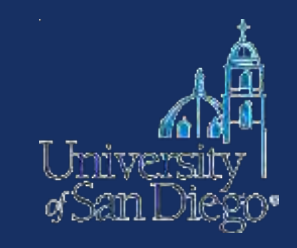

# All about caselaw & cases: *researching caselaw, tracking cases, & finding court documents*

### **What we will cover**

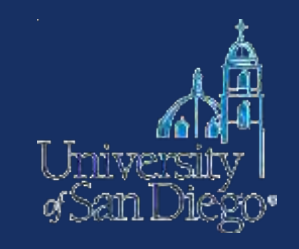

• **Caselaw:** how to search for caselaw quickly and effectively using Westlaw & Lexis

• **Cases:** case-tracking & finding court documents

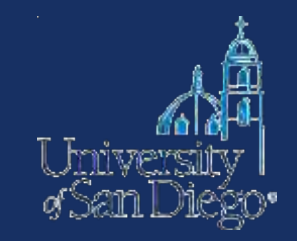

## Next generation search  $\approx$  NLP+

- Secret algorithm
- Uses the Key Number system (WLNext), Legal Topics (Lexis Advance), citators, secondary source content, information about search habits of its users

## Terms & Connectors

- *Literal search*
- Boolean Operators
- Proximity Limiters
- Truncation
- Field/Segment Searching

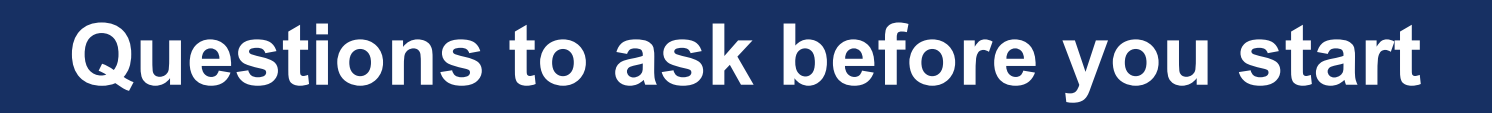

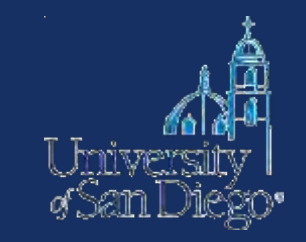

- Which jurisdictions do you want me to focus on?
- Do you want all cases or just the recent ones? How recent?
- Do you want a hit list or do you want the actual cases? What format?

### **How can I make my searches more effective?**

- **Choose the right database:** 
	- Select the smallest database possible
		- Save money
		- Save time and avoid frustration
- **Craft a smart search**

(on the  $1<sup>st</sup>$  try)

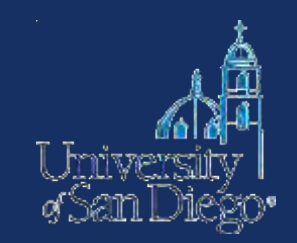

Ask yourself the following questions:

- 1. What type of materials am I looking for? Primary v. secondary sources
- 2. Which jurisdiction?

**This is how most of WL & LN databases are arranged** 

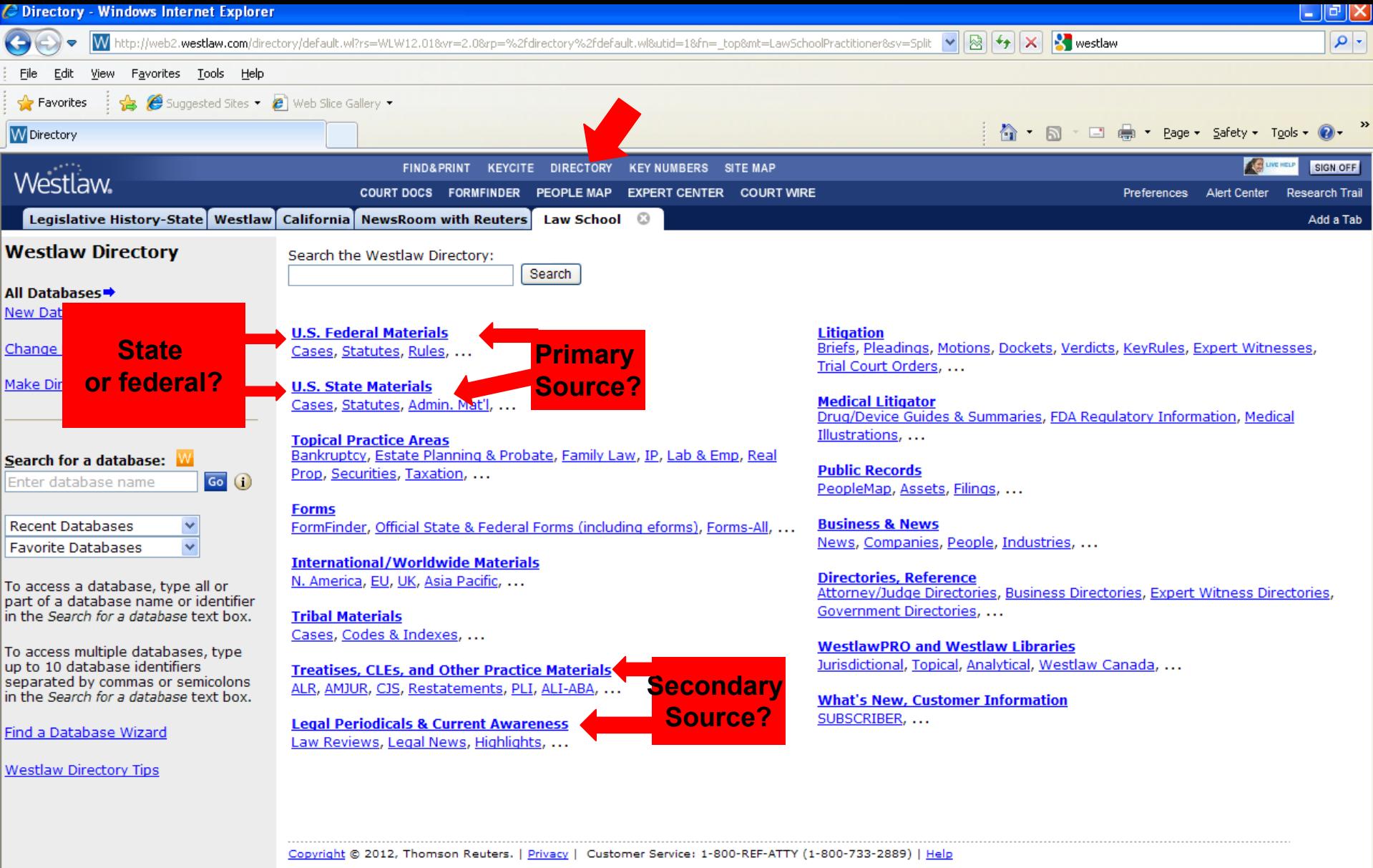

http://web2.westlaw.com/directory/content.aspx?diraction=JumpTree&rp=%2fdirectory%2fdefault.wl&sv=Split&utid=1&rs=WLW12.01&item

 $\bigodot$  Internet

 $\boxed{ \bigcirc \text{ }}$   $\bigcirc \text{ }$   $\bigcirc \text{ }$   $\bigcirc \text{ }$   $\bigcirc \text{ }$ 

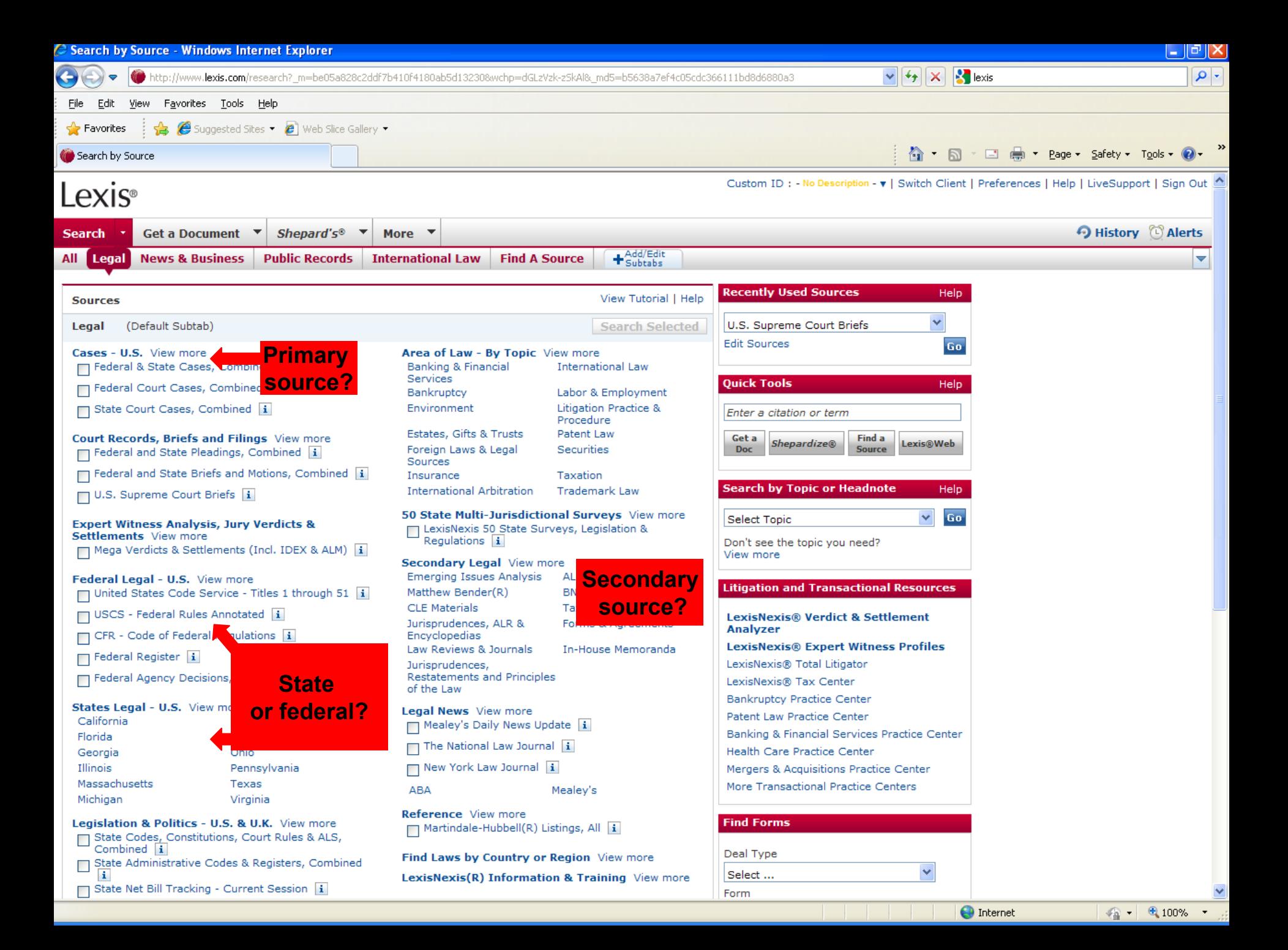

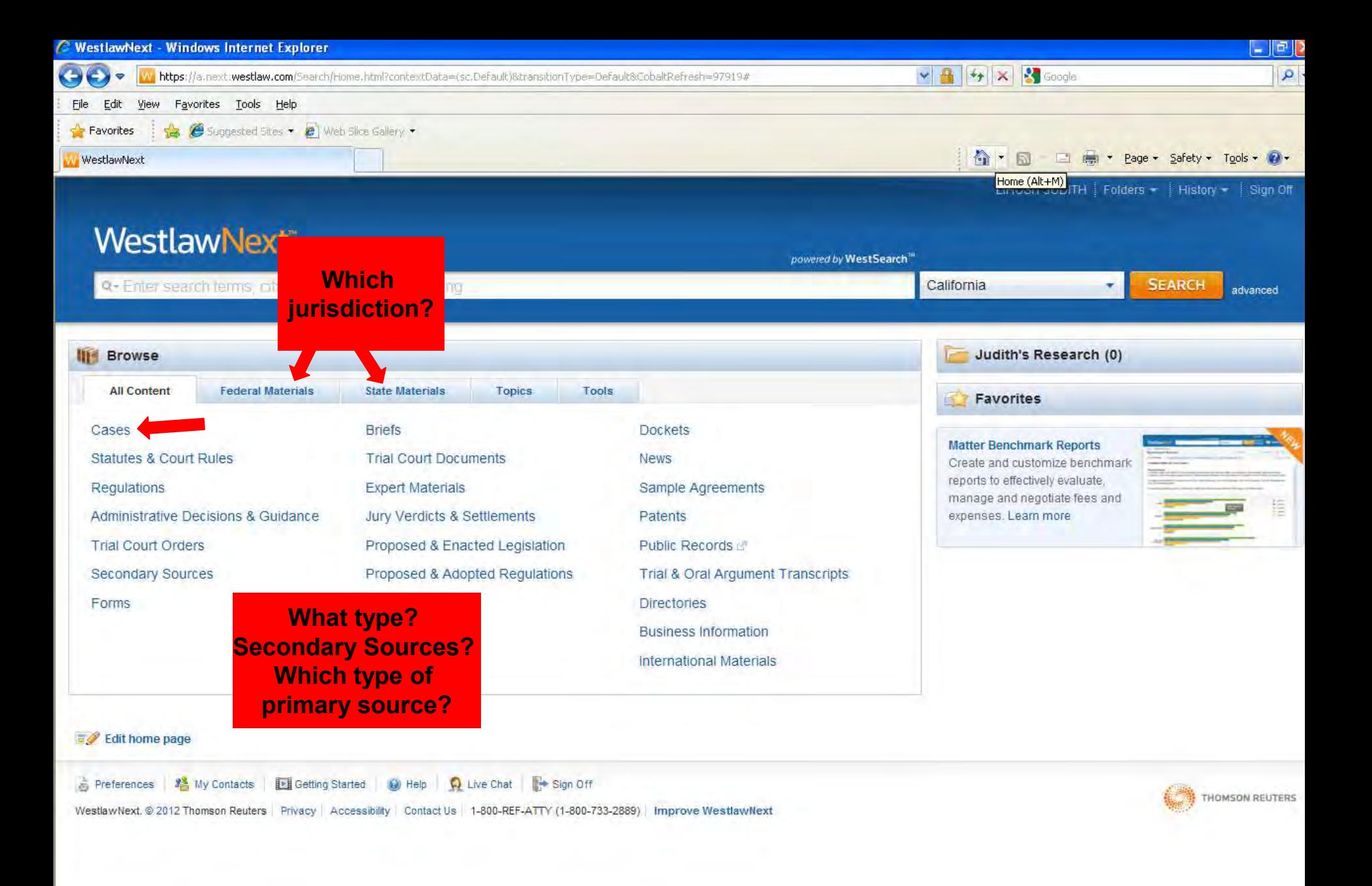

**O** Internet

 $\frac{1}{4}$  +  $\frac{100\%}{4}$  +

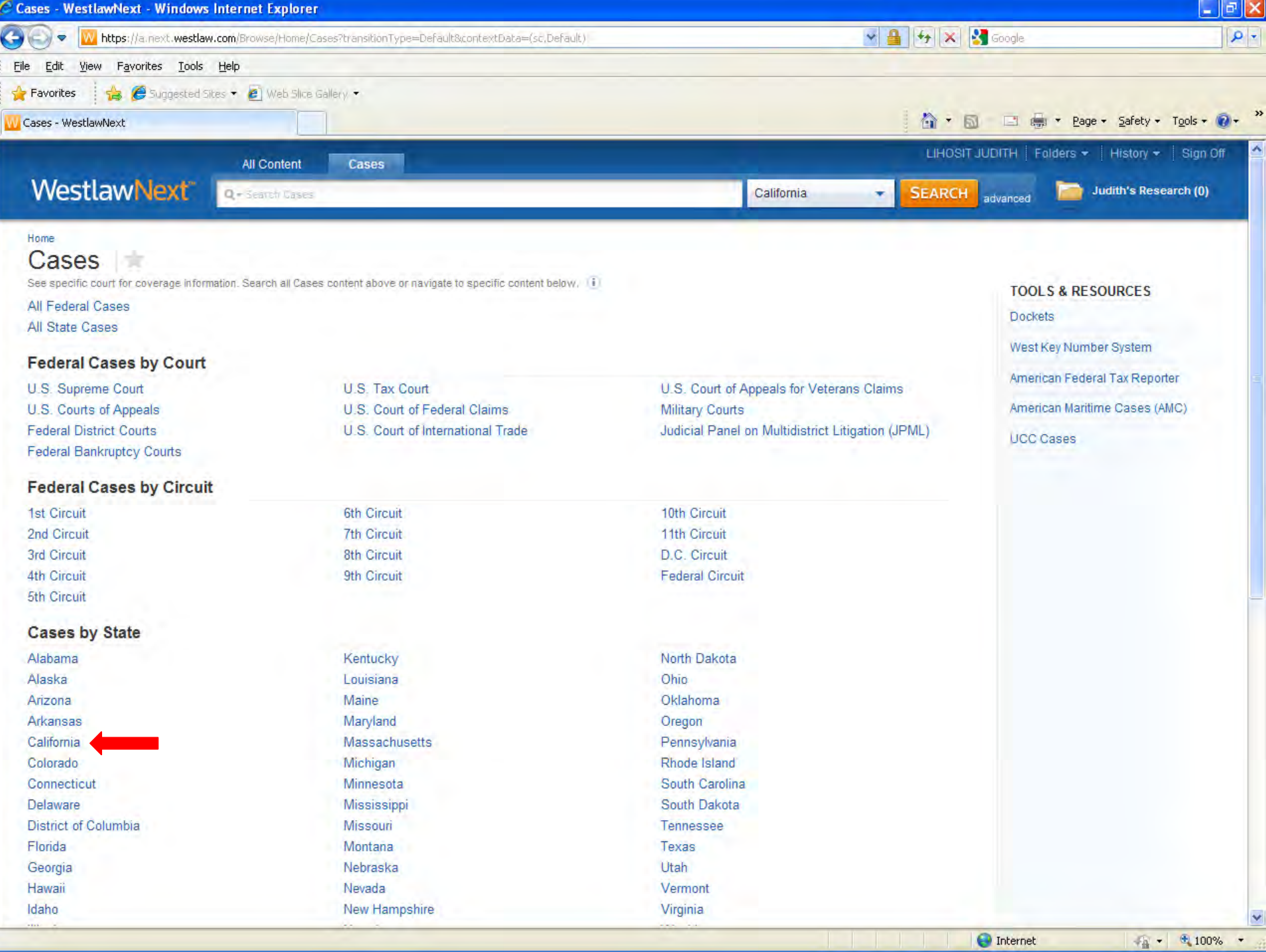

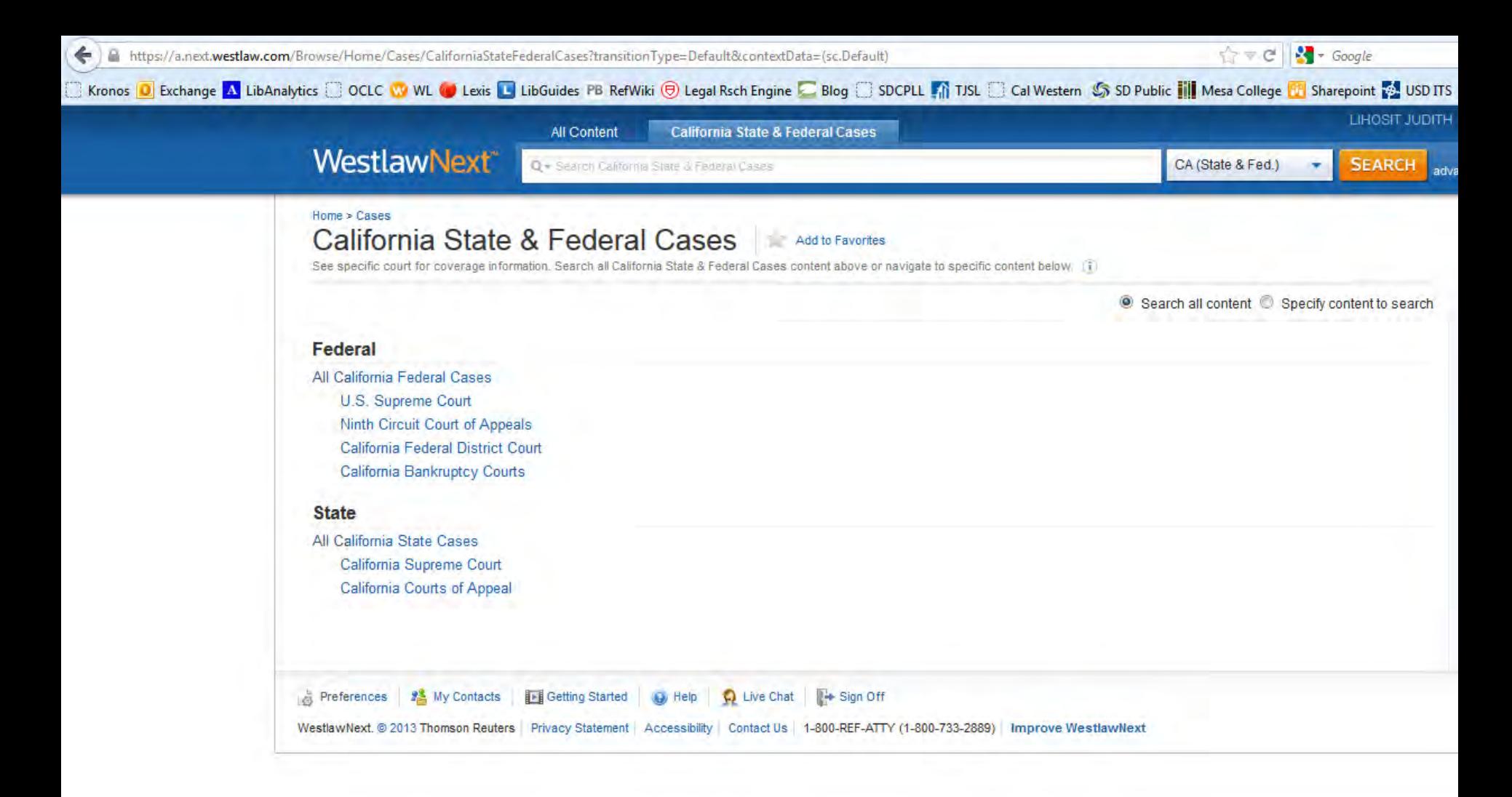

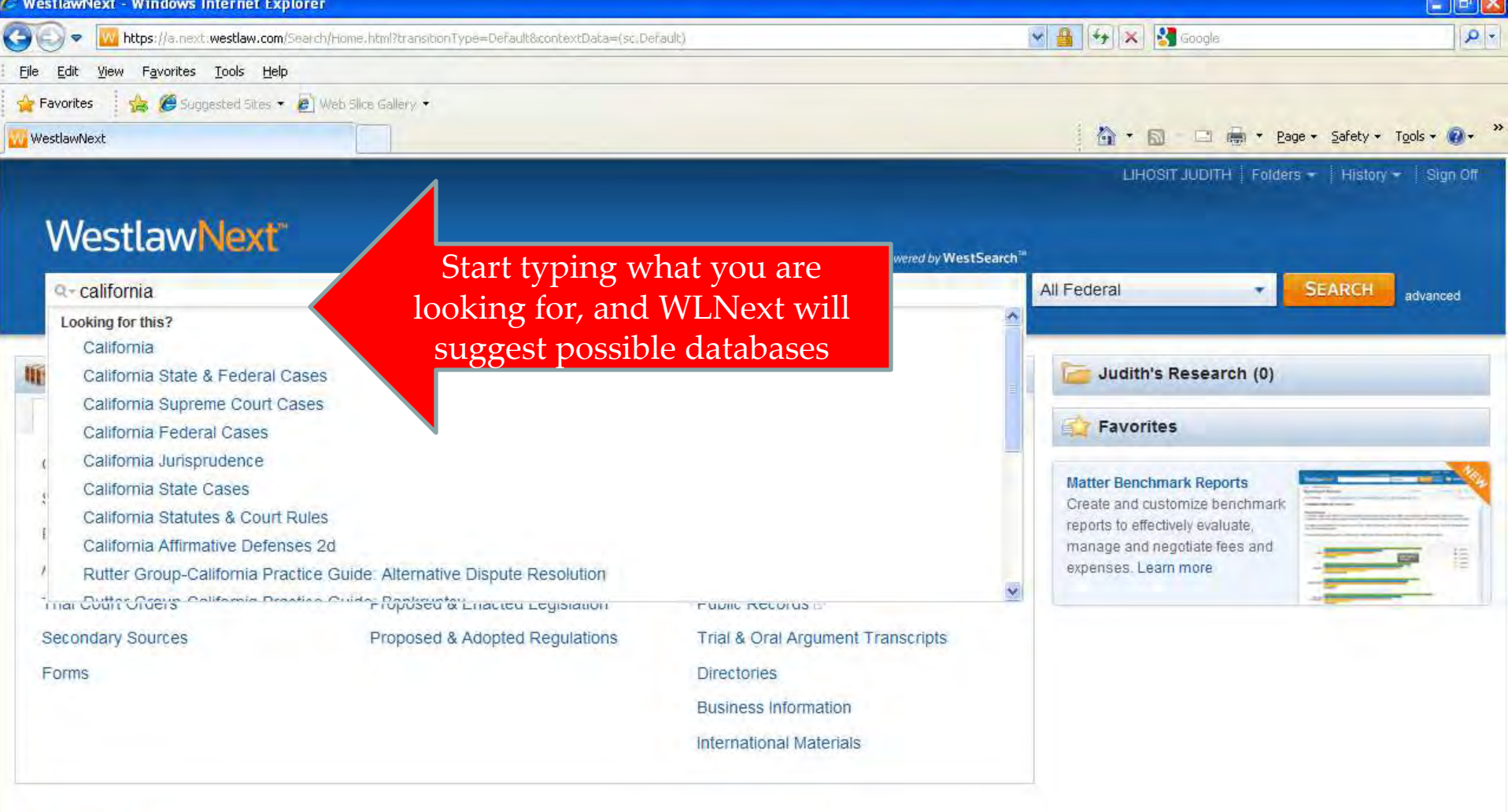

#### Edit home page

Preferences | 2<sup>8</sup> My Contacts | Ex Getting Started | Co Help | Co Live Chat | Ex Sign Off WestlawNext. @ 2012 Thomson Reuters Privacy | Accessibility | Contact Us | 1-800-REF-ATTY (1-800-733-2889) | Improve WestlawNext

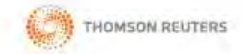

#### Lexis Advance<sup>®</sup>

**Search All Browse Topics Browse Sources** 

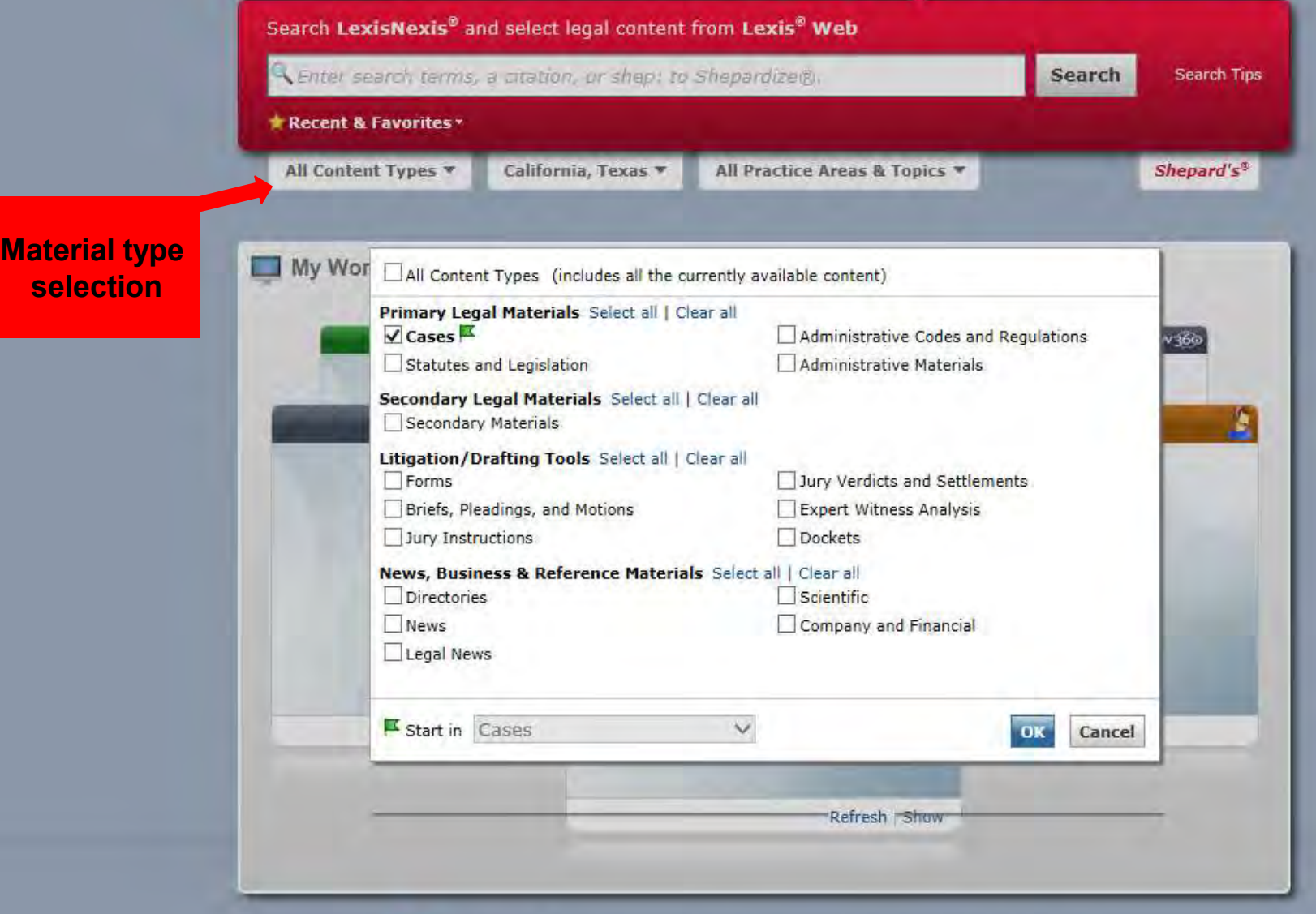

 $\bigcirc^{\circ}$  LexisNexis<sup>®</sup> | About LexisNexis | Privacy Policy | Terms & Conditions | Copyright © 2013 LexisNexis.

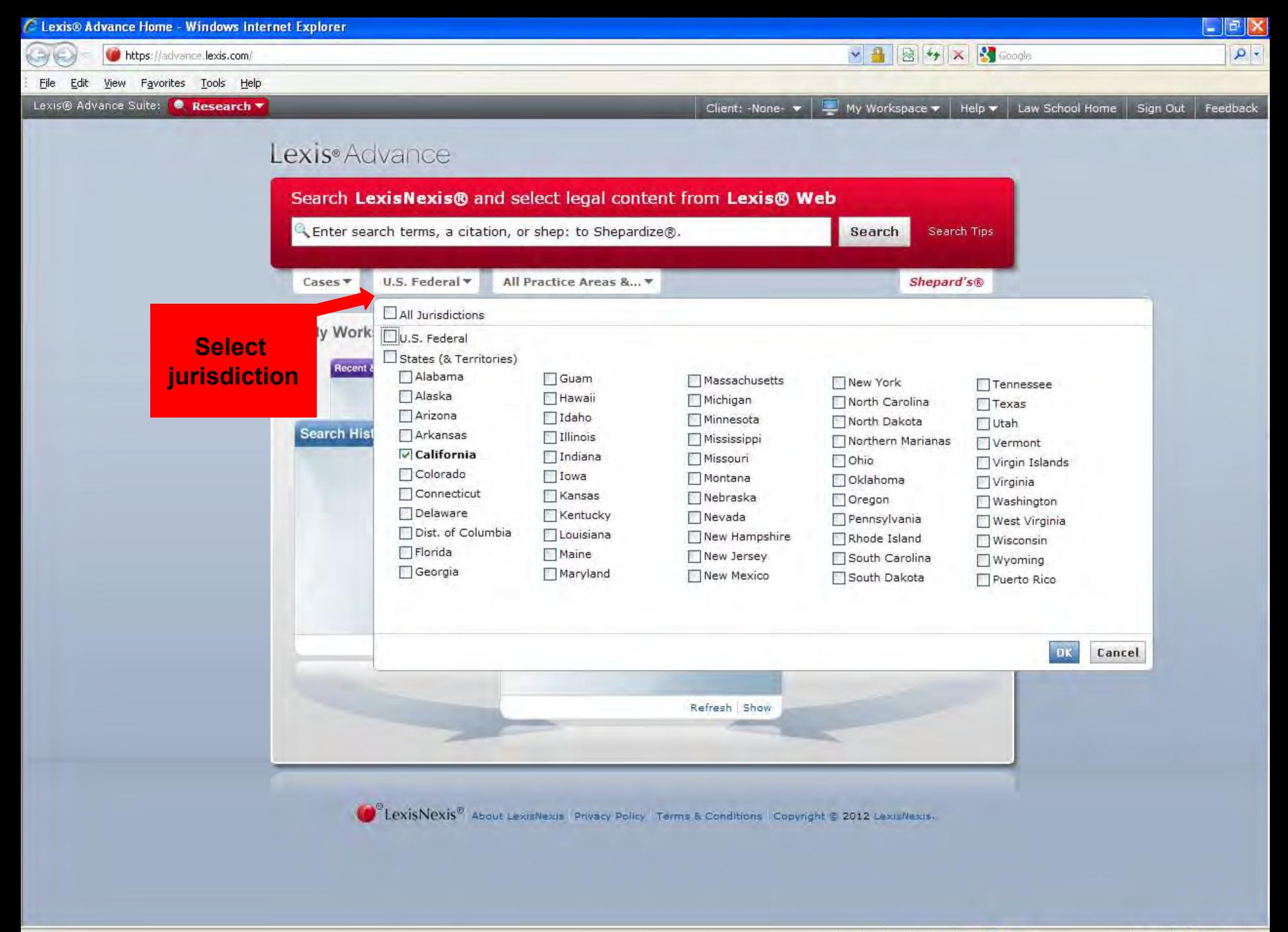

 $\frac{1}{2}$  +  $\frac{100\%}{100\%}$  +

#### Lexis Advance<sup>®</sup>

**Search All Browse Topics Browse Sources** 

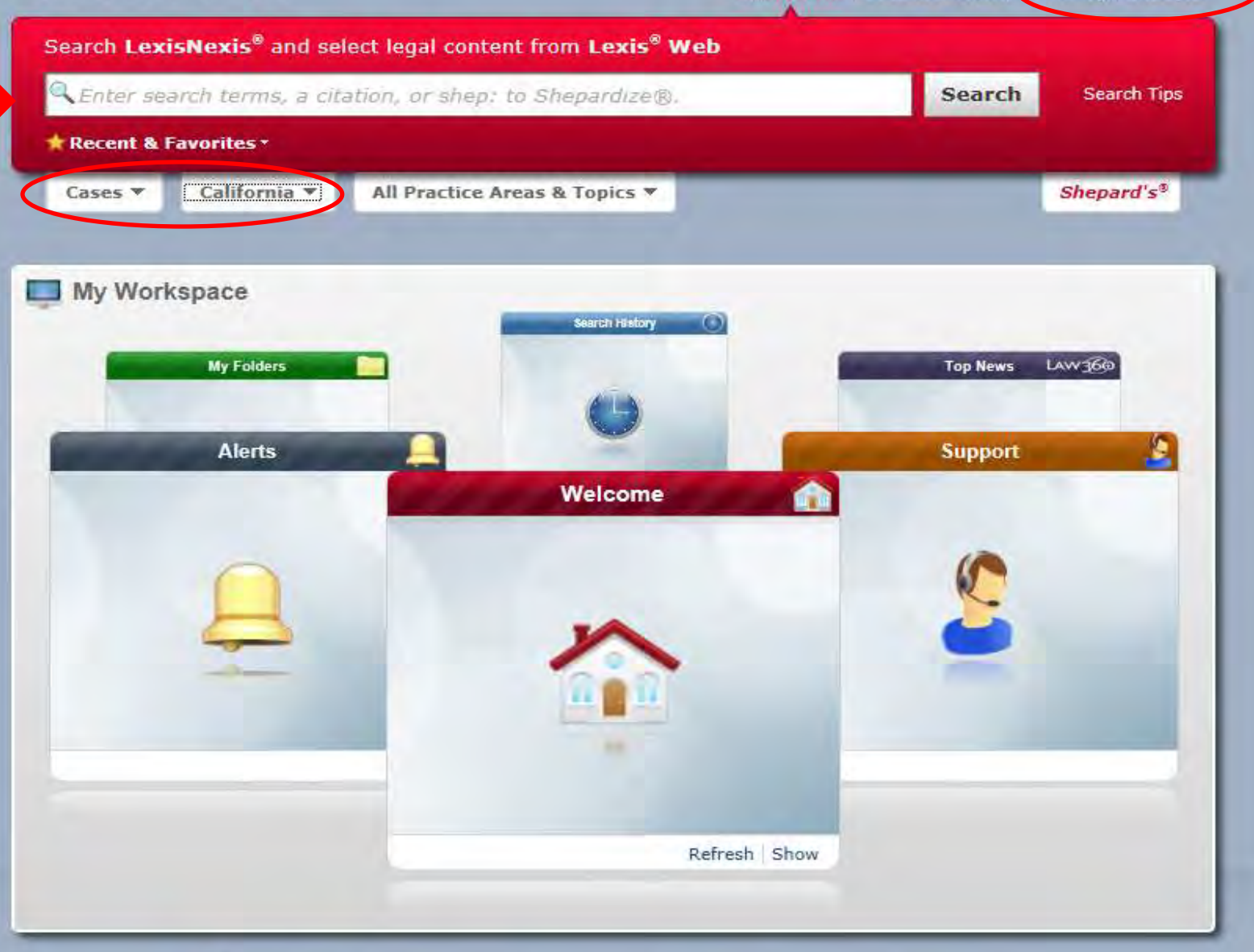

**CO**<sup>©</sup> LexisNexis<sup>®</sup> | About LexisNexis | Privacy Policy | Terms & Conditions | Copyright © 2013 LexisNexis.

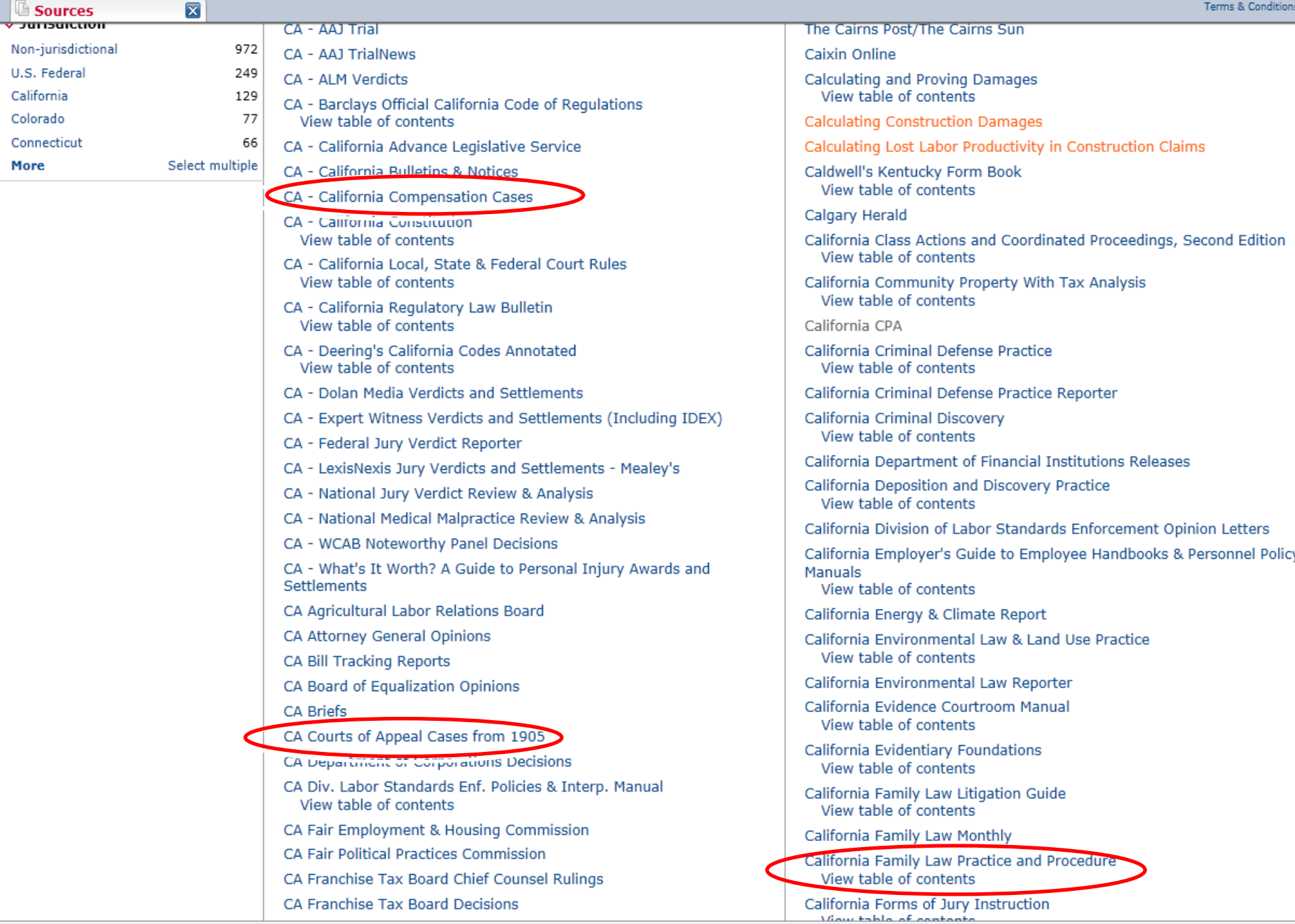

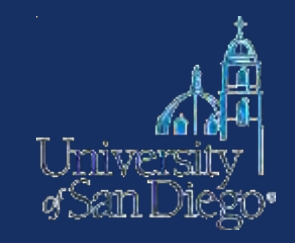

### How to increase the **breadth** of your search terms

- Include **synonyms** 
	- Use tobacco and cigar in addition to cigarette
	- Use Westlaw's Thesaurus or Lexis' "Suggest terms"
- Use **truncators** to capture all forms of a word
	- Root expander = !
	- Litigat!  $\rightarrow$  litigate, litigator, litigation
- Use the **wild card** (\*) to find a word you're not sure how to spell
	- Marb\*ry  $\rightarrow$  Marbury, Marbary, Marbery
	- $-Wom*m \rightarrow woman$ , women

*Check "search tips" in Lexis Advance or "Advanced" in WLNext* 

# **Crafting a smart search**

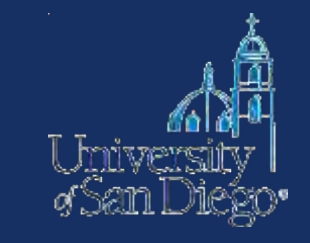

- **Narrow** your search by choosing less inclusive terms
	- *Instead of "bird", use "parrot" or "macaw"*
- Take advantage of connectors, limiters, & expanders to broaden or narrow your search
	- To search for ERA and not era: *allcaps (era)*
	- To search for "damage" and not "damages": *Westlaw: #damage Lexis: singular (damage)*

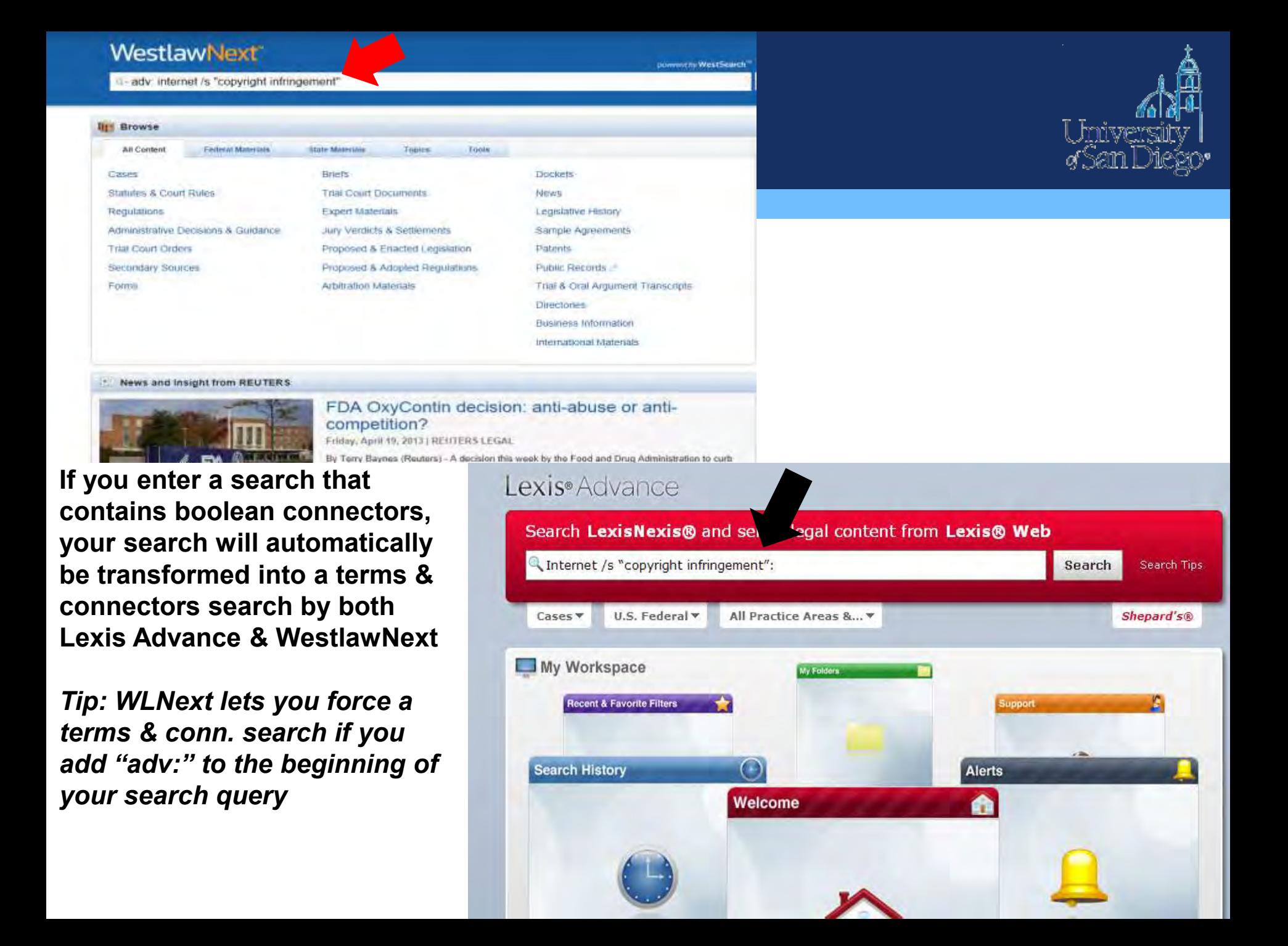

## **Crafting a smart search**

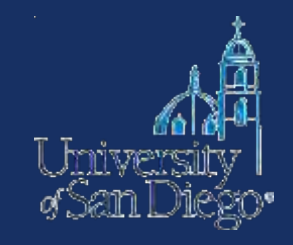

#### **Example:** need cases dealing with copyright infringement on the Internet

#### **Sample search strings in Westlaw Classic ALLFEDS database (terms & connectors searching):**

- Internet copyright infringement:
	- $-$  space  $=$  "or"
	- 10000+ hits
- Internet & copyright & infringement: 3779
- Internet /p copyright /p infringement: 1363
- Internet /s copyright /s infringement: 654
- Internet /s "copyright infringement": 553

#### **Sample search string in WestlawNext's all federal cases**

- Internet copyright infringement: 2154
- Internet & copyright & infringement 2154
- Internet /p copyright /p infringement 1363
- Internet /s copyright /s infringement 654
- Internet /s "copyright infringement": 553

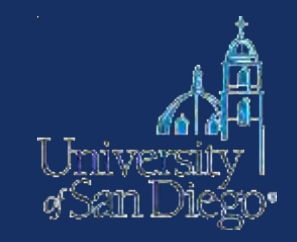

# **Take advantage of field/segment searching**

- •Each document is divided into sections
- •**Idea:** increases relevant documents retrieved by limiting where your searches are performed

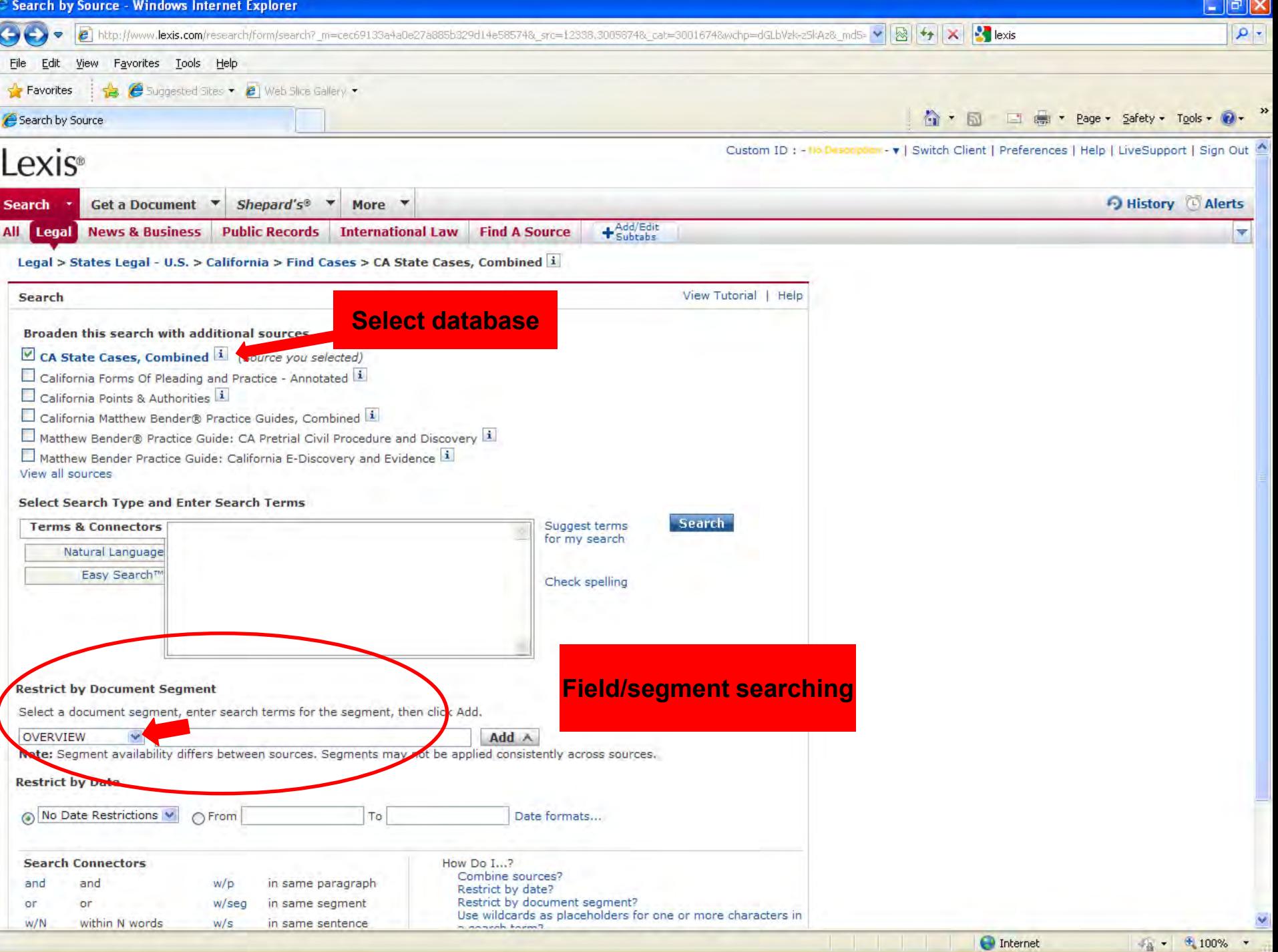

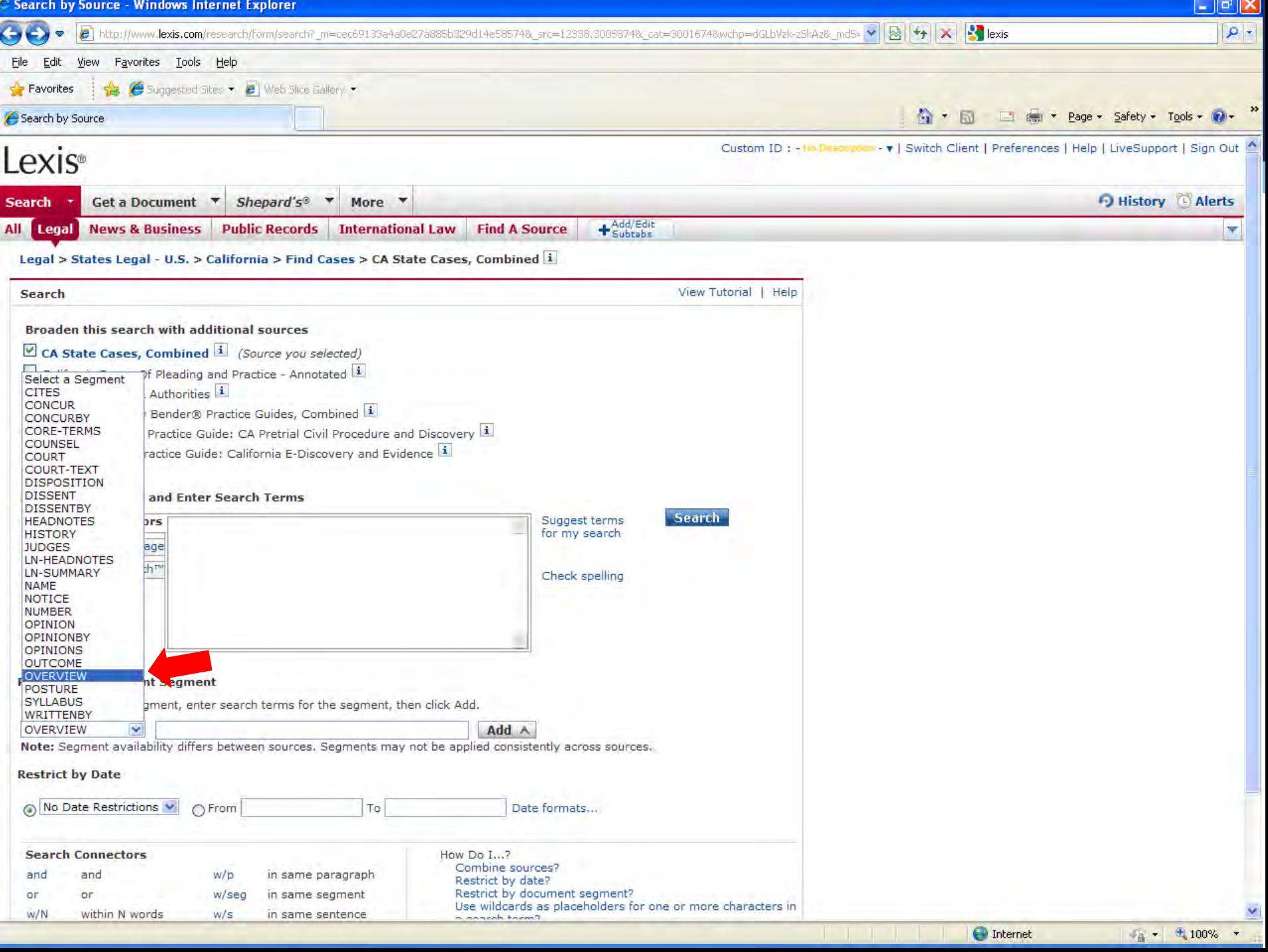

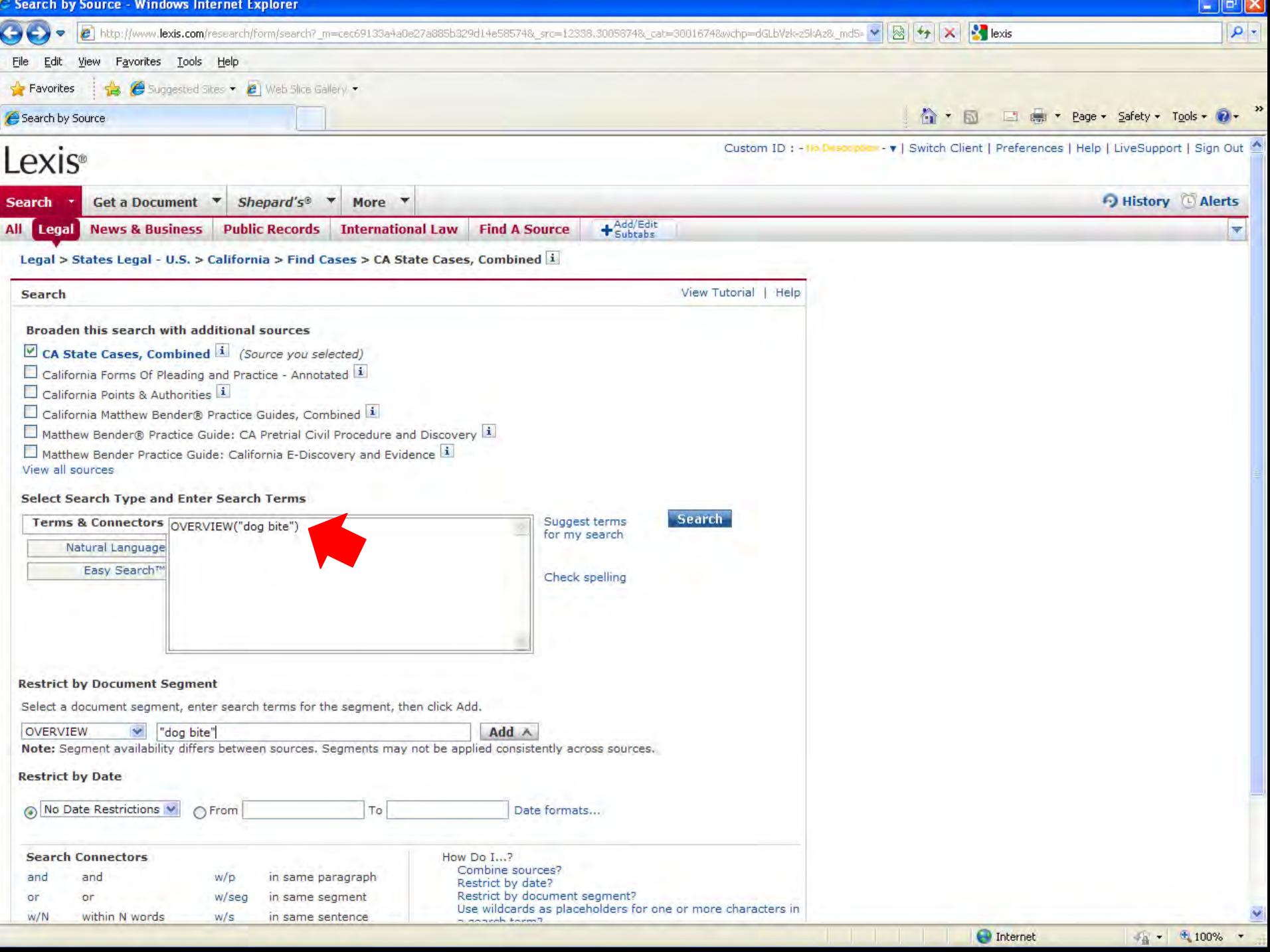

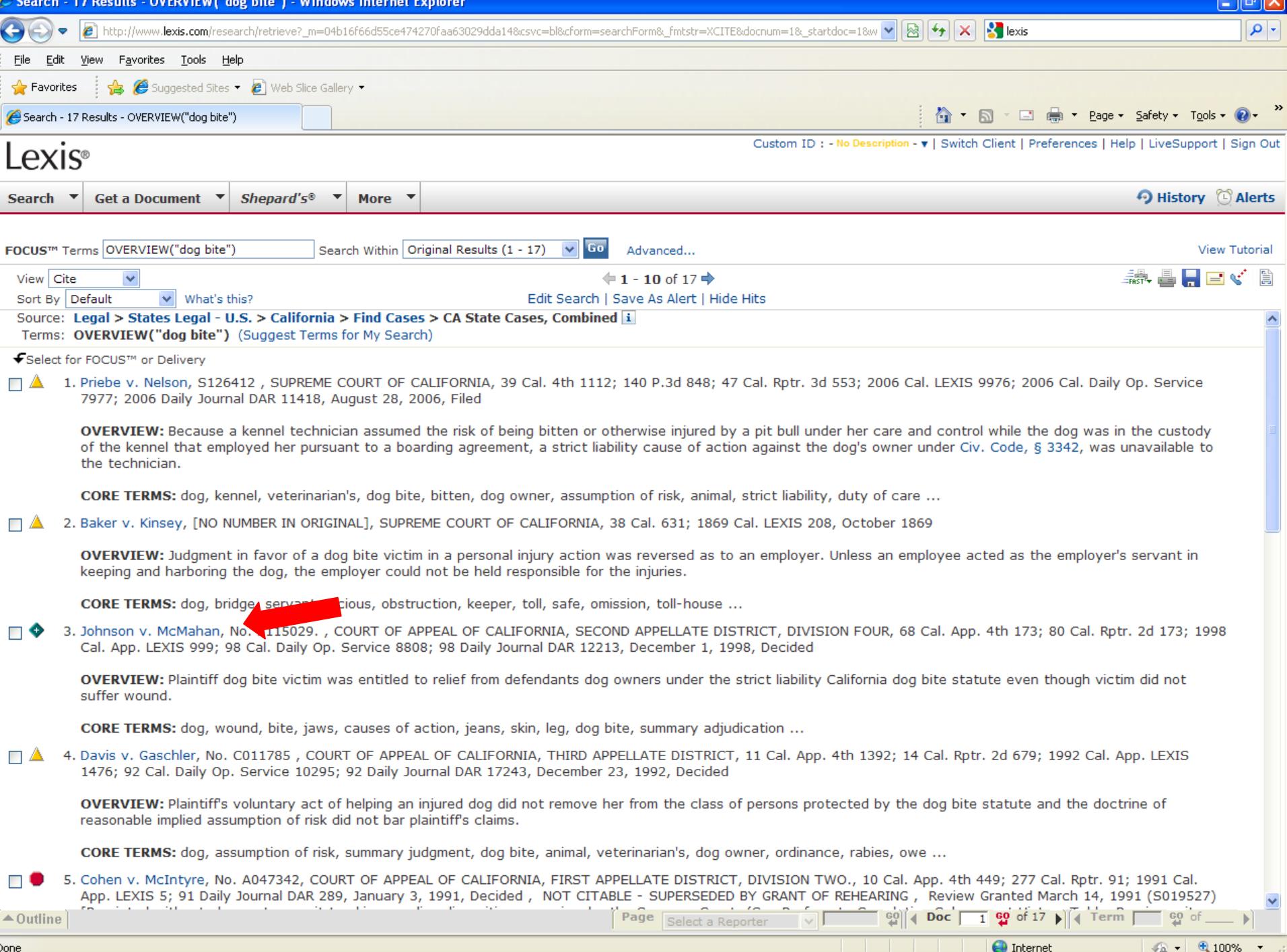

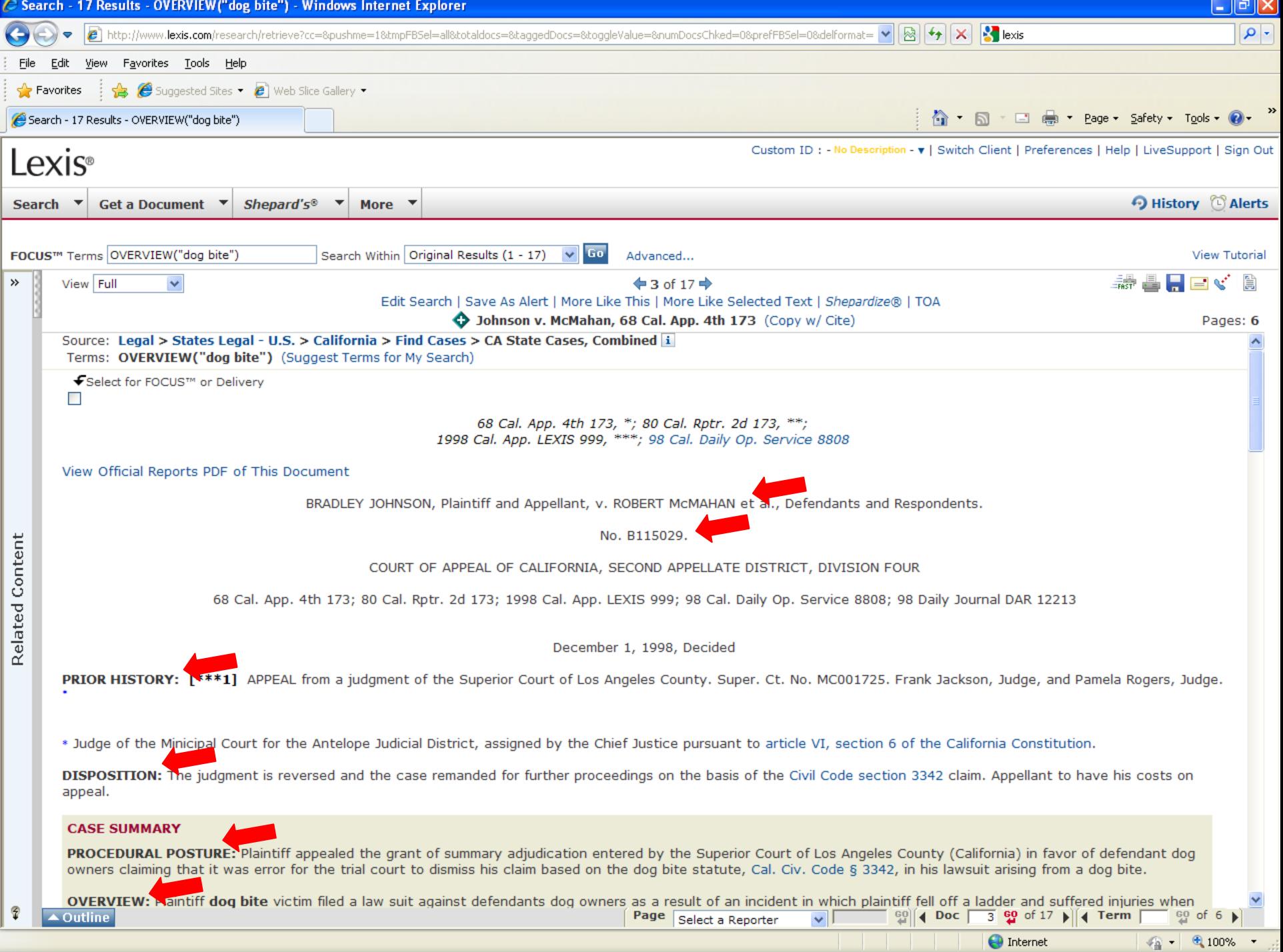

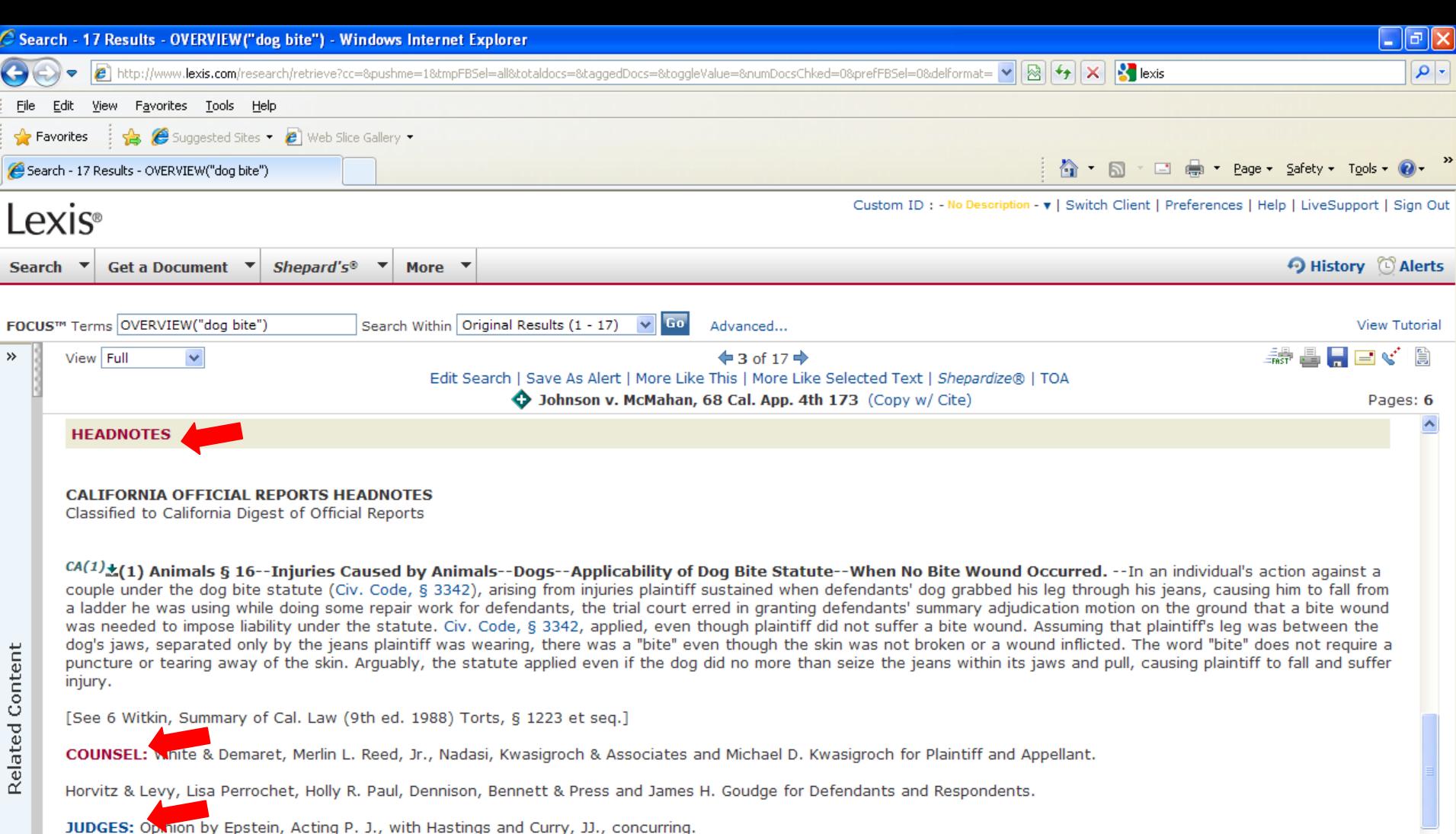

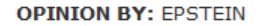

**OPINION** 

 $\blacktriangle$  Outline

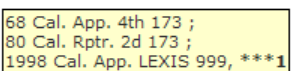

 $\vee$ 

 $\mathbb{S}^0$  ( Doc  $\boxed{3}$   $\mathbb{S}^0$  of 17  $\blacktriangleright$   $\boxed{4}$  Term

**O** Internet

<sup>99</sup> of 6 ▶

 $\mathbf{r}$ 

 $\frac{1}{2}$  - 2,100%

#### [\*174] [\*\*174] EPSTEIN, Acting P. J.

The sole issue in this case is whether the California dog bite statute, Civil Code section 3342, applies when the bitee does not suffer a wound. It does. The trial court ruled otherwise, granting defendants' motion for summary adjudication. [\*\*\*2] Plaintiff was unsuccessful in his other causes of action, and suffered an adverse judgment from which he appeals. Beyond this statement, we eschew word play opportunities offered by the factual context of the case. (See Phillips v. San Luis Obispo County Dept. etc. Regulation (1986) 183 Cal. App. 3d 372, 374 [228 Cal. Rptr. 101]; Edwards v. Superior Court (1991) 230 Cal. App. 3d 173 175, fn. 3 [281 Cal. Rptr. 30].)

Page Select a Reporter

 $\widehat{\mathbf{v}}$ 

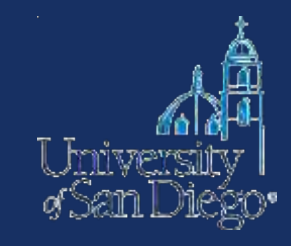

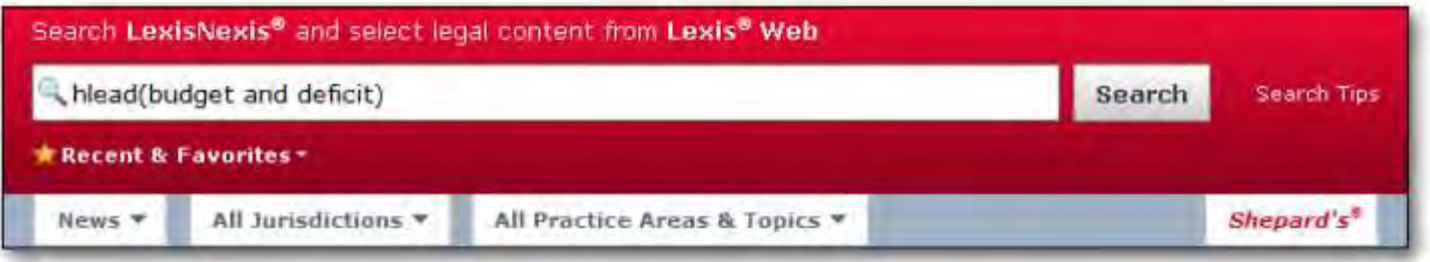

While not all available document segments are available for use, these frequently used segment names can now be added to your Lexis Advance searches:

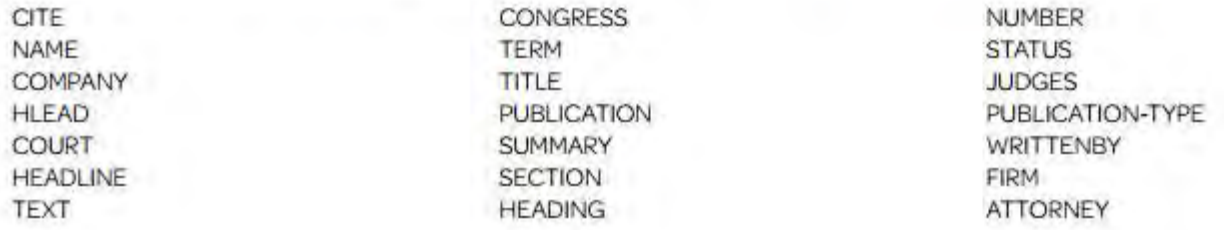

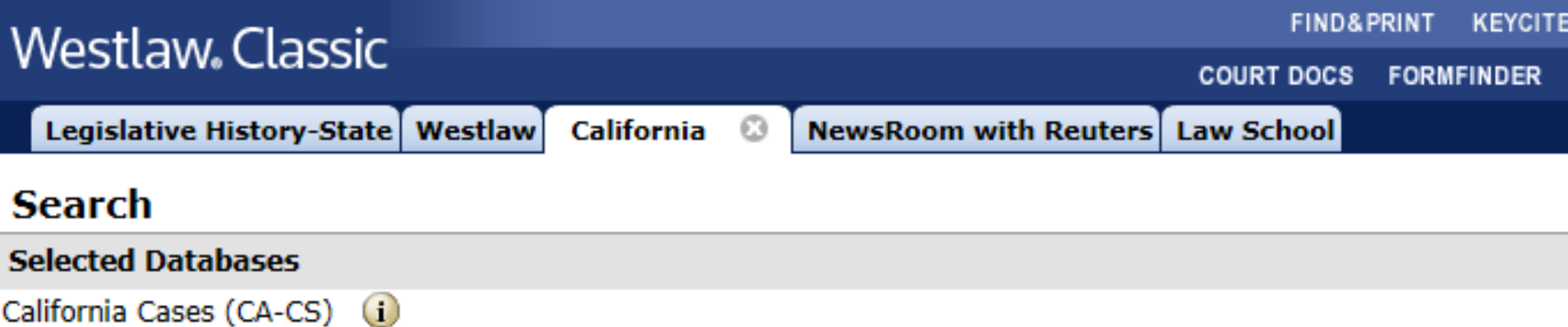

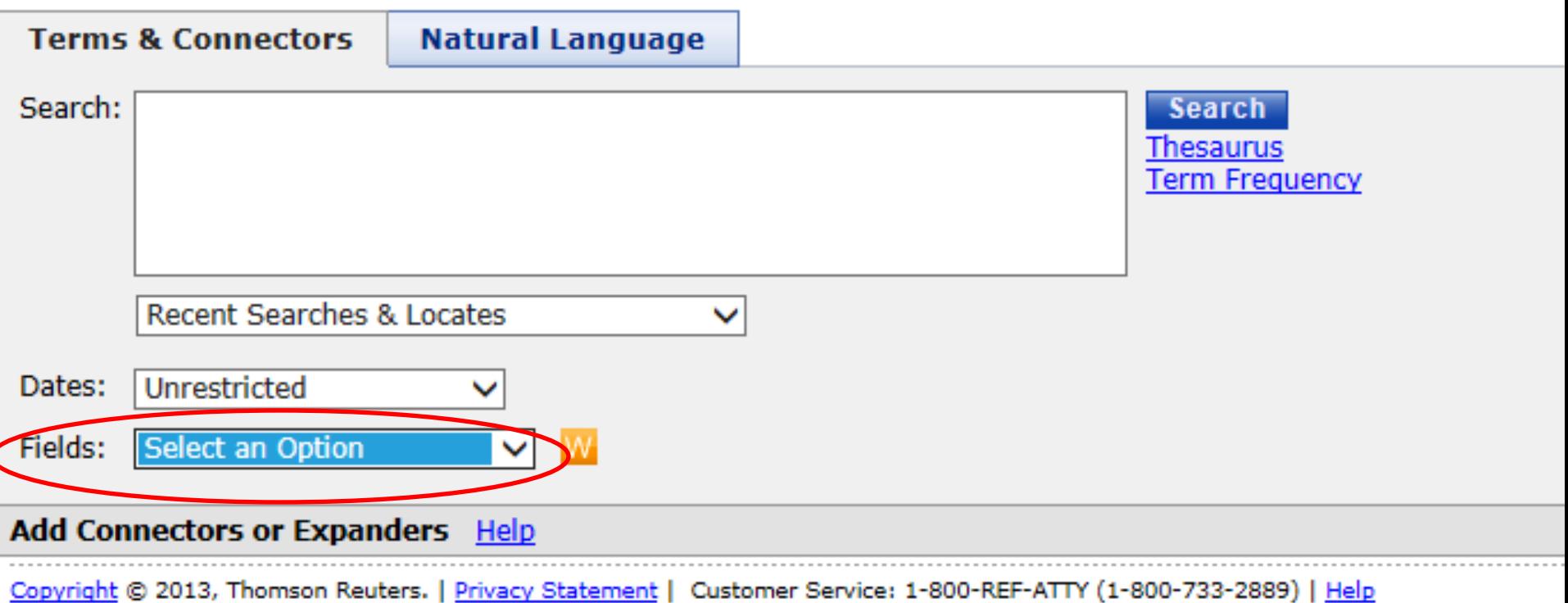

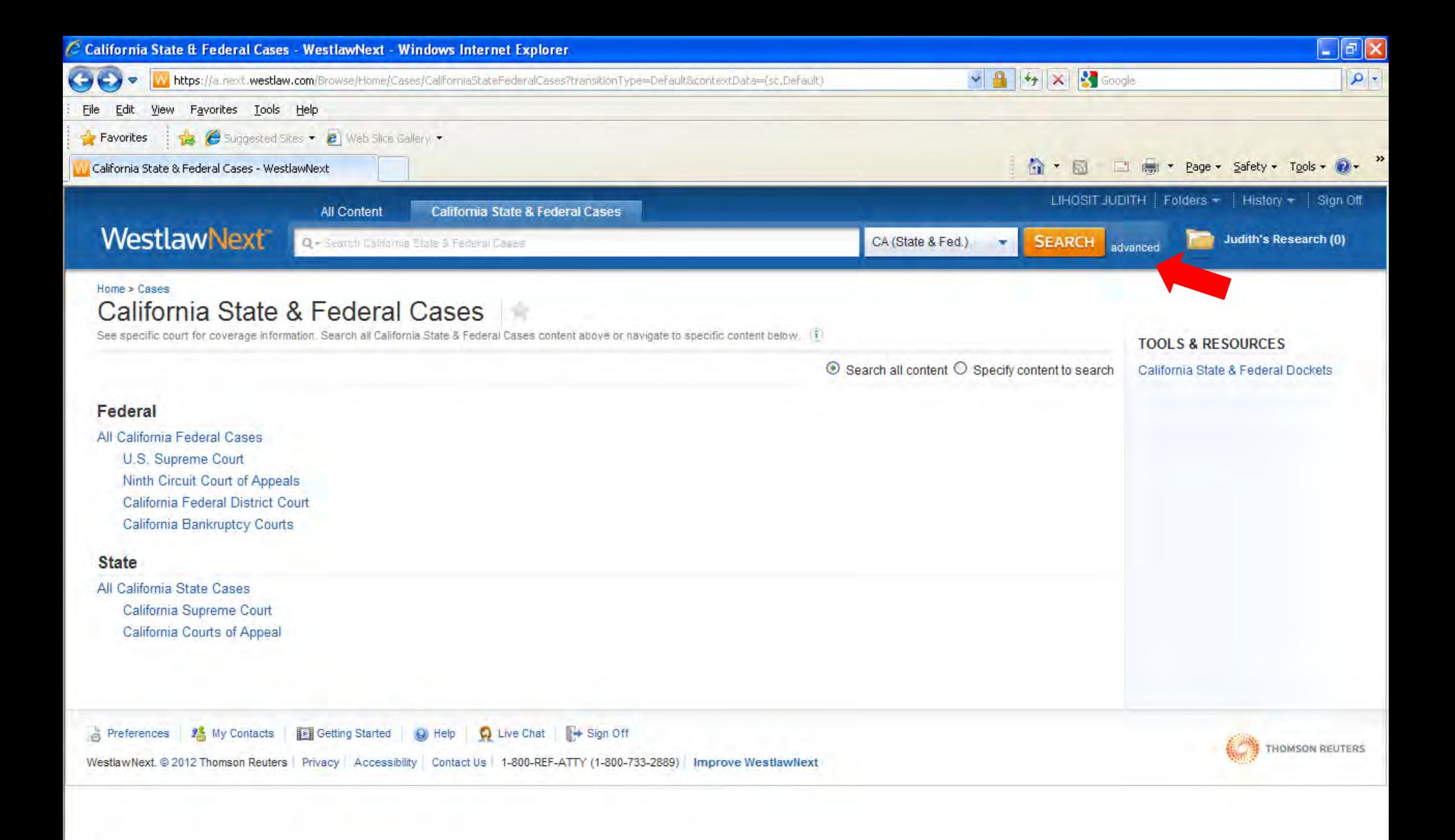

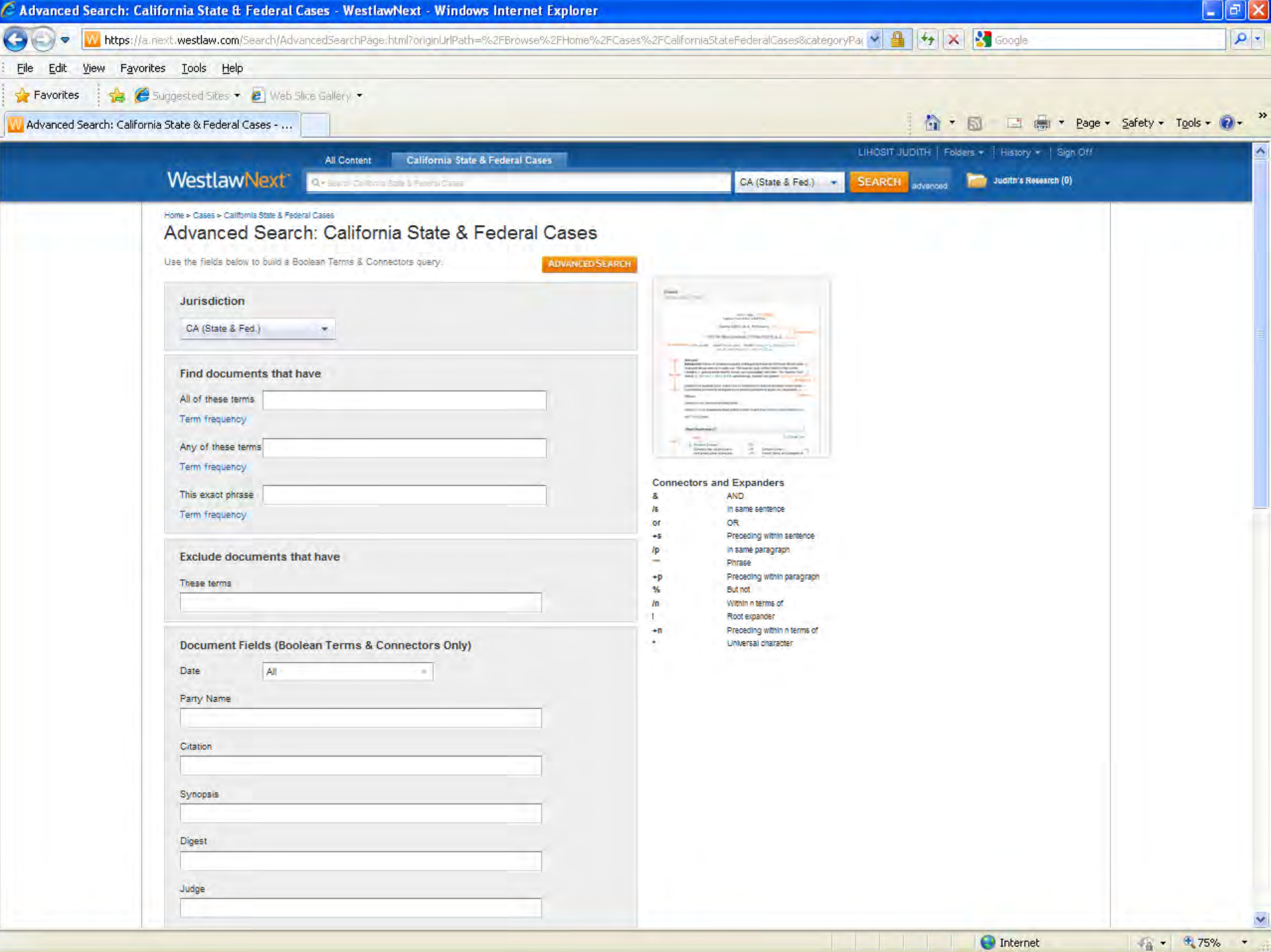

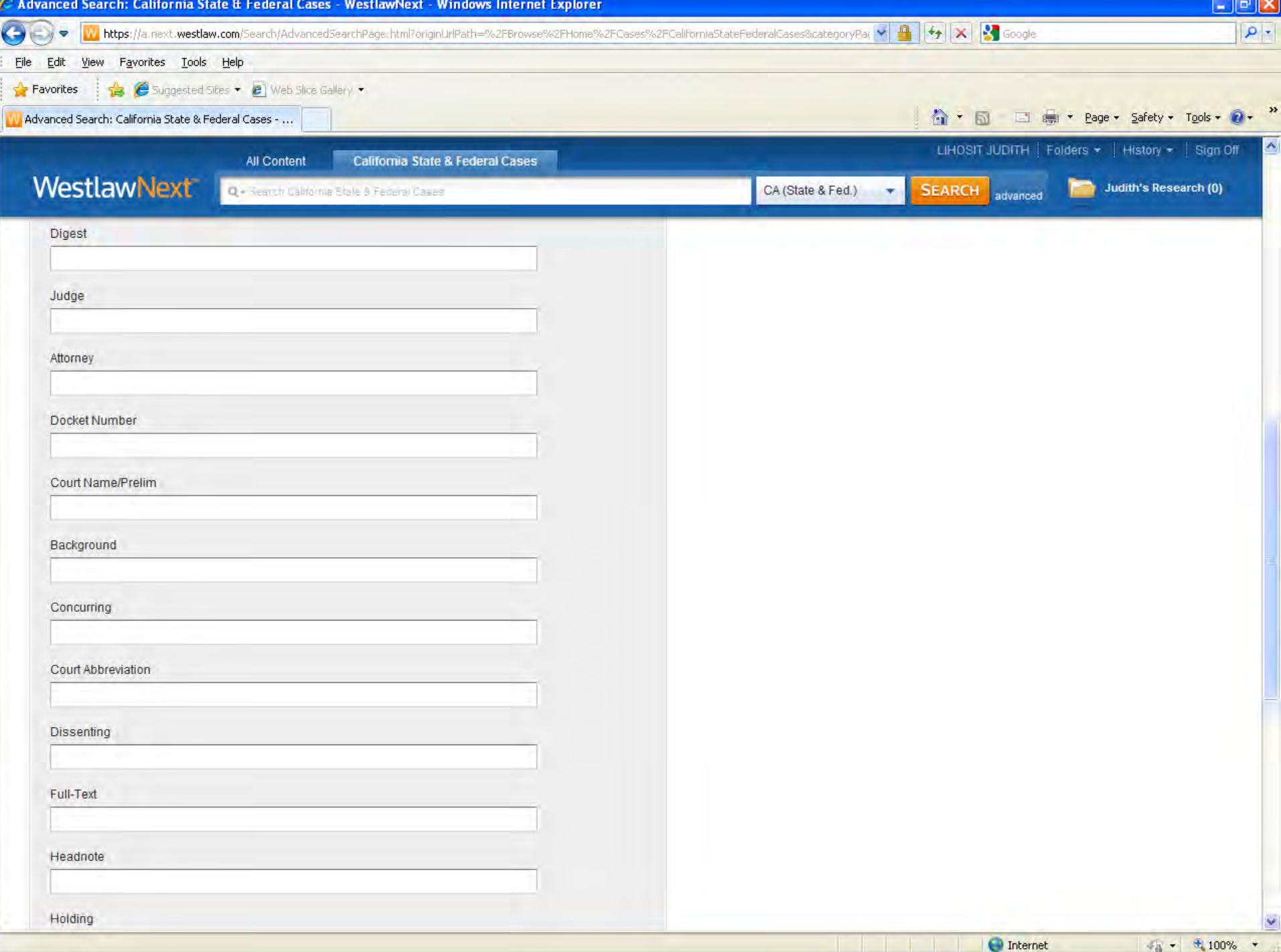

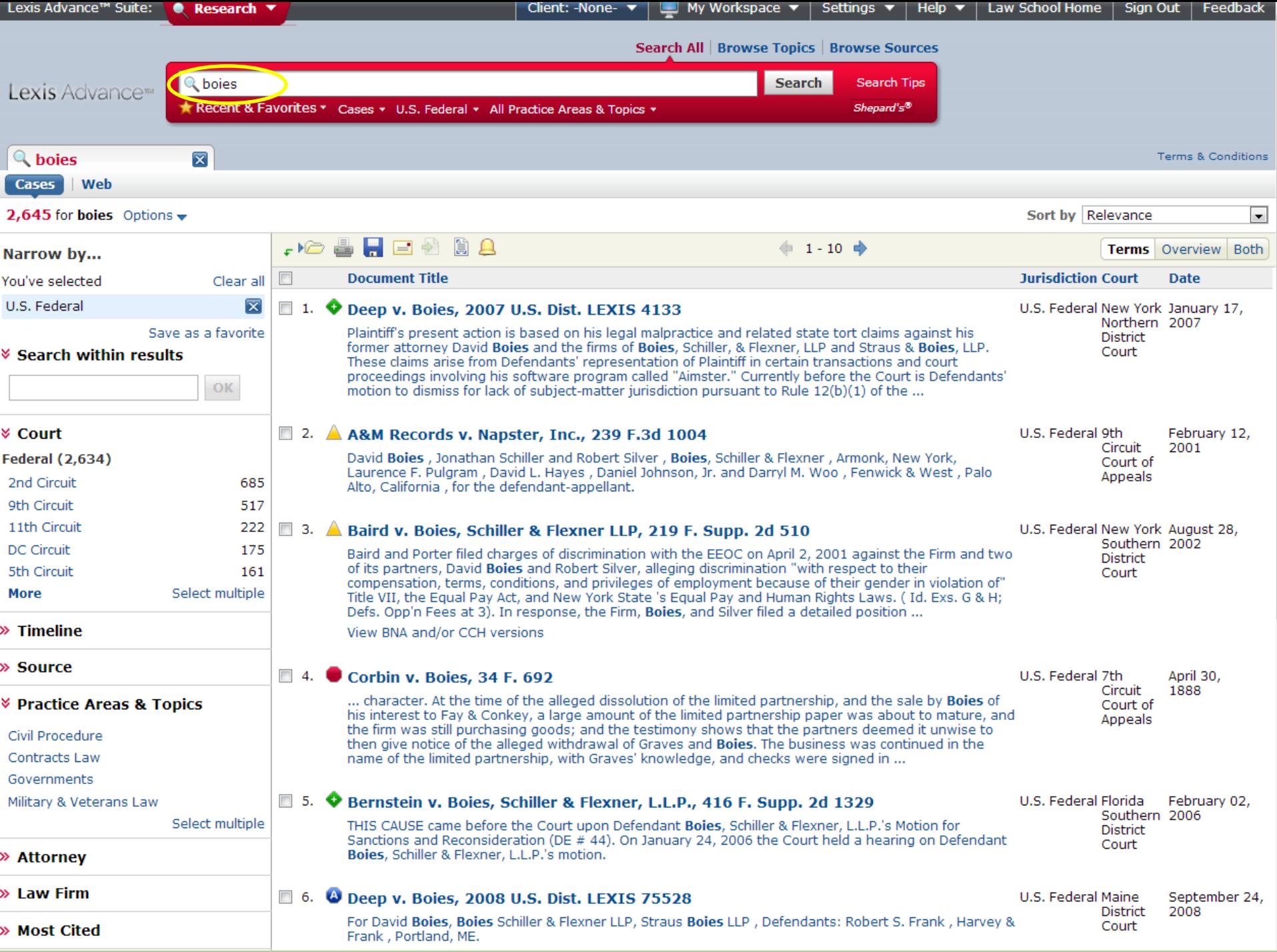

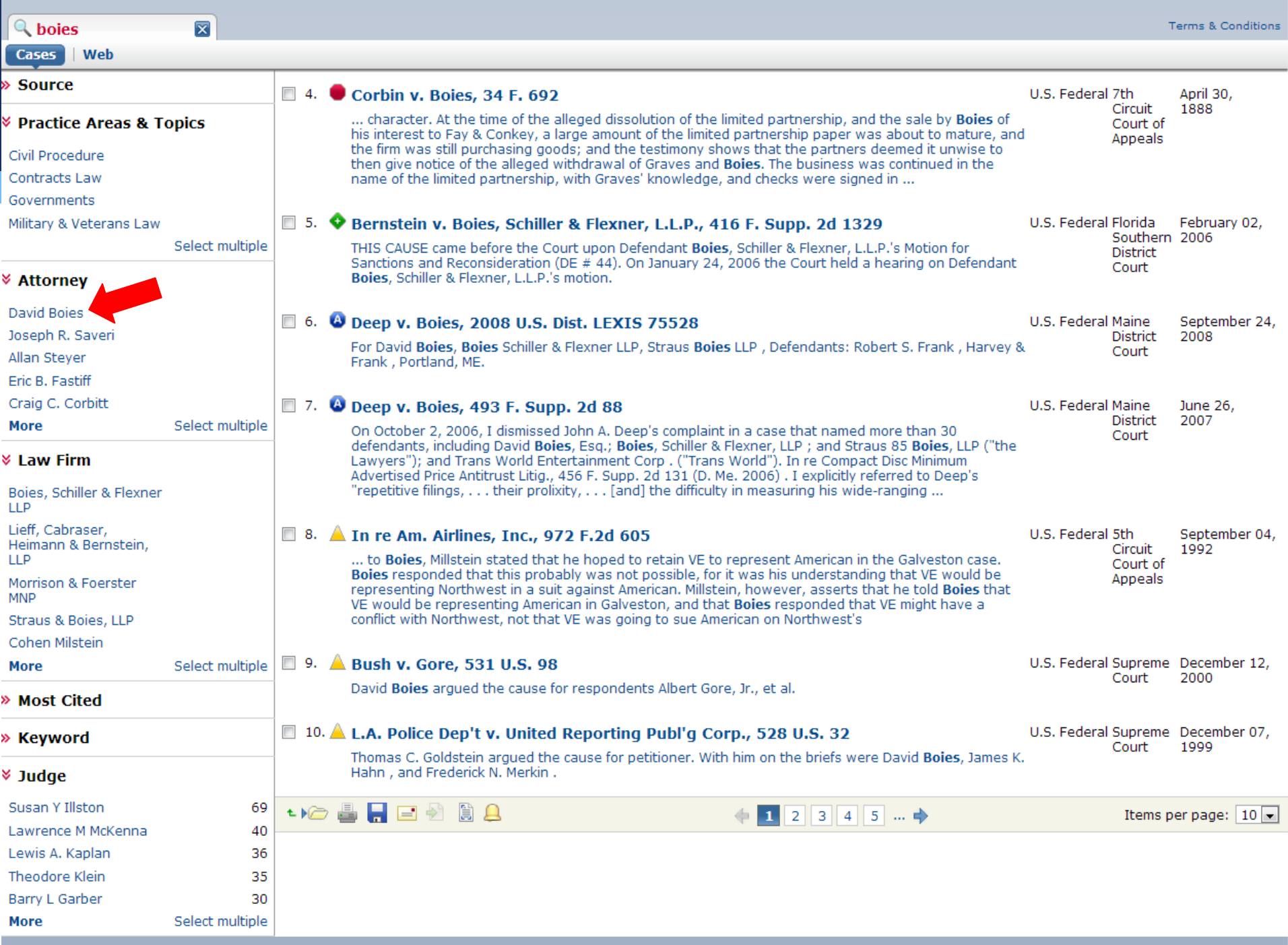

 $\triangle^{\odot}$ .  $\rightarrow$  0  $\rightarrow$   $\rightarrow$ 

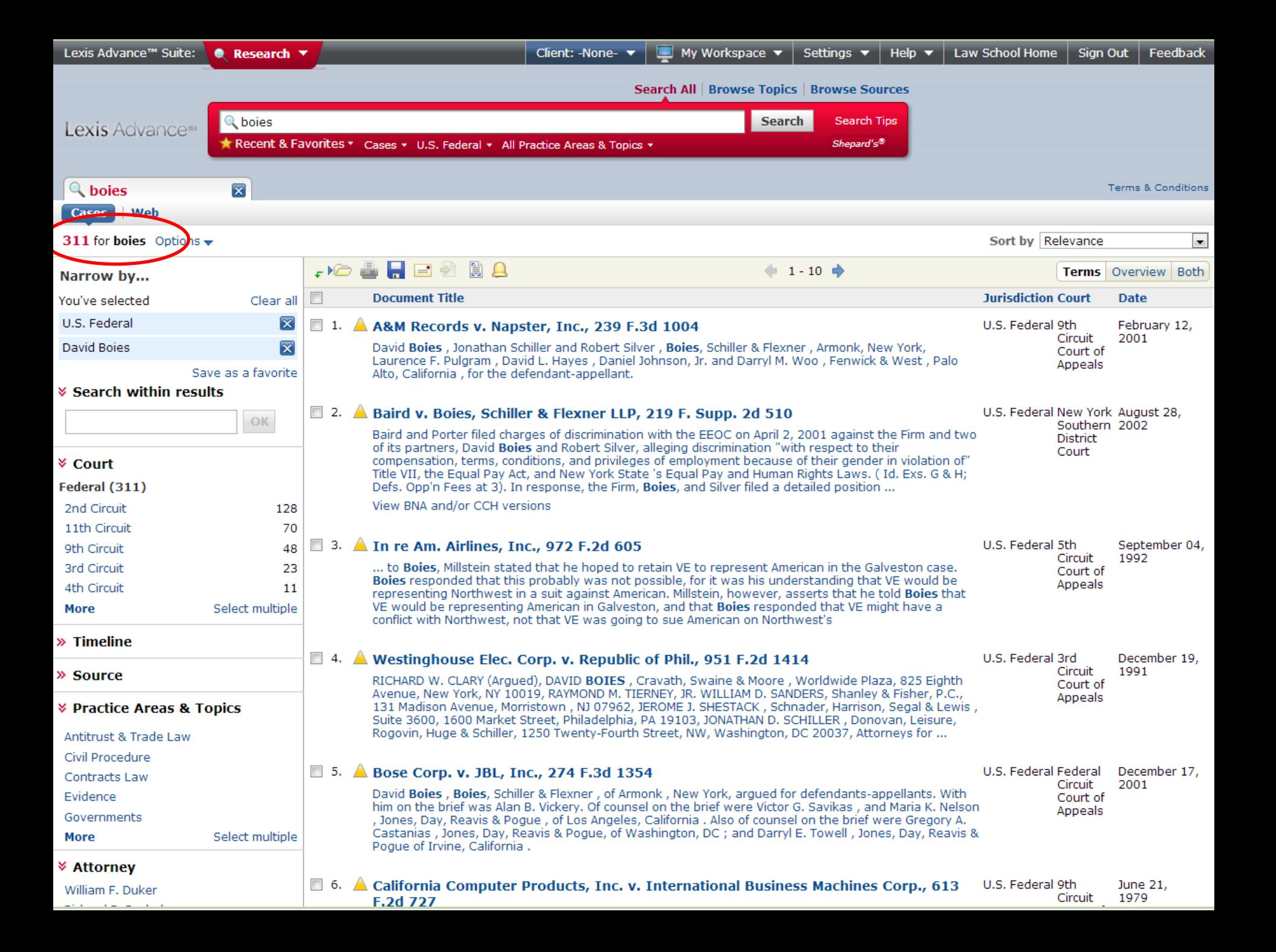

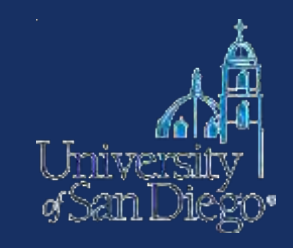

## **The West Digest & Lexis' Search by Topic or Headnote**
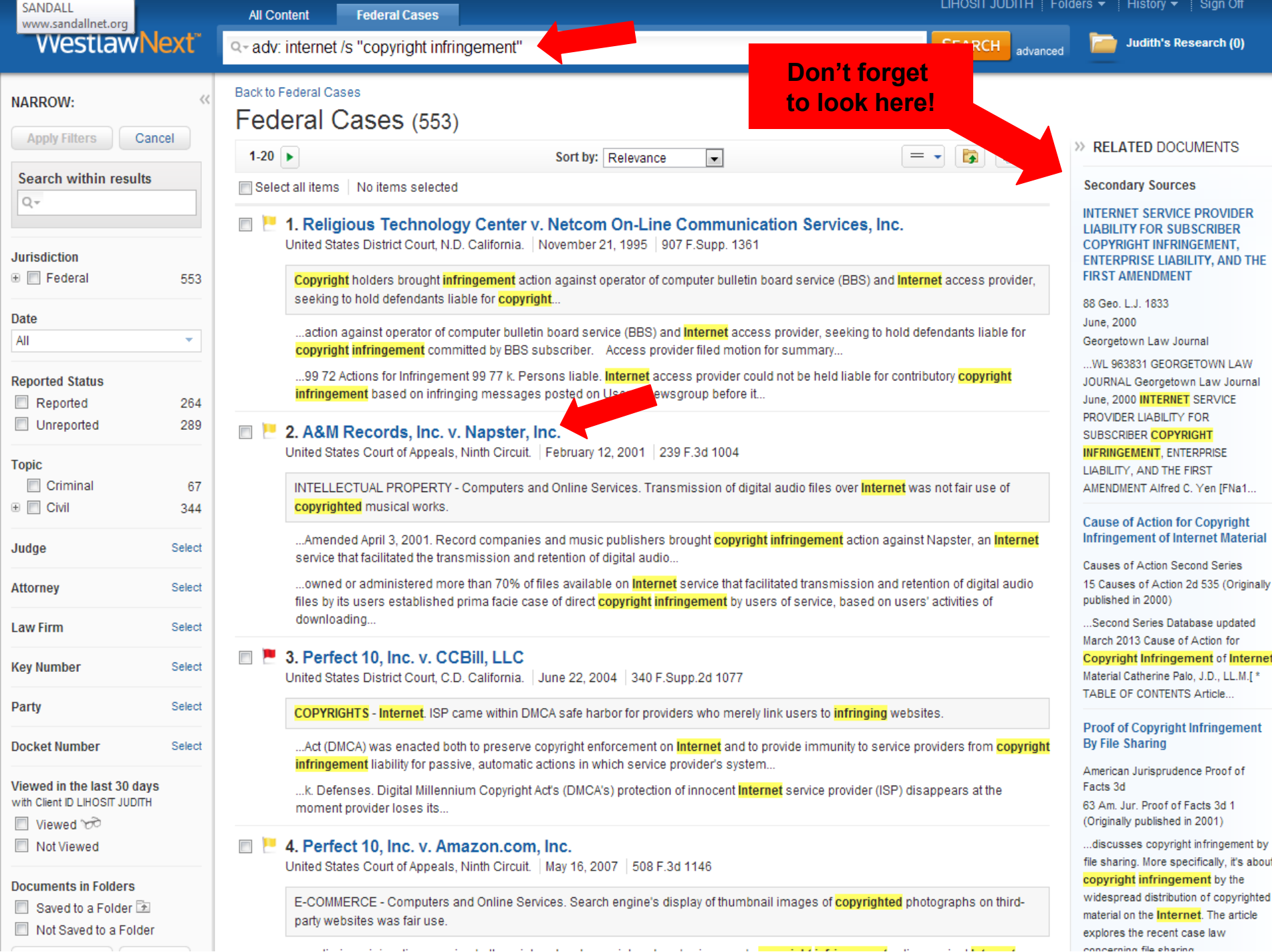

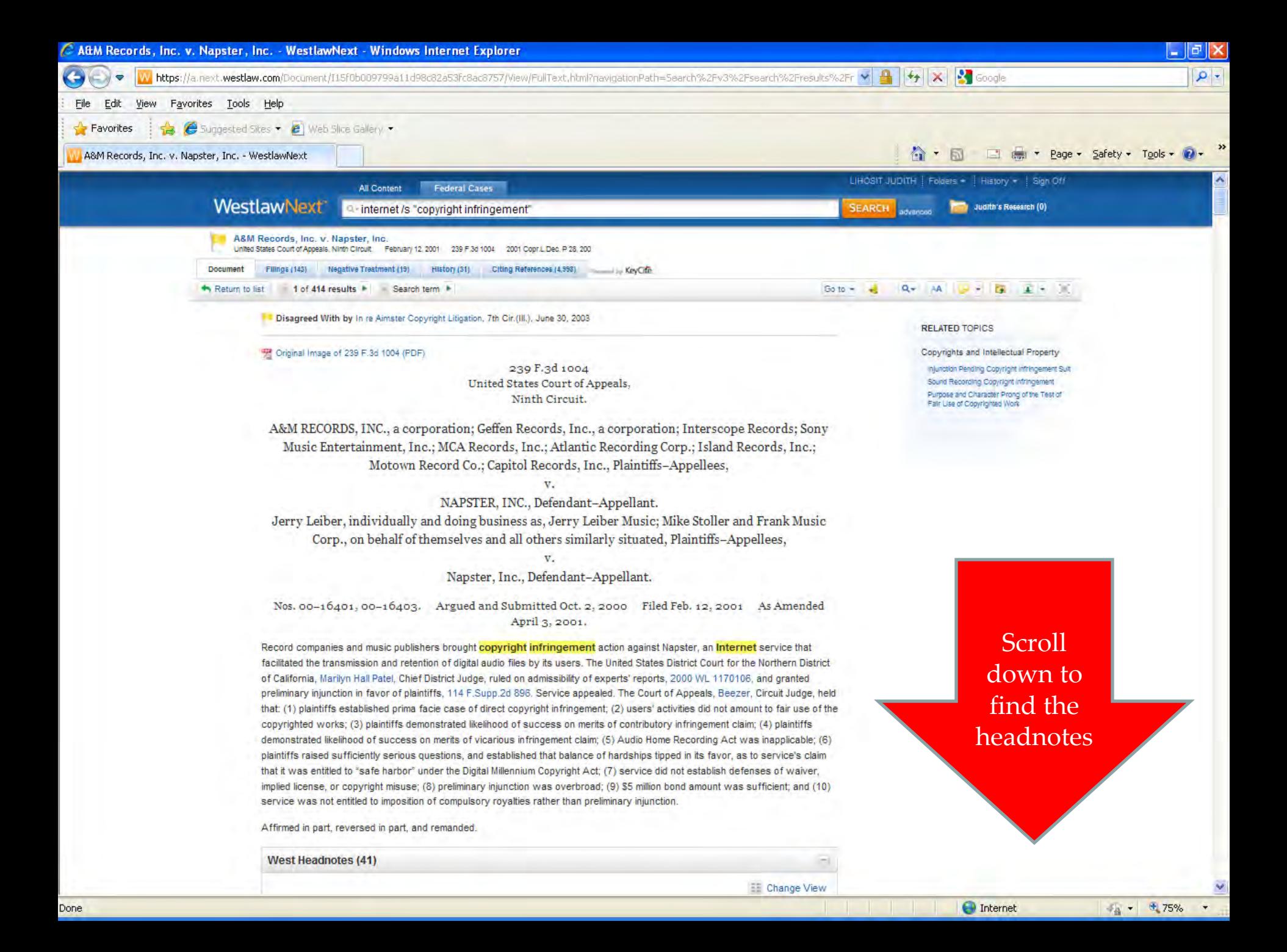

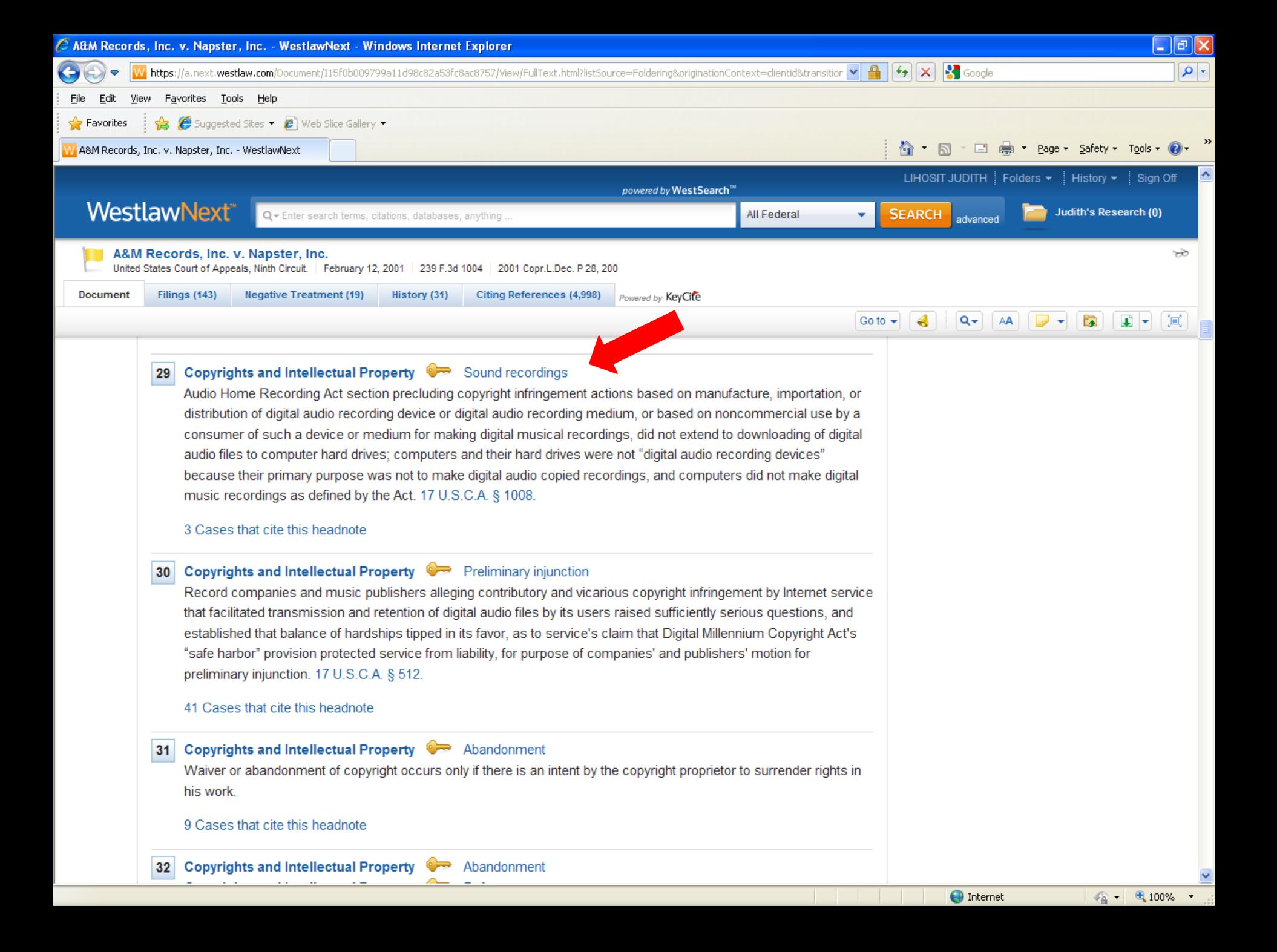

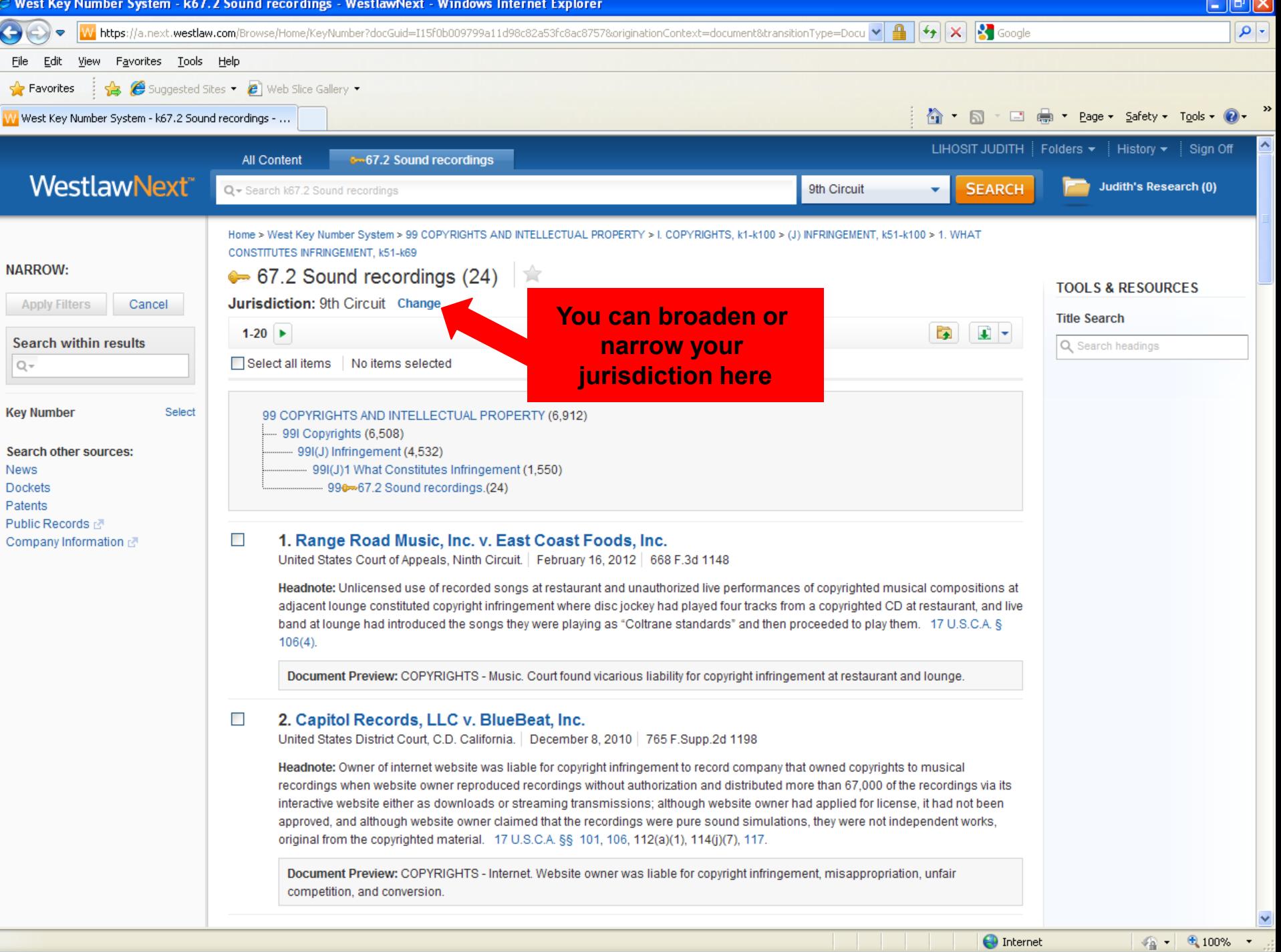

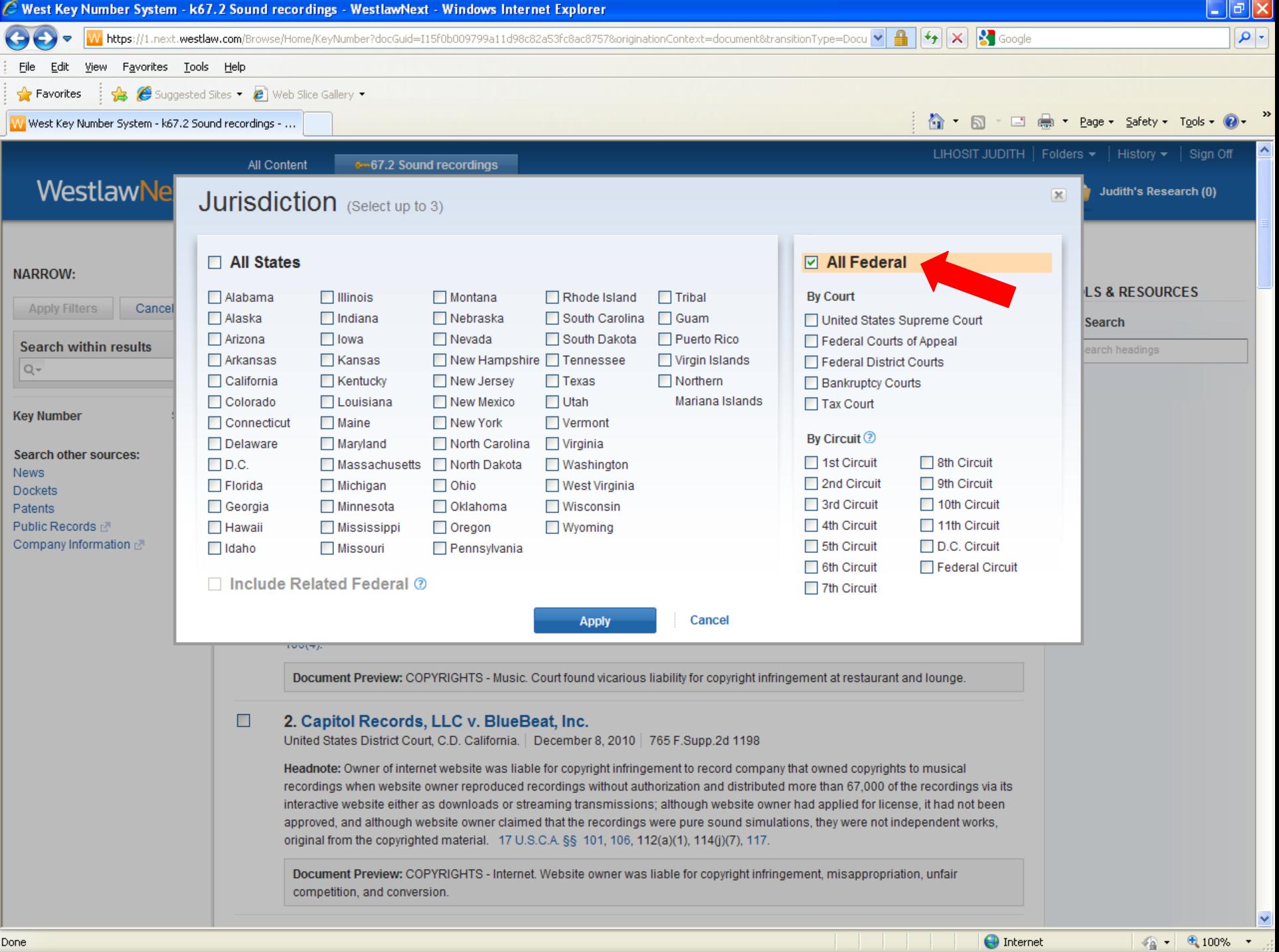

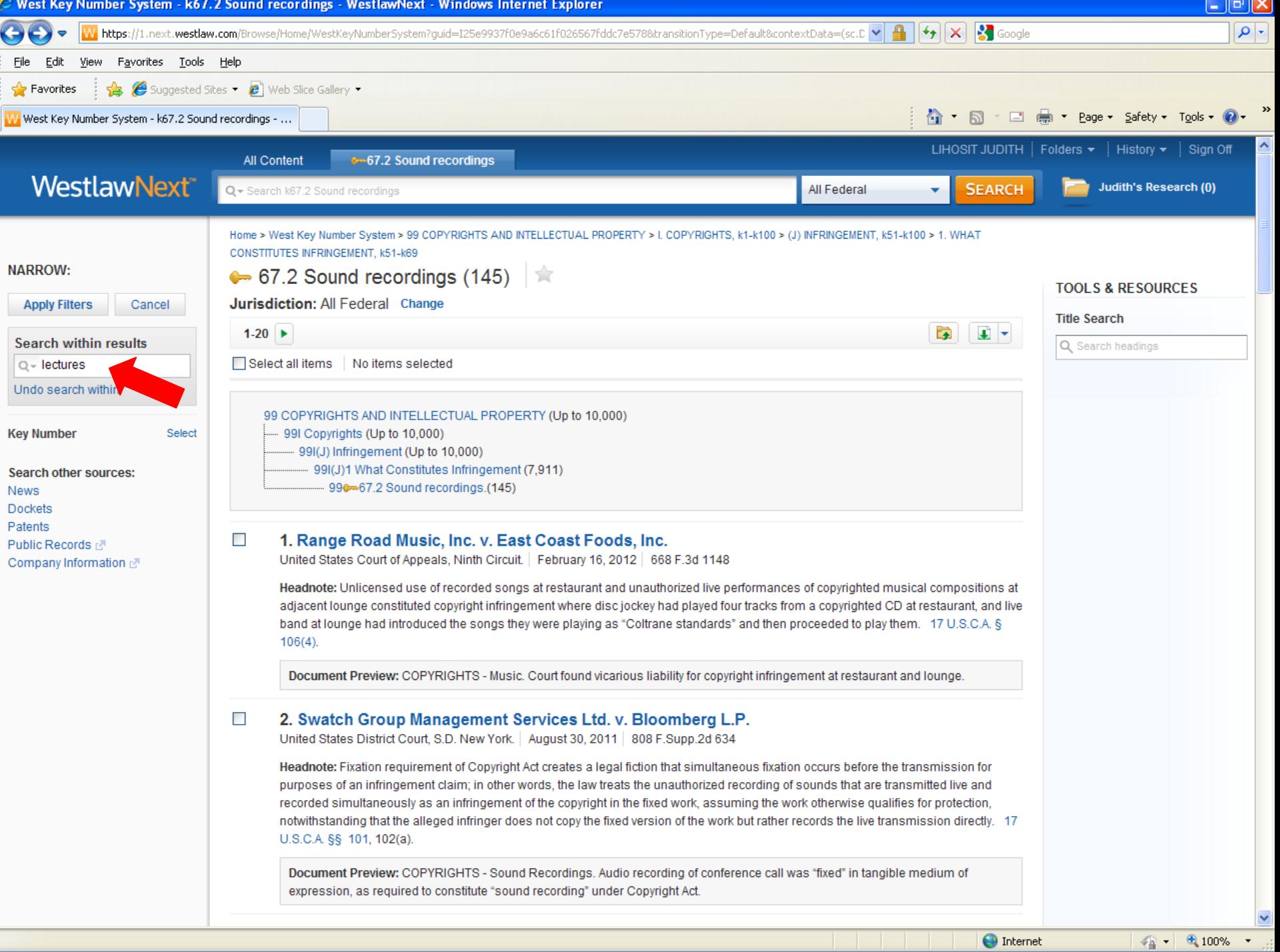

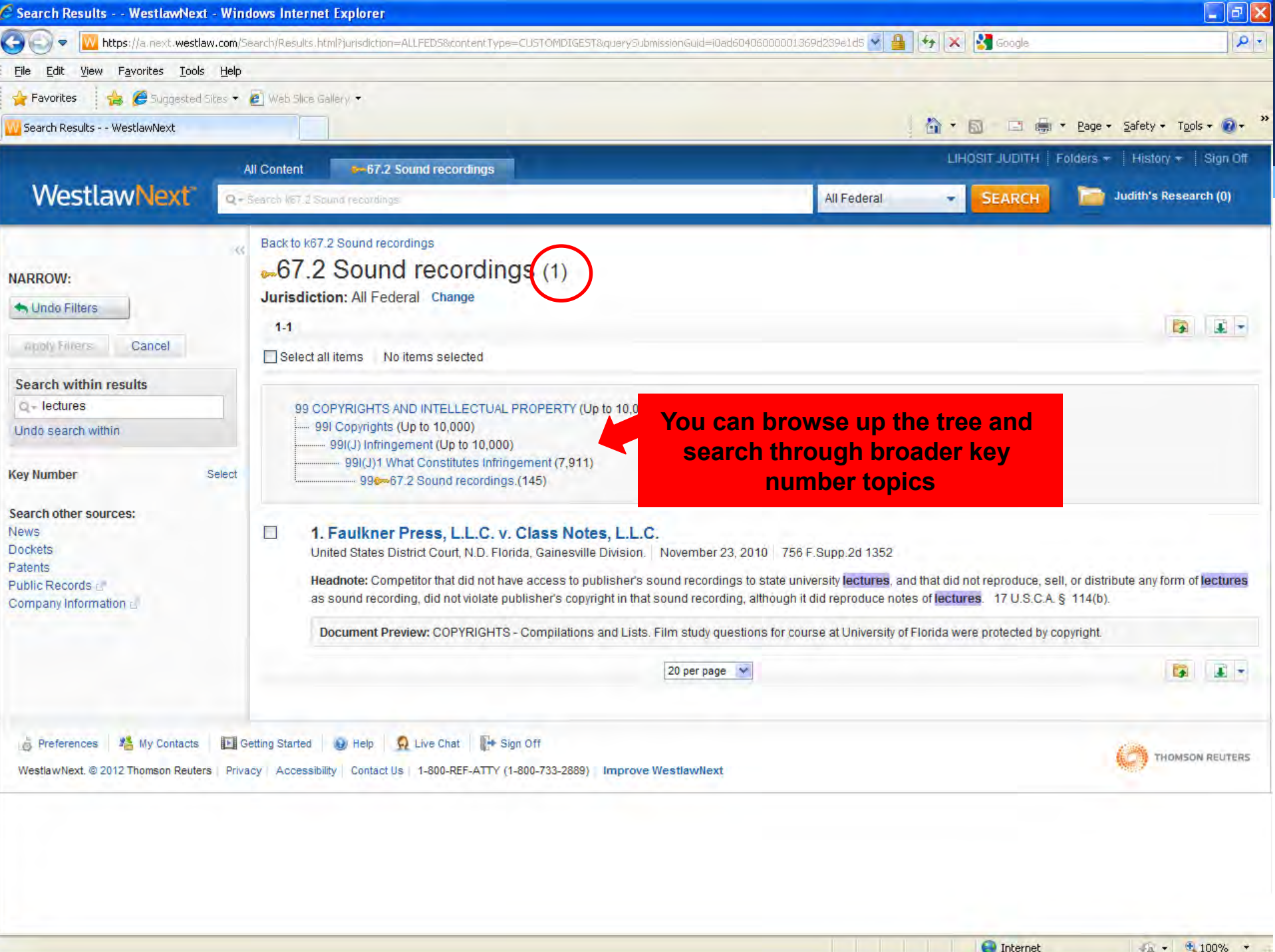

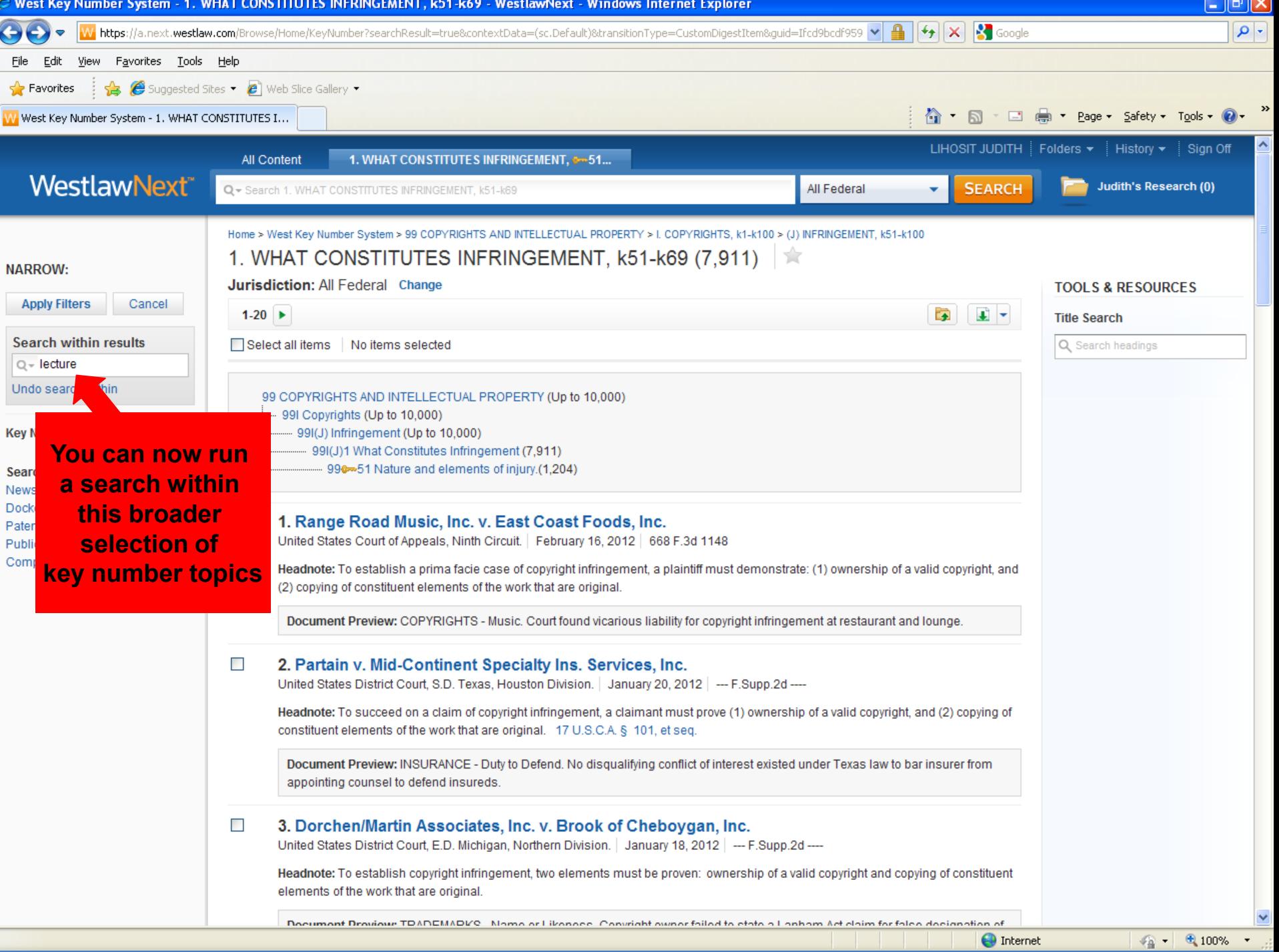

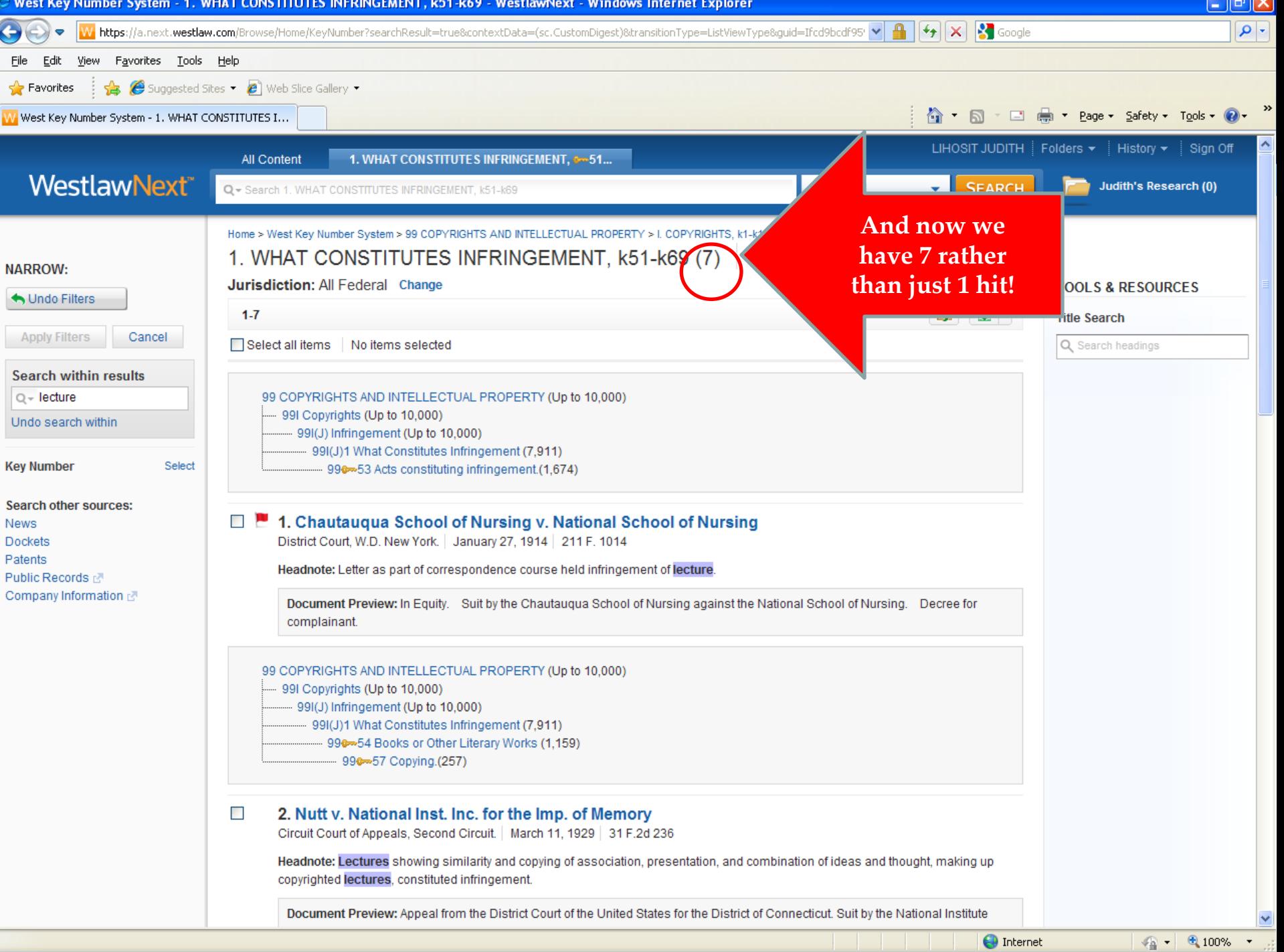

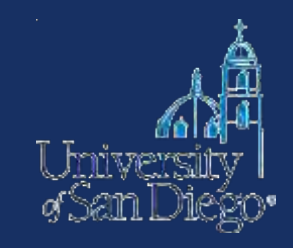

# **Lexis**

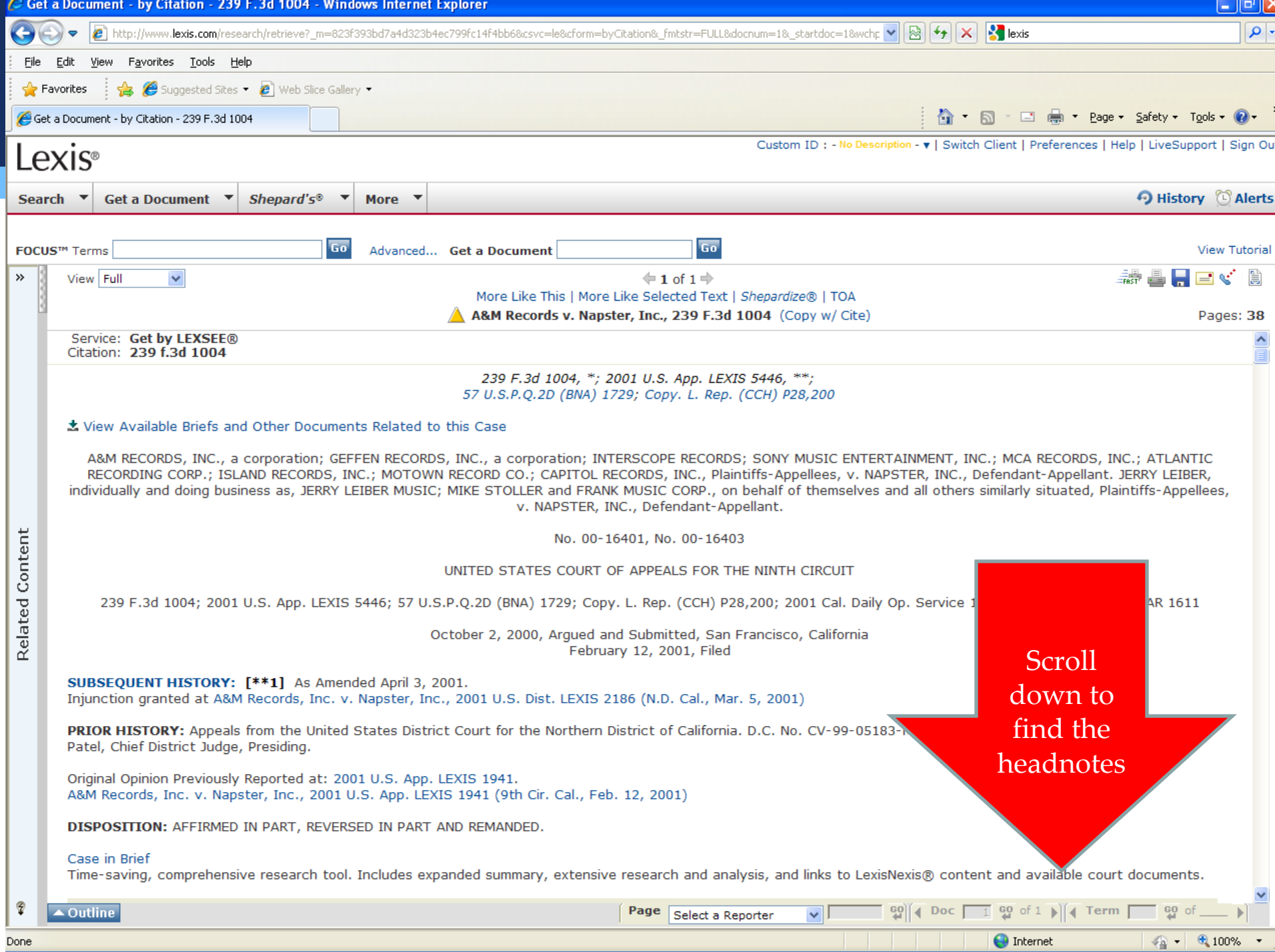

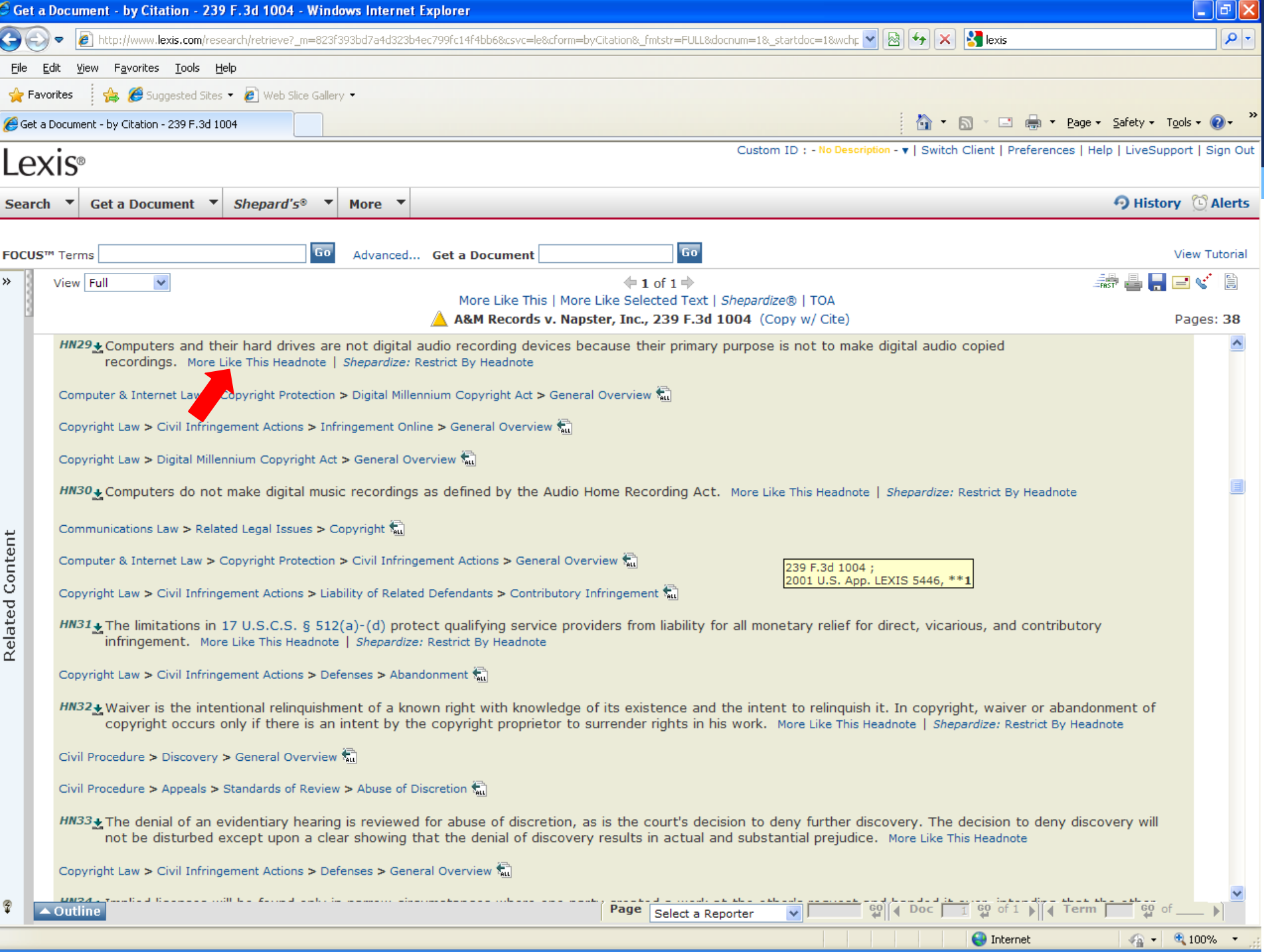

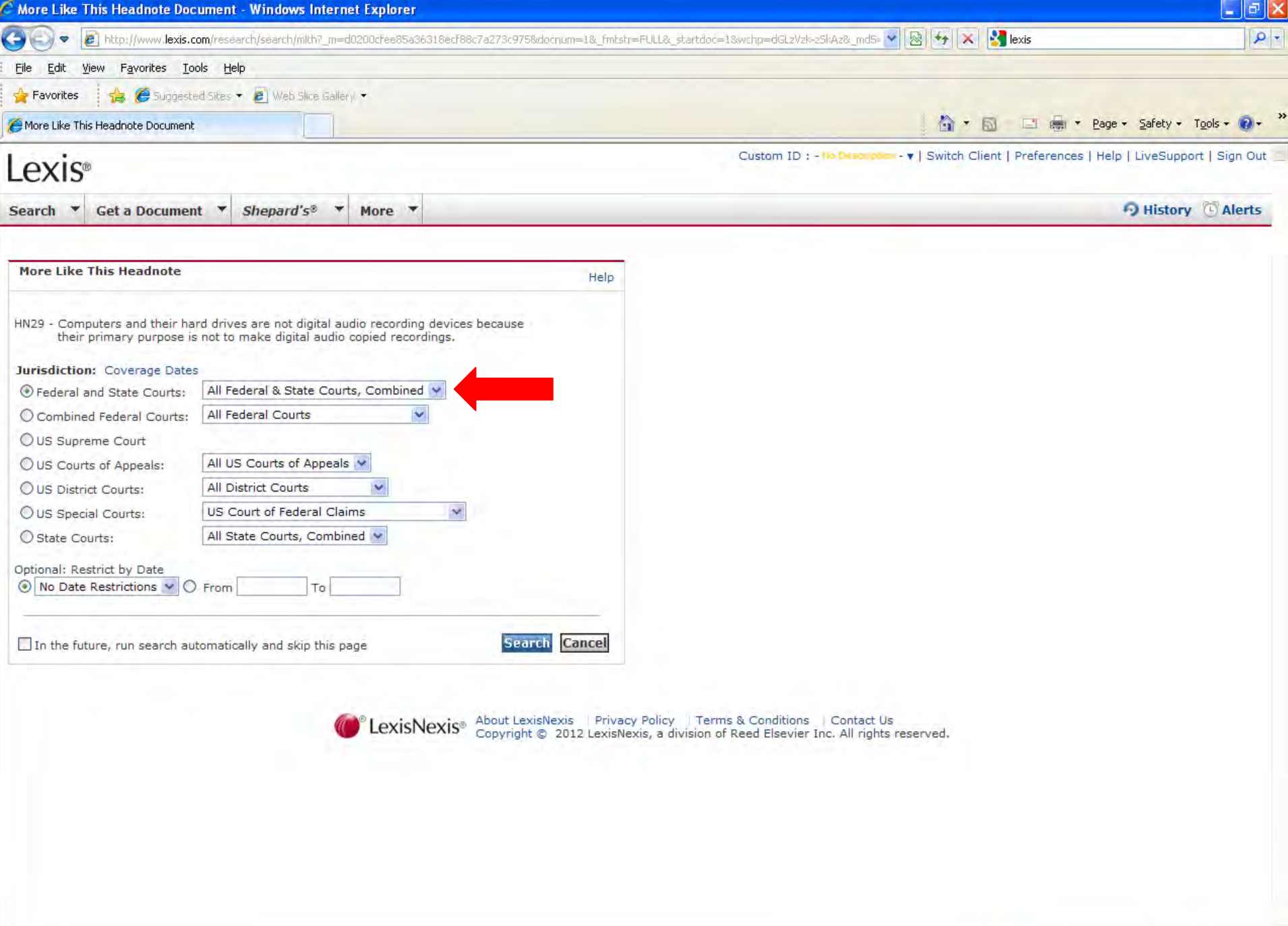

Done

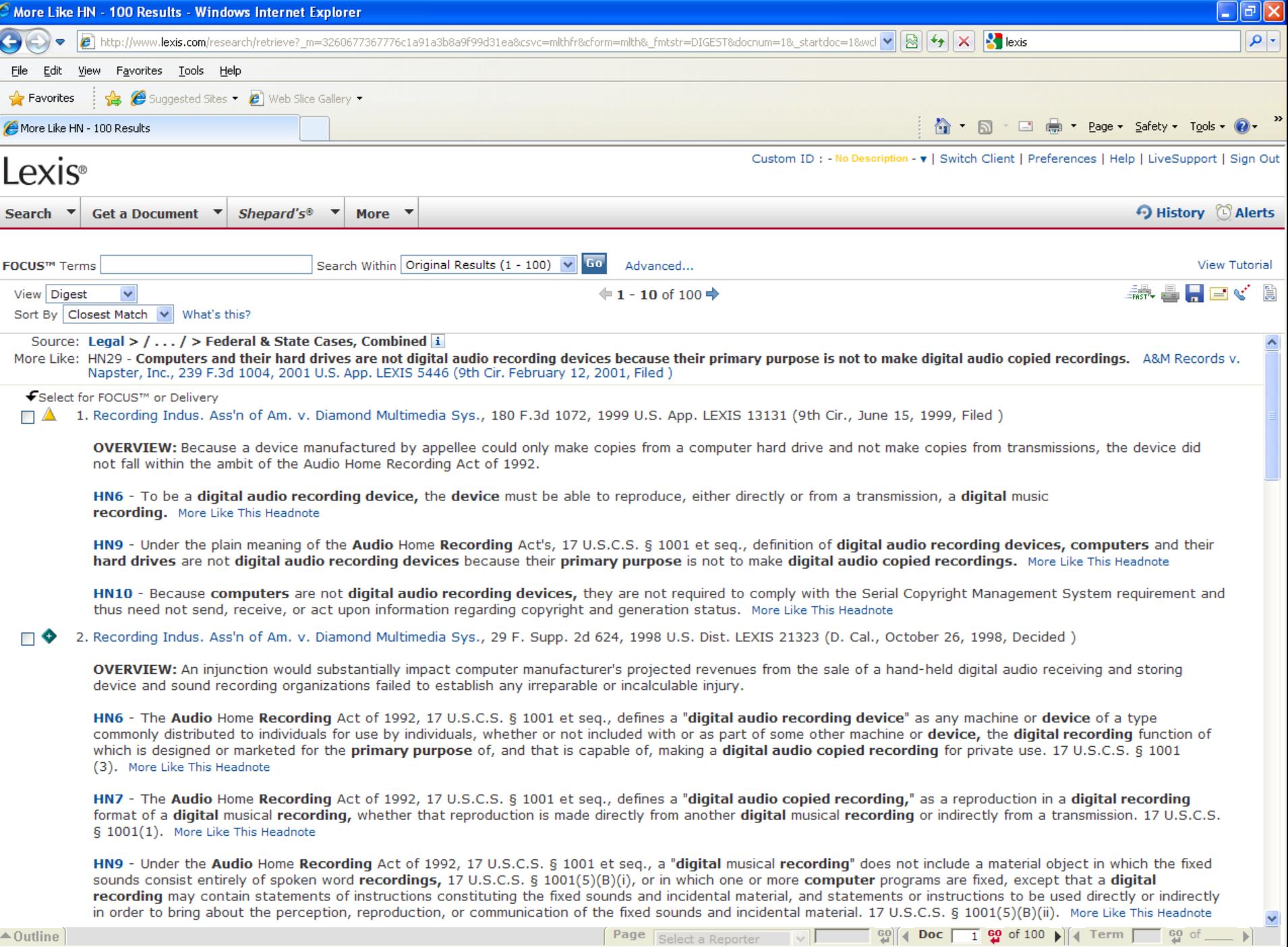

 $\frac{1}{\sqrt{2}}$  +  $\frac{1}{2}$  100% +  $\frac{1}{2}$ 

Done

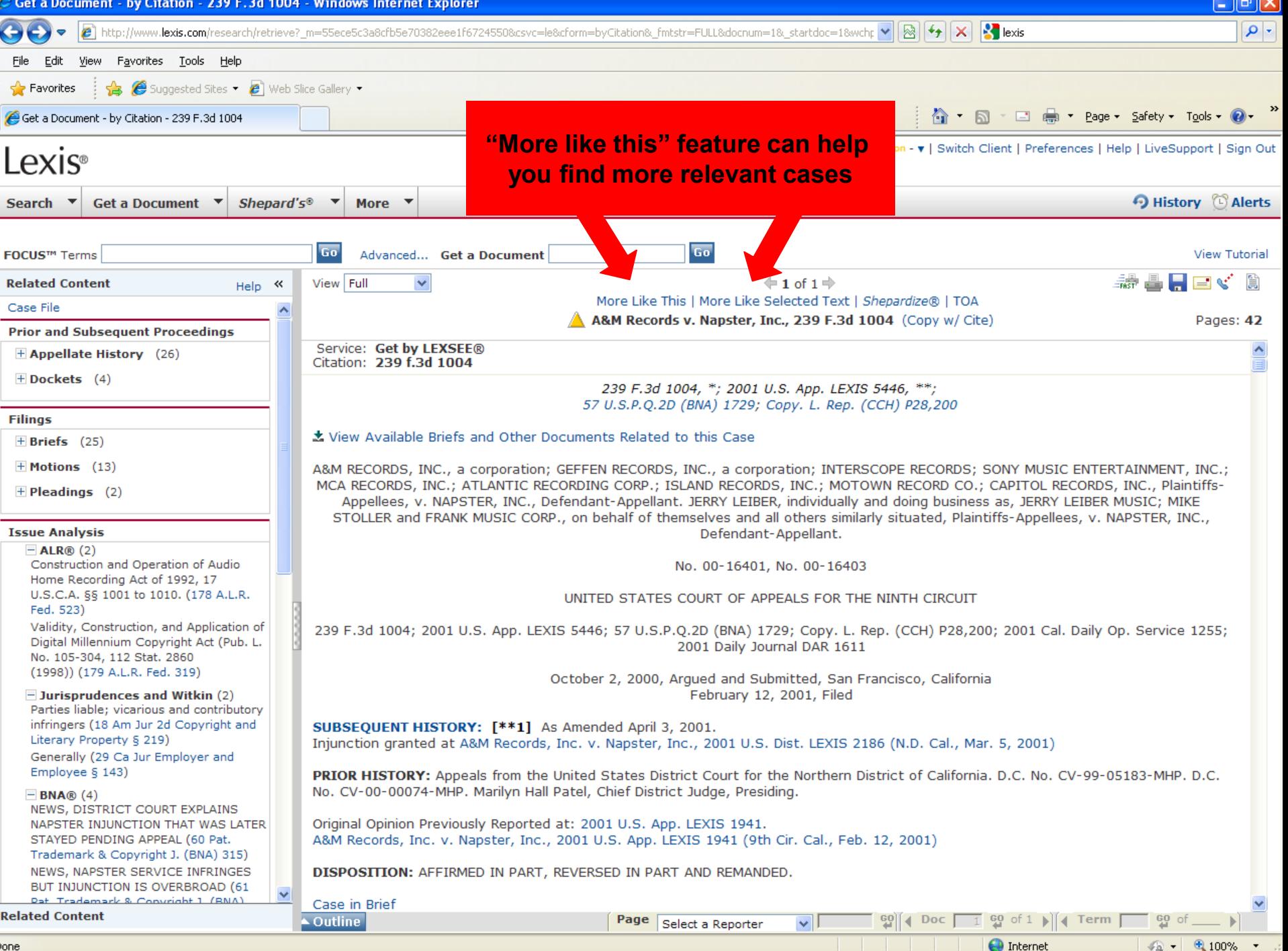

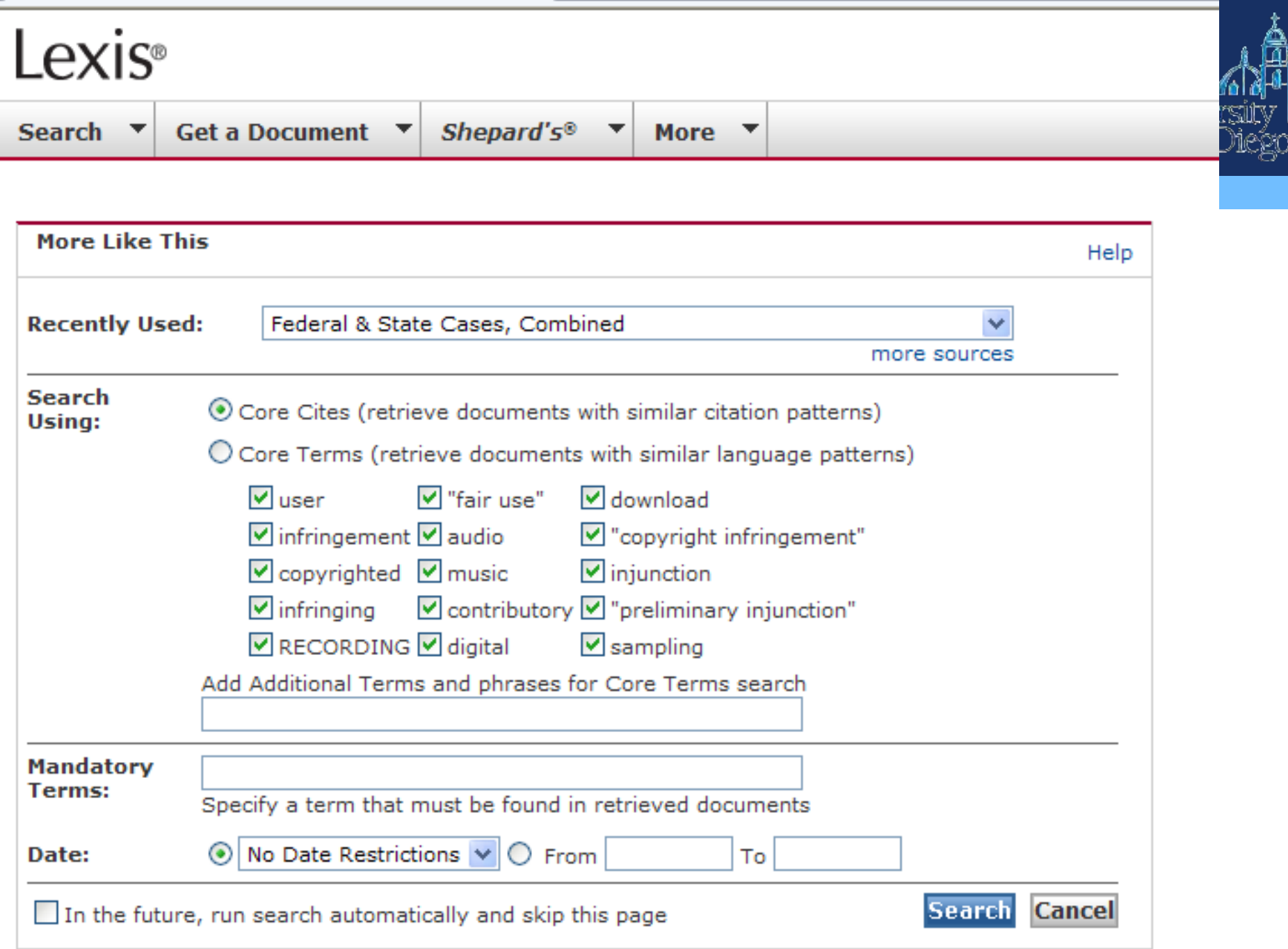

۱e

## **Using the** "**More like this**" **and** "**More like selected text**" **Features**

- **More Like This – Core Cites** finds cases with **similar citation patterns** to those in your on-point case. Click on the More Like This link, select Core Cites, and add optional search terms and date restrictions.
- **More Like This – Core Terms** finds other cases with **similar core terminology**. Click on the More Like This link, select Core Terms, and add optional search terms and date restrictions.
- **More Like Selected Text** finds other cases like the text you've selected. For best results keep your selected passage relatively brief and focused on a single issue.

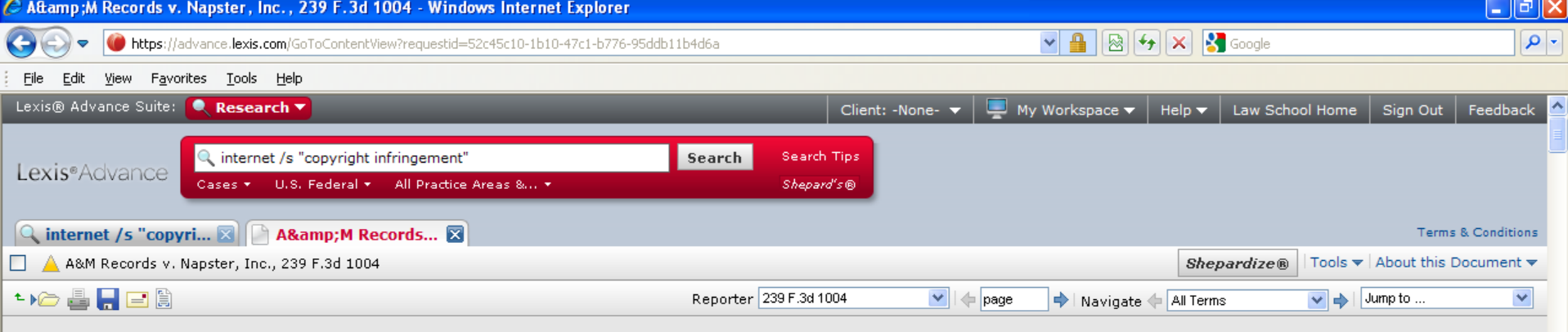

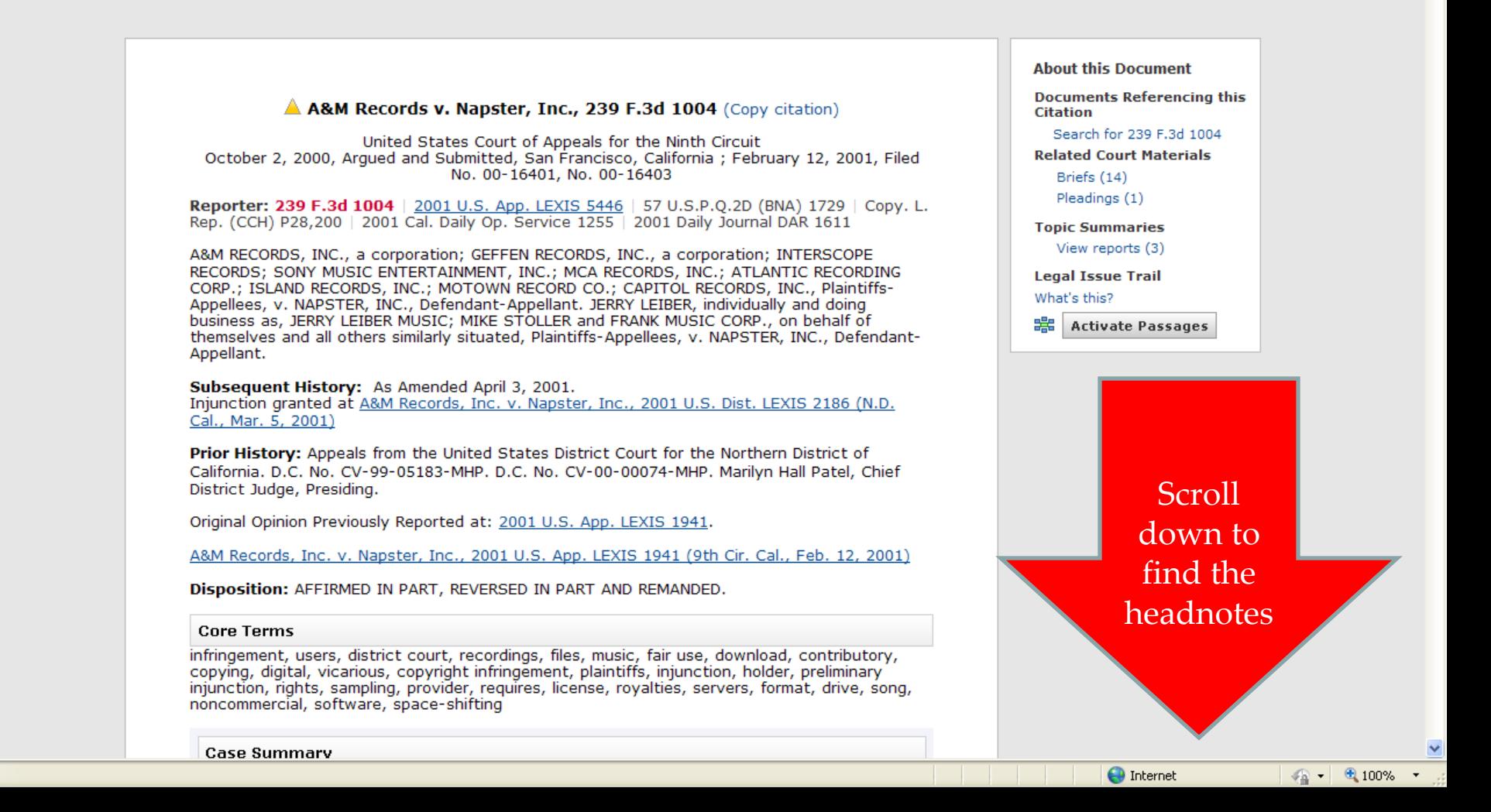

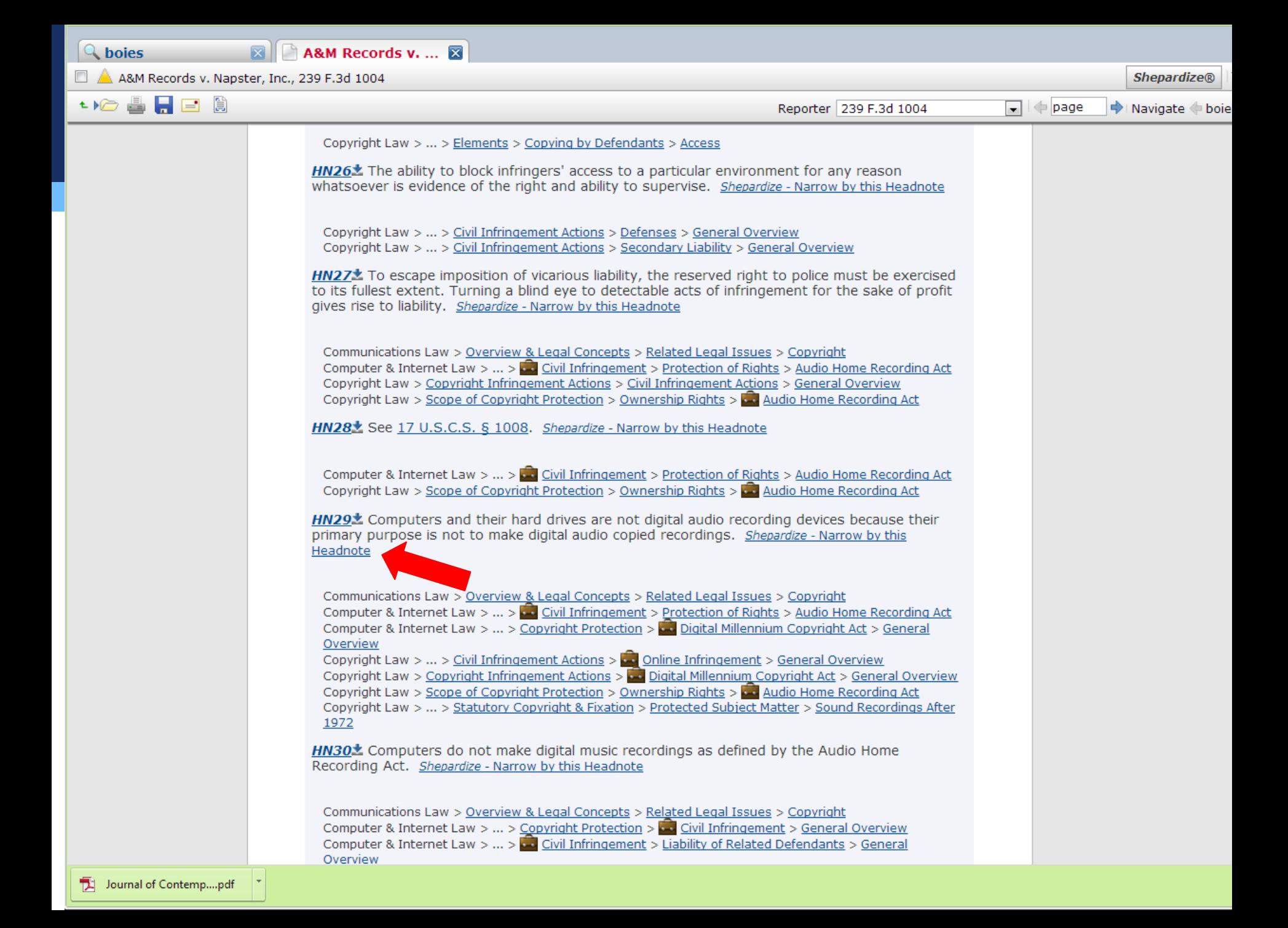

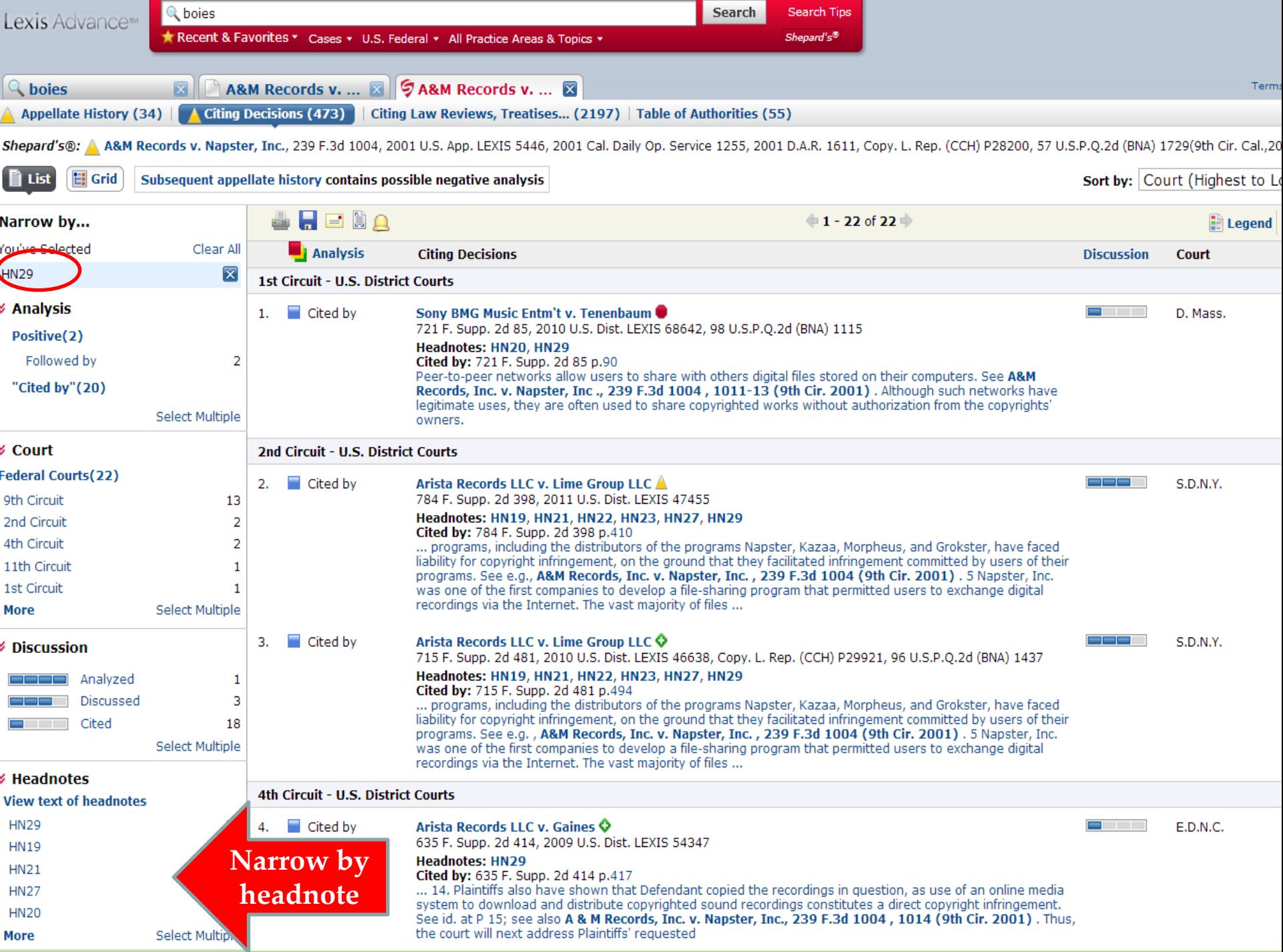

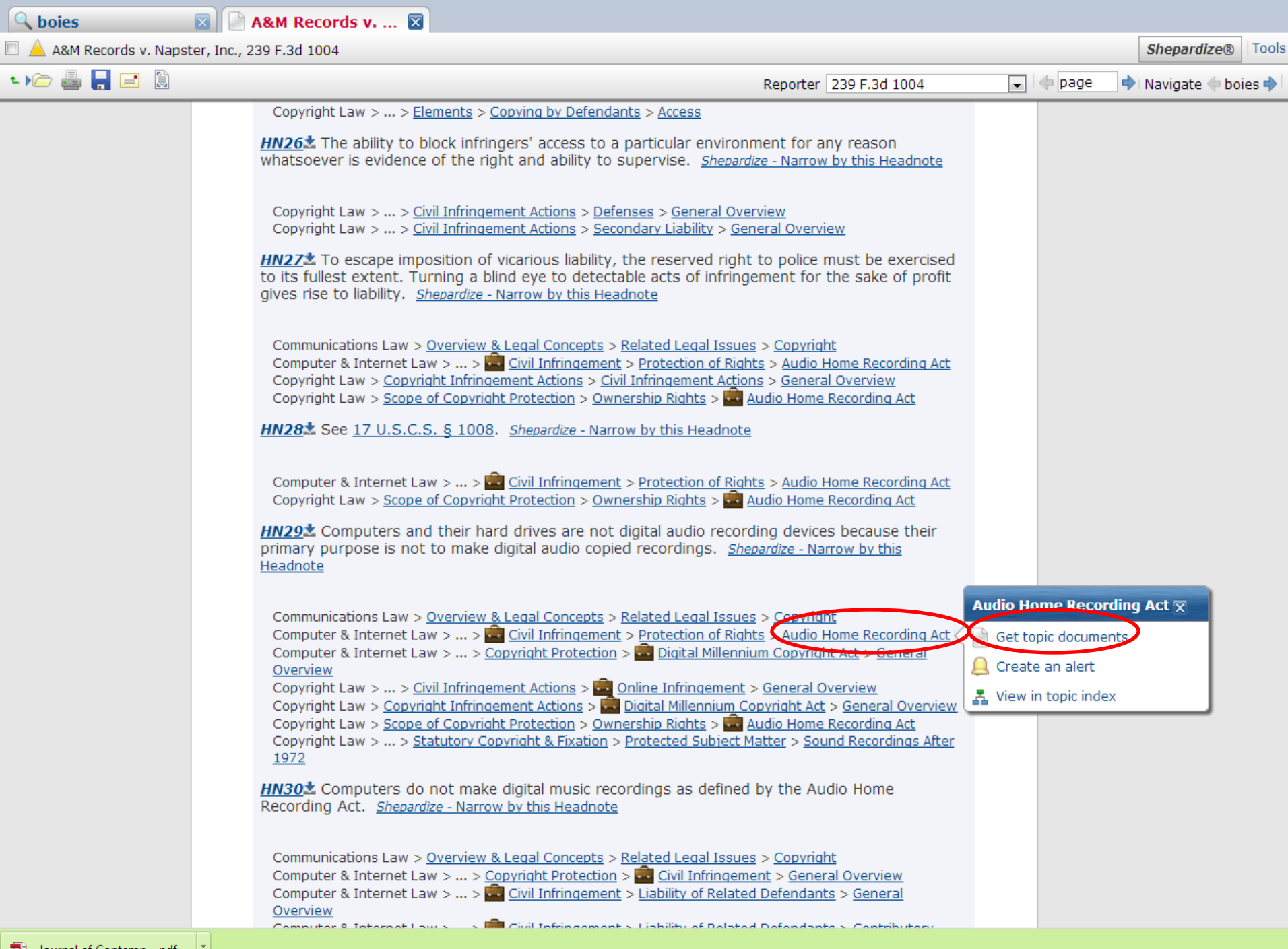

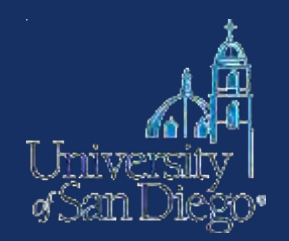

**KeyCite** and **Shepard's** can be used to find all the ways that other cases have treated your case. They will show you:

- Other cases that have followed the rule of law set by your case
- Cases that are distinguishable on the facts of your case
- Cases that criticize your case
- Cases that reverse your case or overturn a point of law found in your case

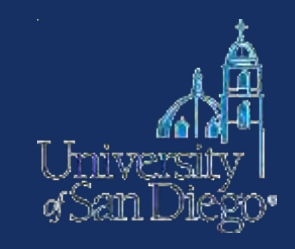

## **WestlawNext**

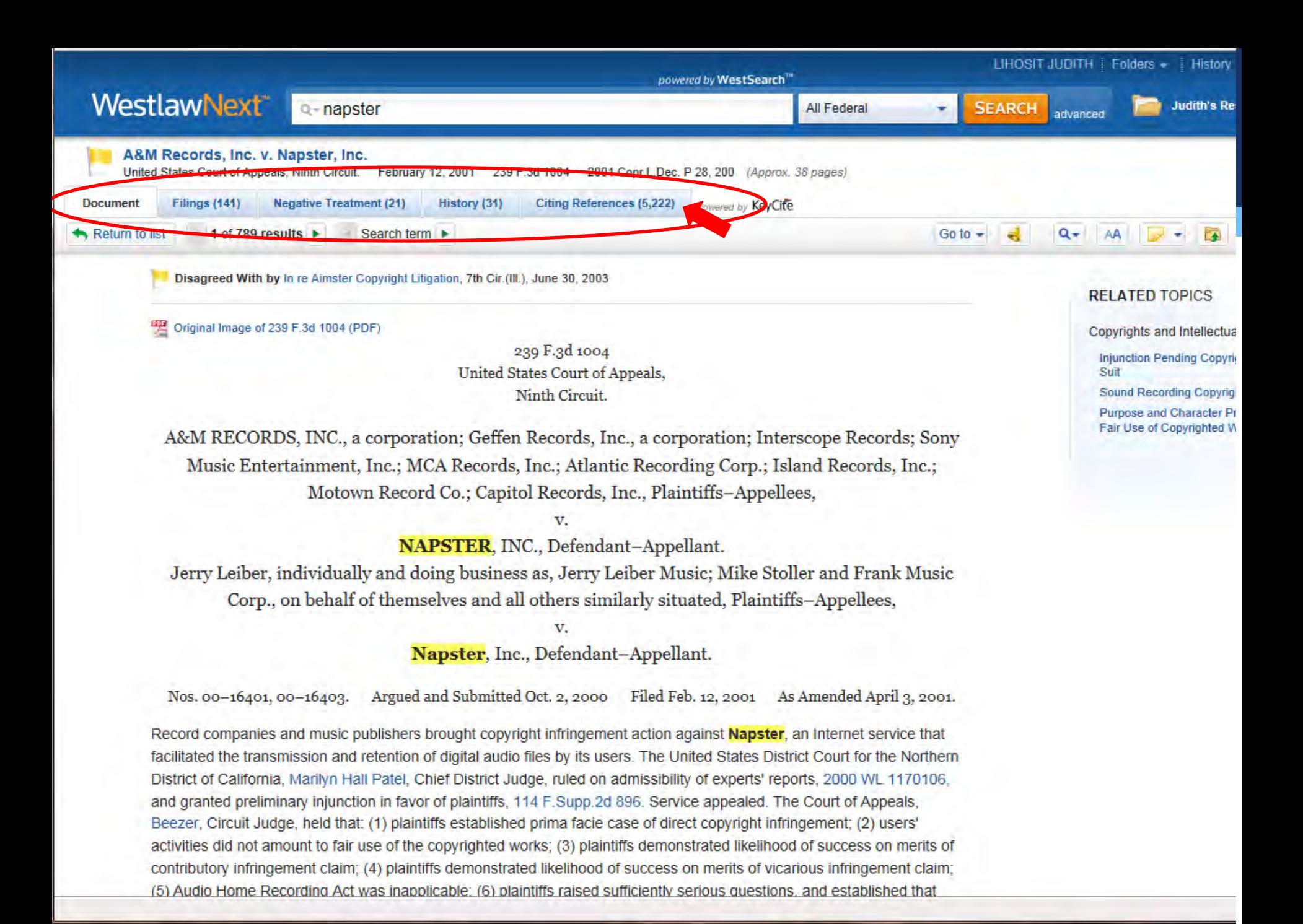

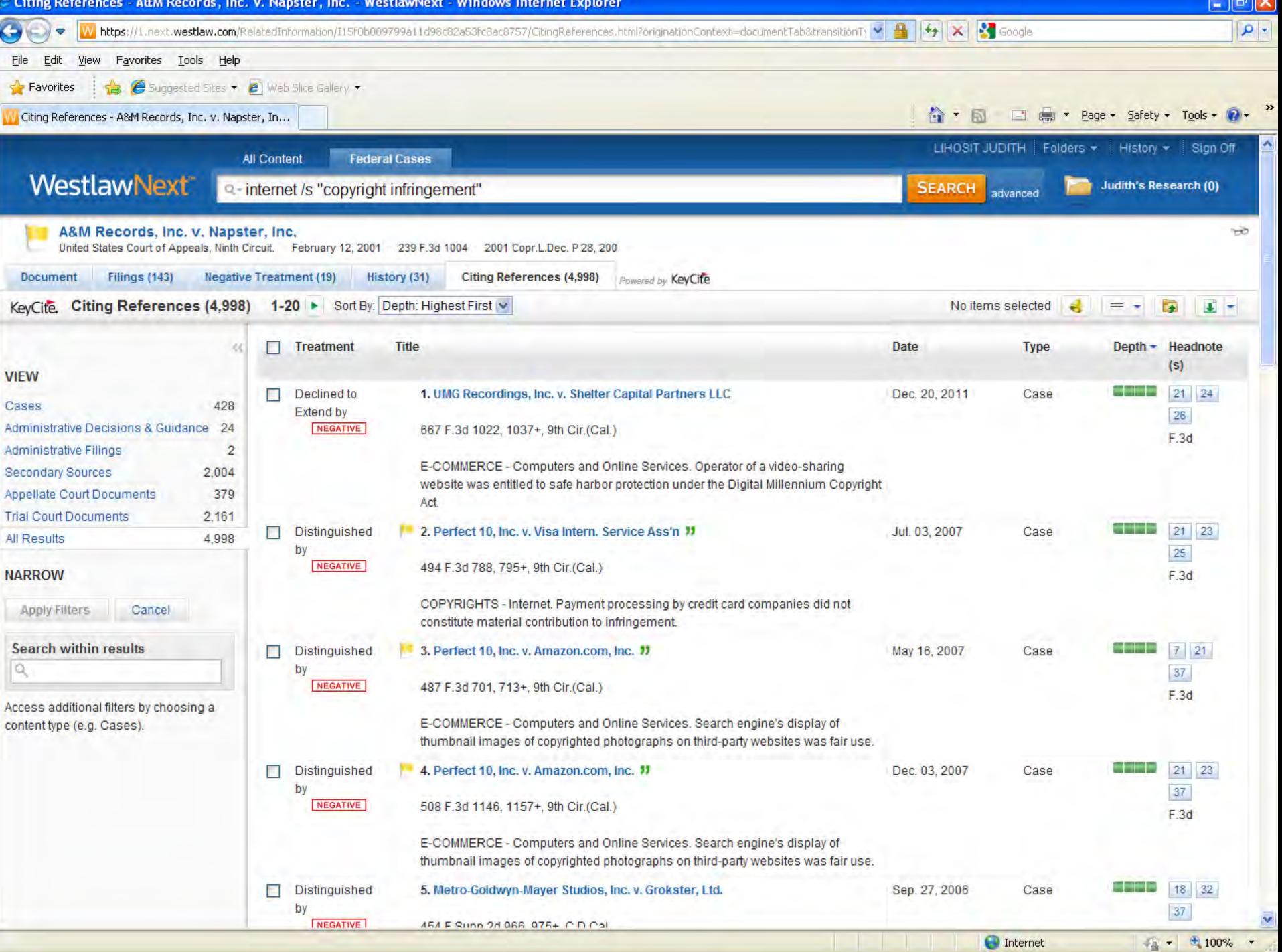

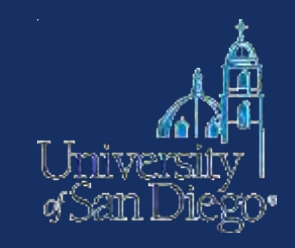

## **Lexis Advance**

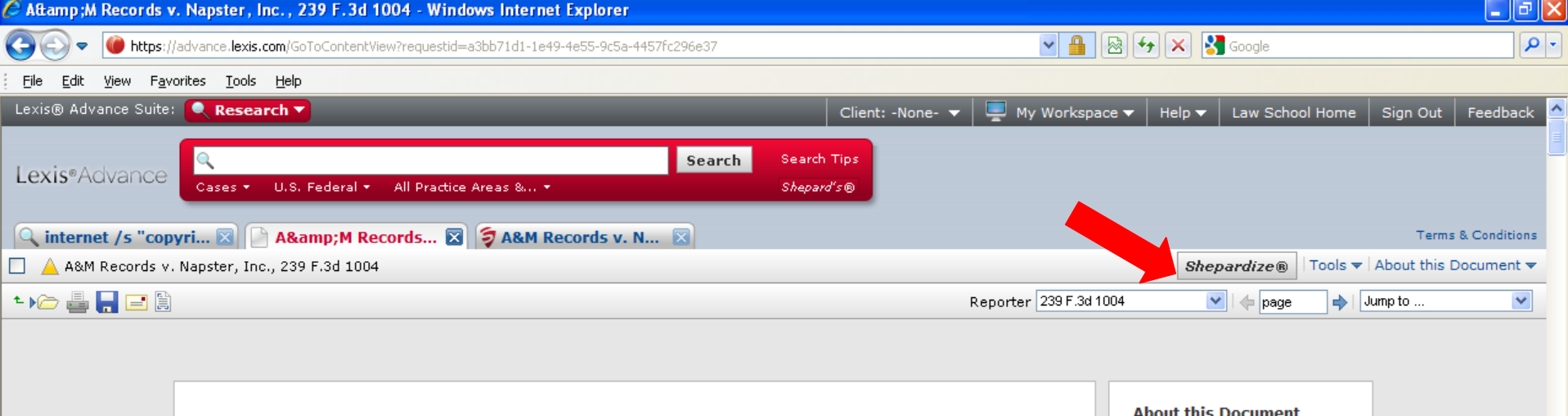

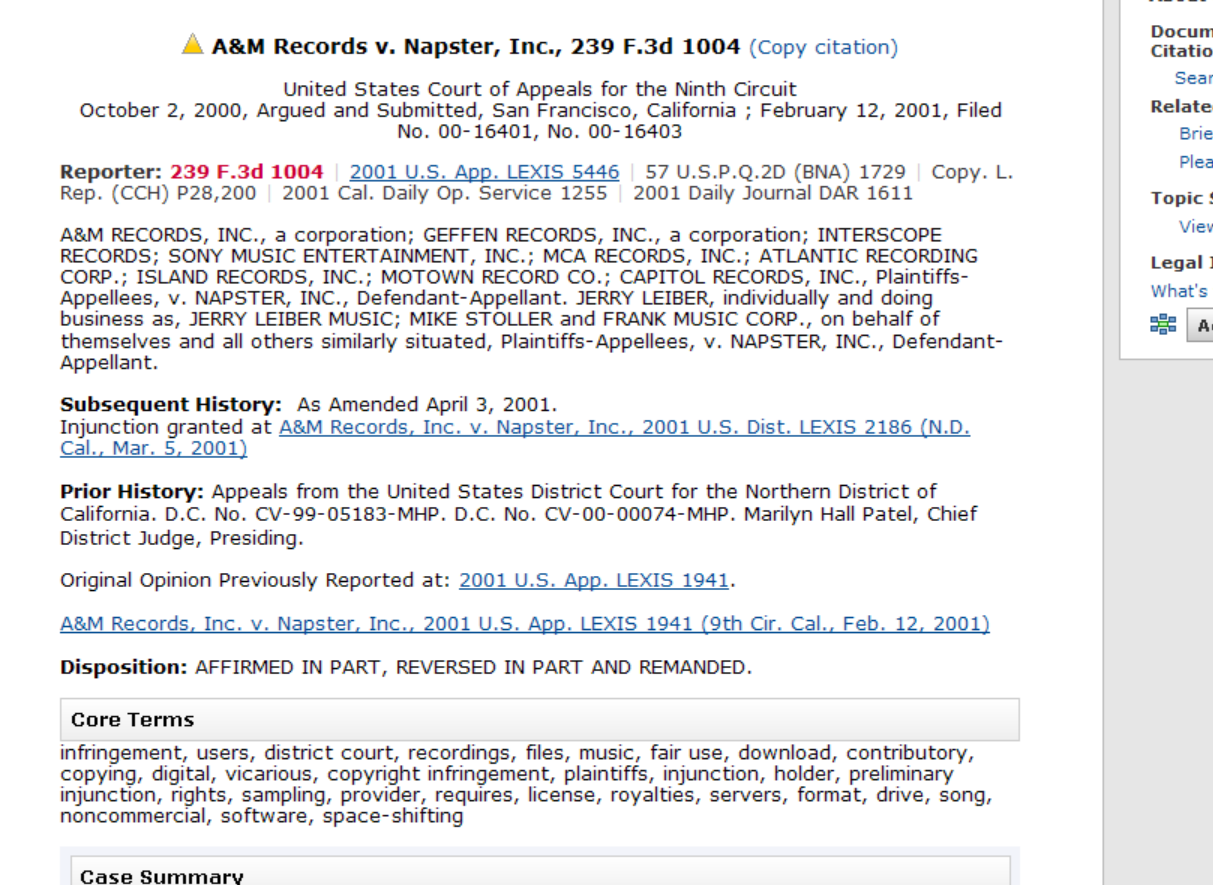

**Documents Referencing this Citation** Search for 239 F.3d 1004 **Related Court Materials** Briefs (14) Pleadings (1) **Topic Summaries** View reports (3) **Legal Issue Trail** What's this? 器 Activate Passages

 $\sqrt{a}$  +  $\frac{a}{100\%}$  +

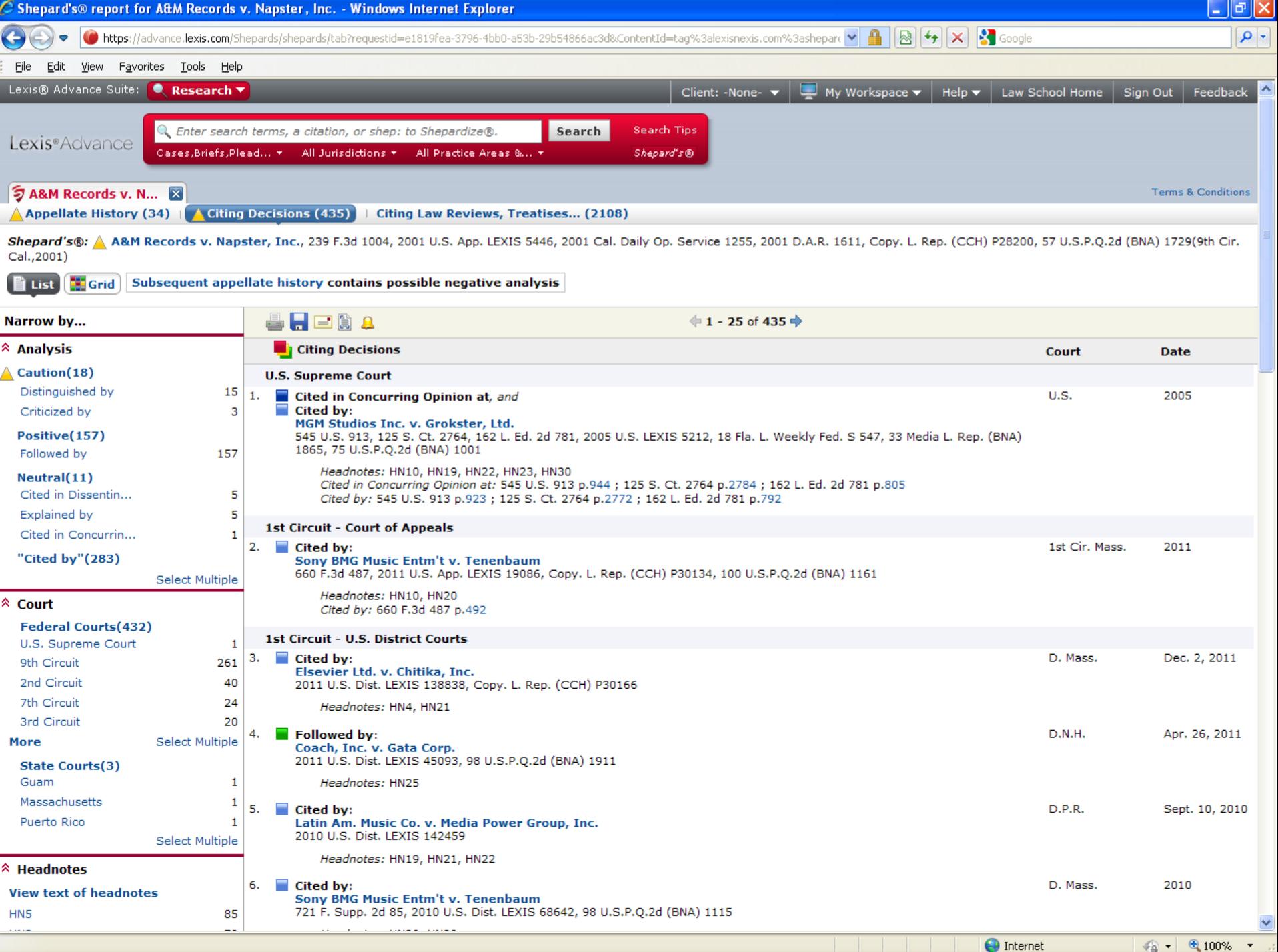

# **Differences among platforms**

## **Terms & Connectors searching:**

- Available on all 4 platforms
- Both NextGen platforms allow t&c searching in the search box

## **Field/segment searching:**

- Available on WL & Lexis Classic, WLNext
- Not all segments are available on Lexis Advance—use post searching filters

## **Headnote Searching:**

• "More like this" feature dropped on Lexis Advance; need to use post-search filters & the topic trail

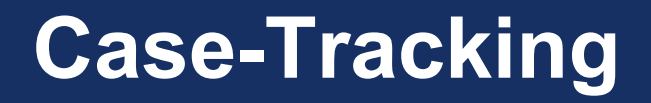

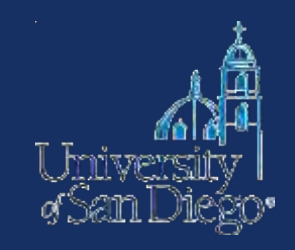

- **Opinions** or **orders** for new or unpublished cases
- **Court filings:** briefs & petitions, complaint, answer, motions, etc.
- **Status** of the case: check the docket
- **Places to look:** Bloomberg Law, PACER, WL & Lexis, court websites

## Bloomberg Law: http://about.bloomberglaw.com

**Emplomberg** 

HOME

**ABOUT** 

**PRESS ROOM EVENTS** 

**CAREERS** 

**REMEMBER ME** 

**LOG IN** 

 $< 60$ 

**FORGOT USERNAME OR PASSWORD?** 

Password

### **FULLY INTEGRATED**

Everything you need. All in one place. Our innovative combination of comprehensive legal content, practice-area insights with the addition of Bloomberg BNA, and search and alert tools are seamlessly integrated with Bloomberg's world-class news and market and company information, all for one flat fee.

### **DEPTH & BREADTH**

Full context. Timely analysis. We've engineered our system so you can approach your research by practice area, like Labor & Employment and Intellectual Property, and by the type of matter you're researching-litigation, a transaction or legislation and regulation. Insightful analysis and commentary help you stay on top of legal issues.

### REDEFINING LEGAL RESEARCH **FOR TODAY'S PRACTITIONER**

You no longer have to search for a case in one place, look for analysis and commentary in another, then hunt down the day's business news and hope you've found everything. Bloomberg Law provides a system that powerfully integrates company and market information, proprietary news and comprehensive legal content-all searchable in one place. You get a comprehensive, nuanced understanding of a case, a business or an industry, so you can help your clients see trends, opportunities and challenges first.

### **REQUEST A TRIAL >>**

**REQUEST A LAW SCHOOL ACCOUNT >>** 

### **EASY TO USE**

Smart design. Fast results. Simplify your research with our intuitive interface that's easy to navigate. Access the information you need as often as you like-all for a flat fee. Streamline your workflow to maximize your resources, enhance client satisfaction and increase business.

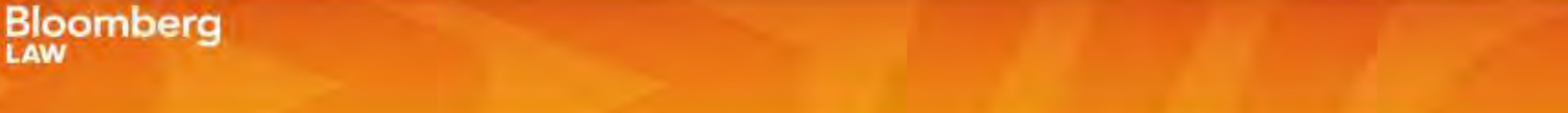

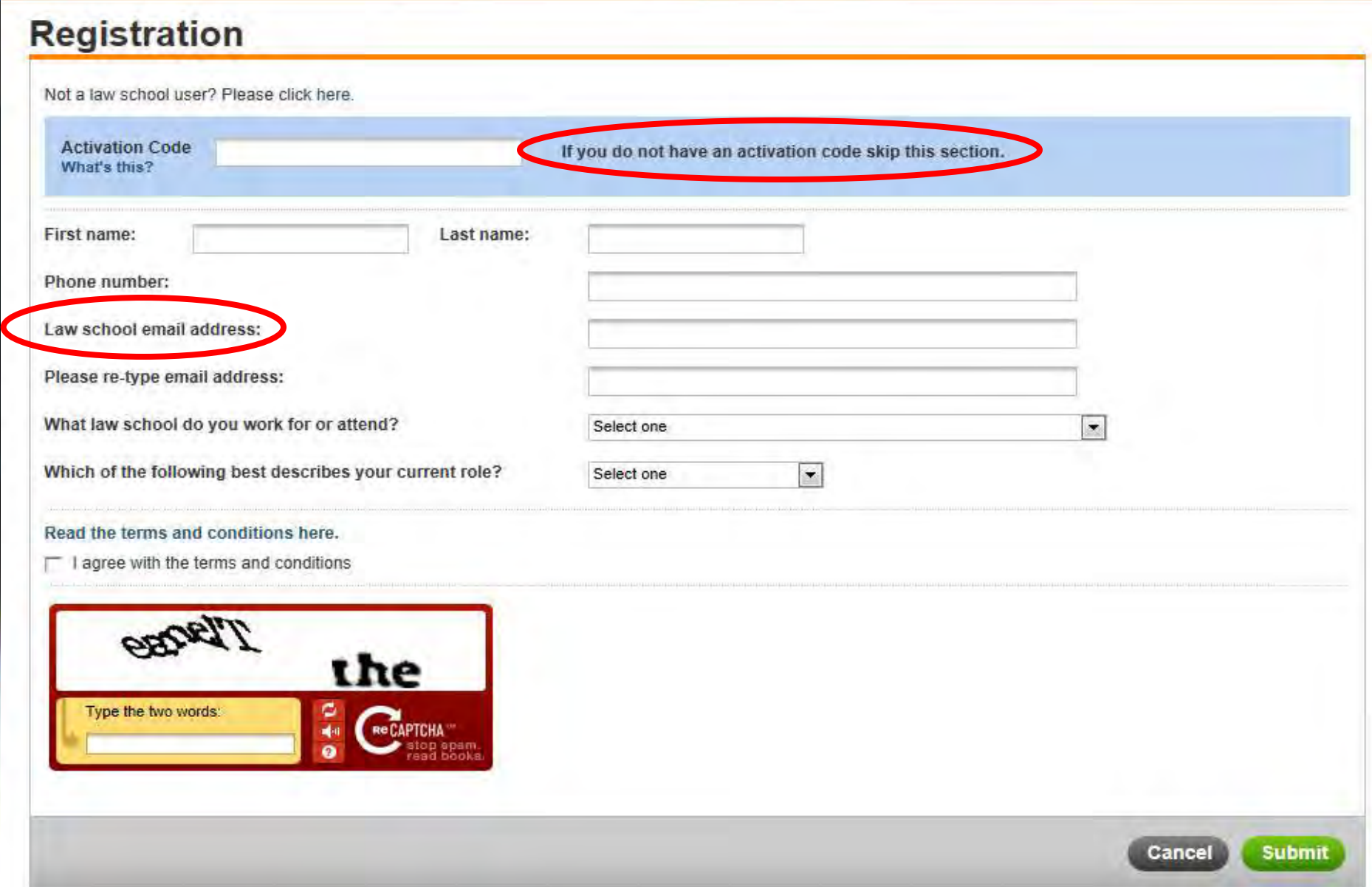

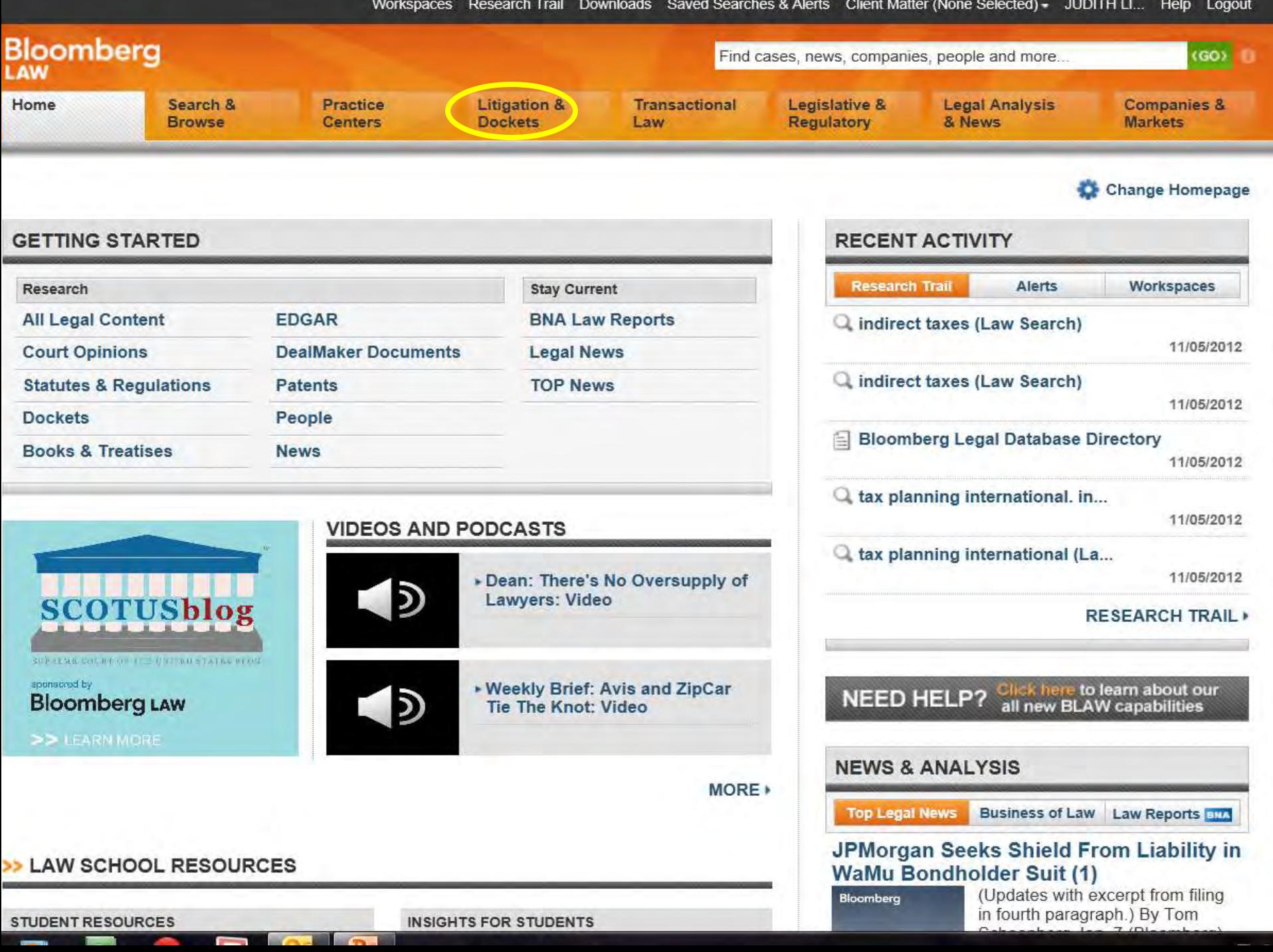

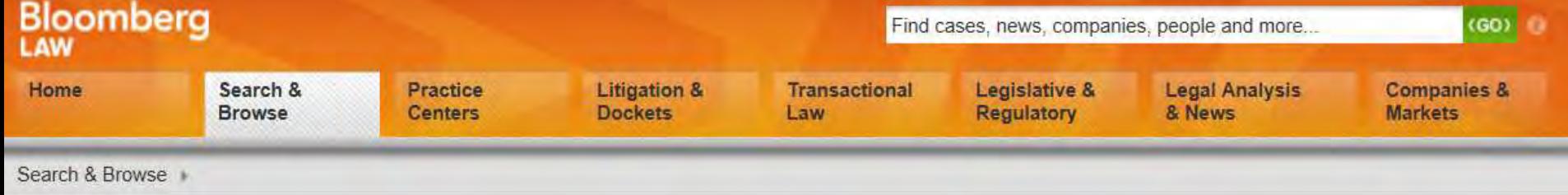

## **Dockets**

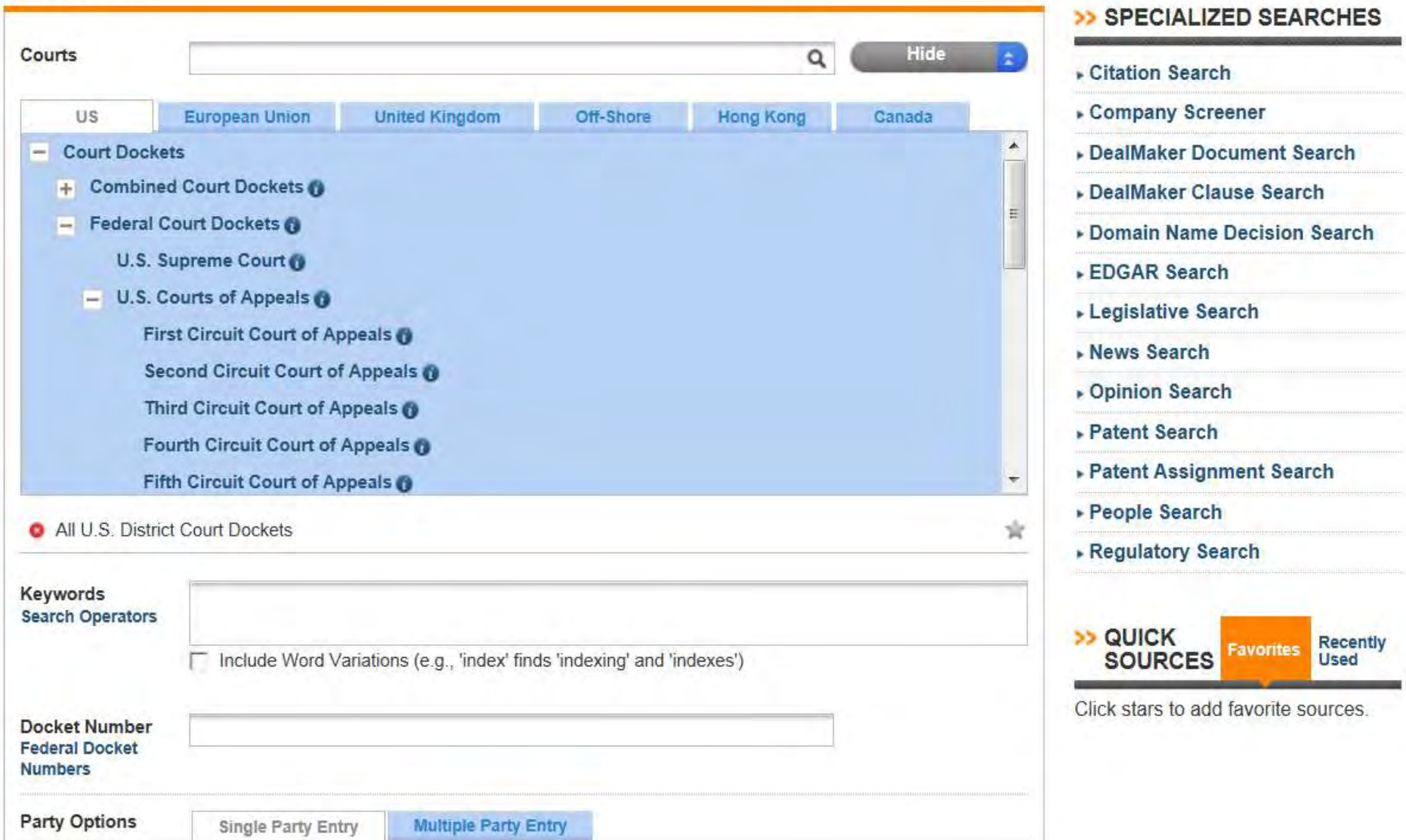

Search & Browse

### **Dockets**

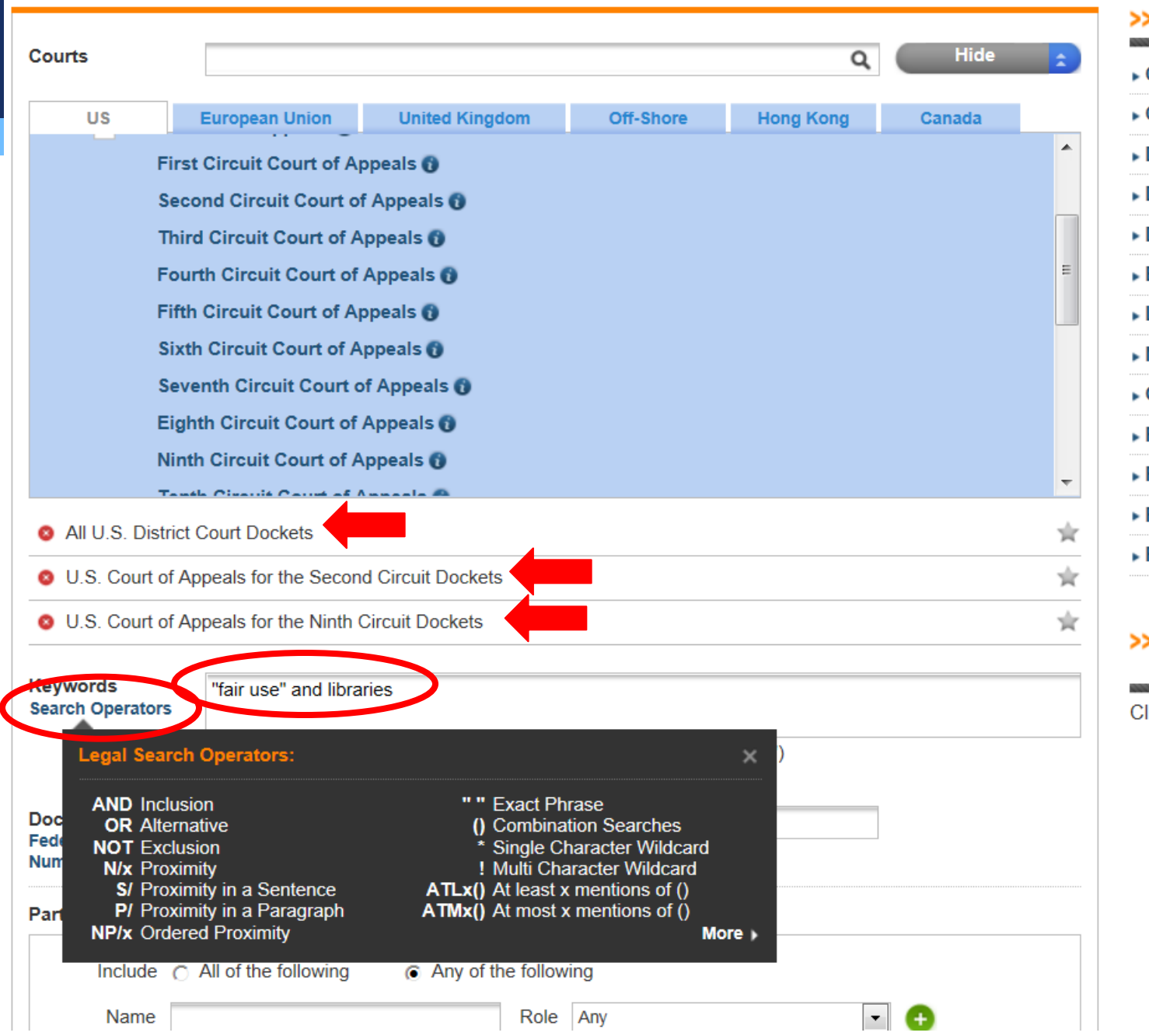

### >> SPECIALIZED SEARCHES

 $\mathbf{r}$  and  $\mathbf{r}$  and  $\mathbf{r}$  and  $\mathbf{r}$ 

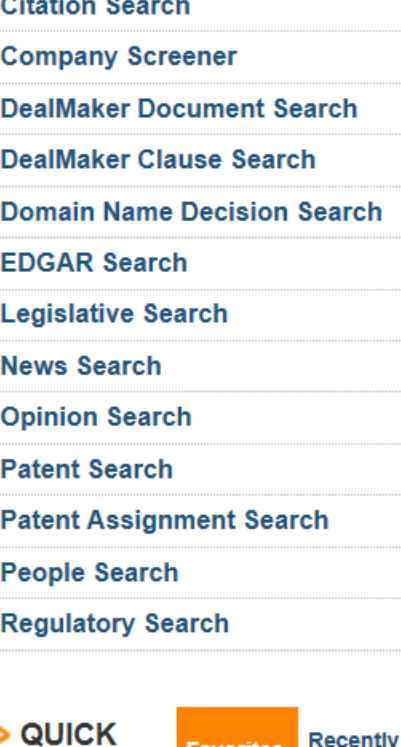

Click stars to add favorite sources.

**Used** 

**SOURCES** 

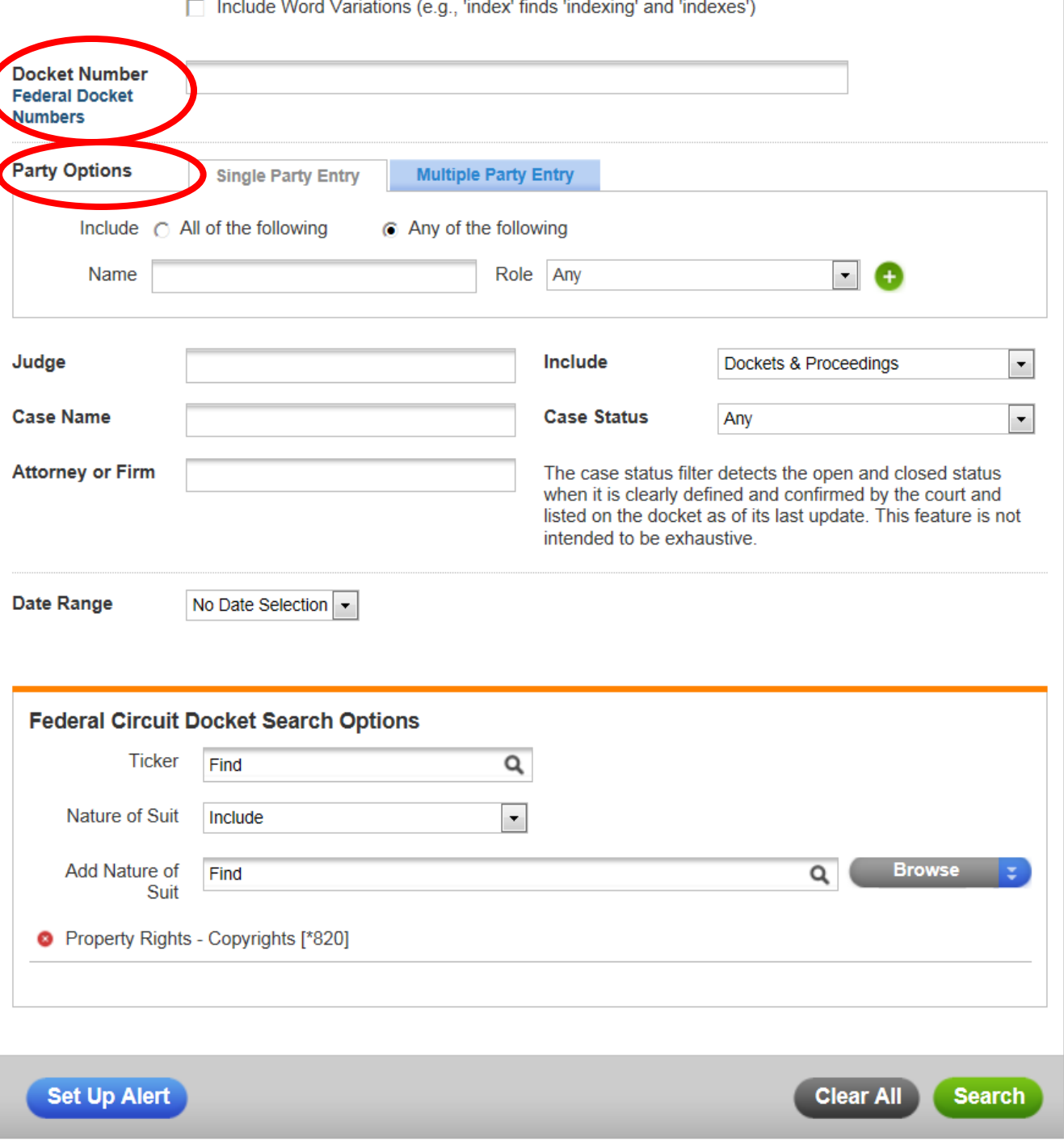
Search & Browse >

### **Dockets**

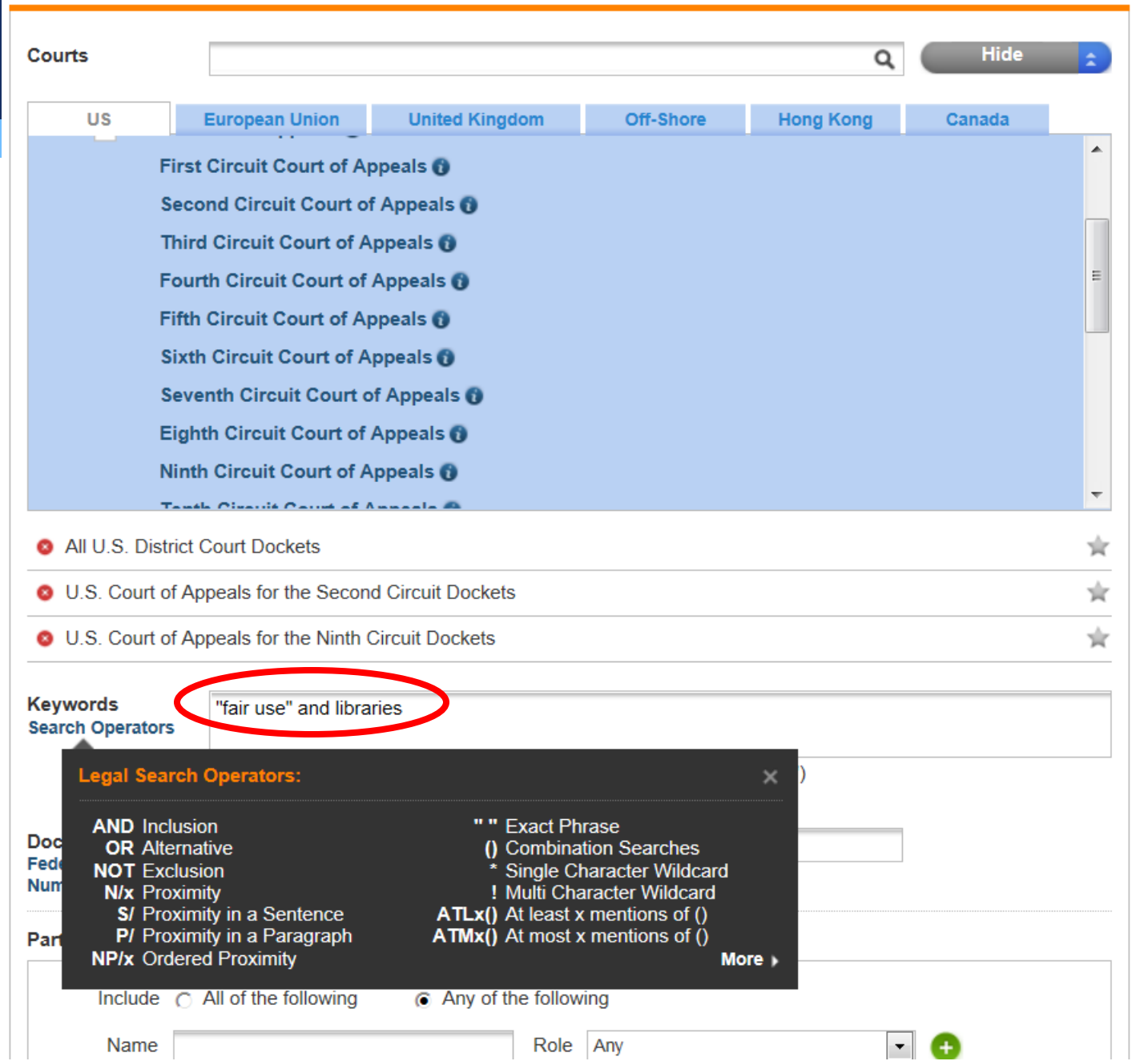

#### >> SPECIALIZED SEARCHES

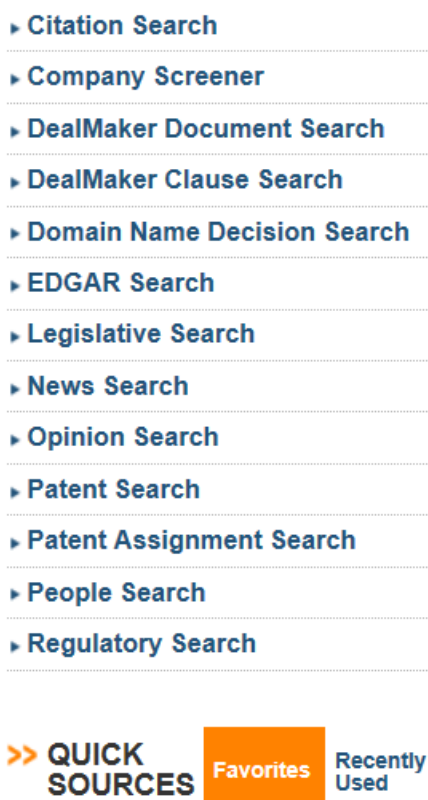

Click stars to add favorite sources.

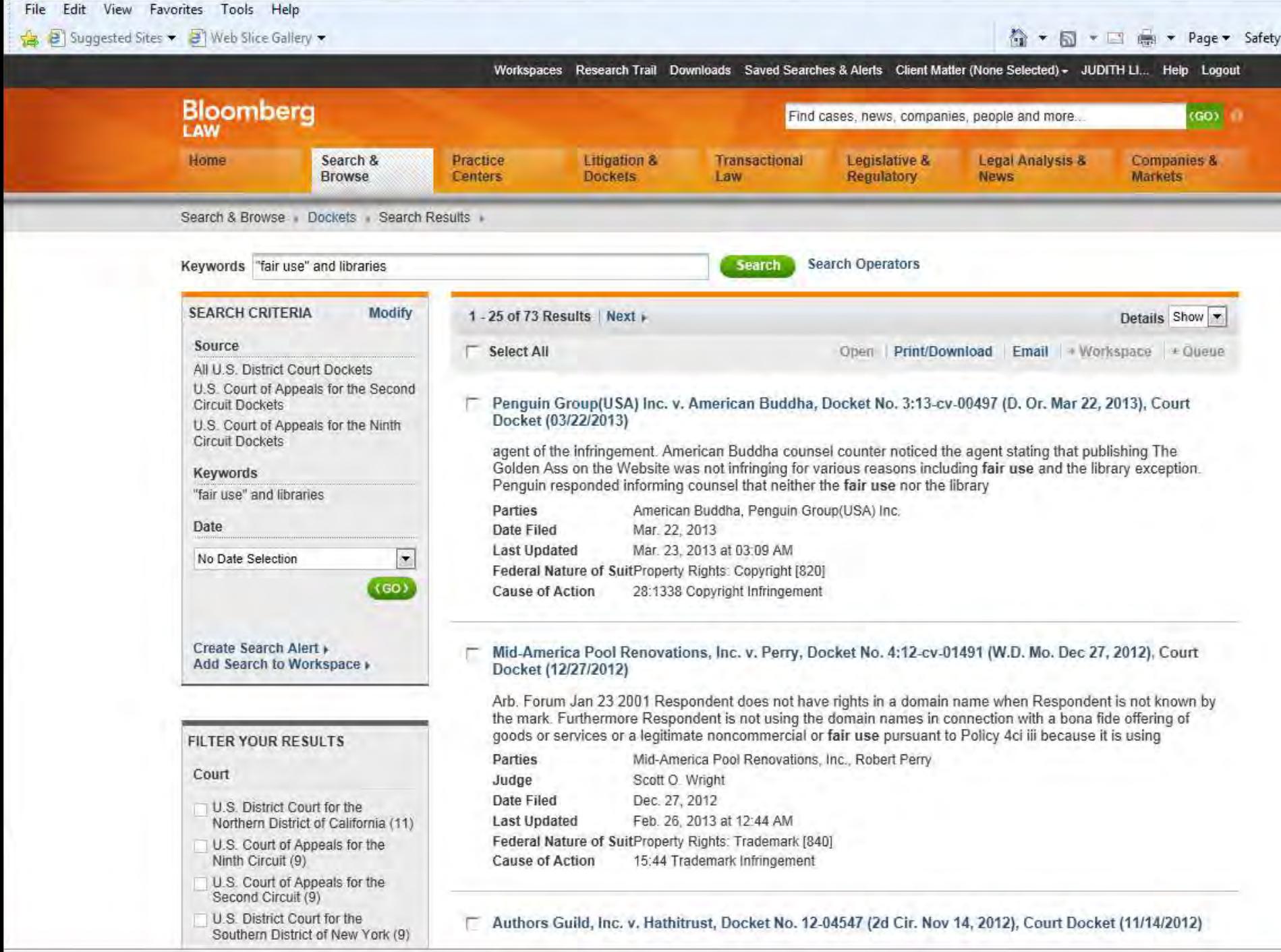

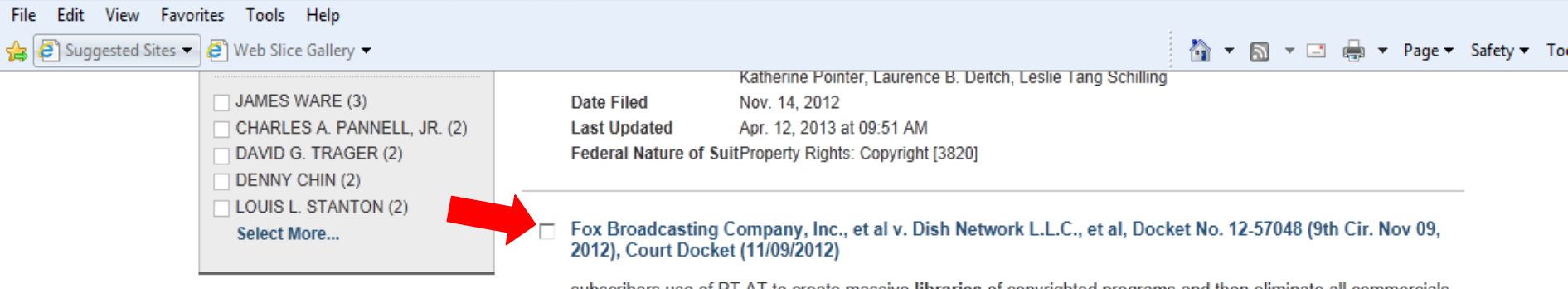

subscribers use of PT AT to create massive libraries of copyrighted programs and then eliminate all commercials upon playback is fair use. Instead of conducting the required fact specific fair use aialysis the cour blindly held that under Sony2 the PTAT copying was a fair use as a matter of law even though Sony involved 1970s VCR technology that

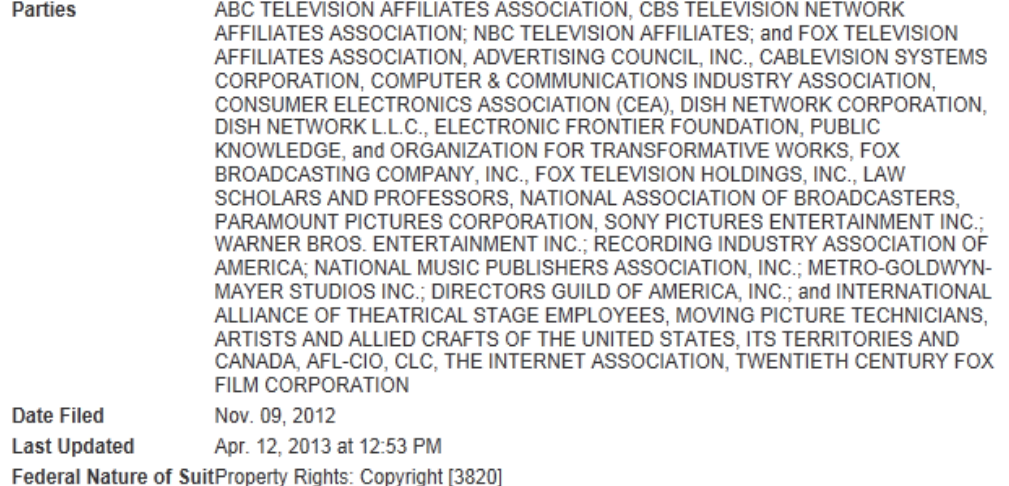

#### □ Yellow Group LLC et al v. Uber Technologies, Inc., Docket No. 1:12-cv-07967 (N.D. III. Oct 04, 2012), Court Docket (10/04/2012)

landlord renting space. But even a non commercial Napster site would be vulnerable. Napster brave rebuttal was a tour de force but they failed to persuade me that exchanging files with thousands of strangers around the world was covered by the fair use provisions of copyright law http wwwpraxagoracom andyo wr napsterrulinghtml3 13 2013

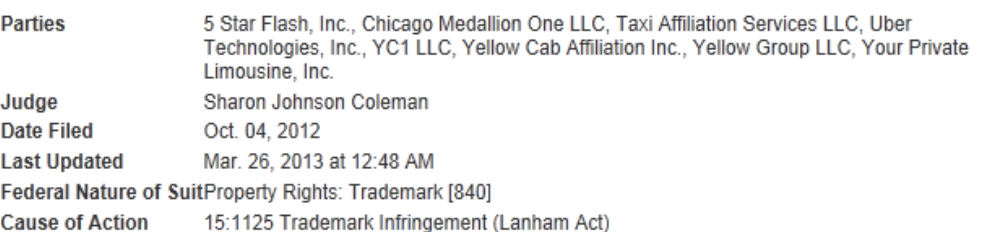

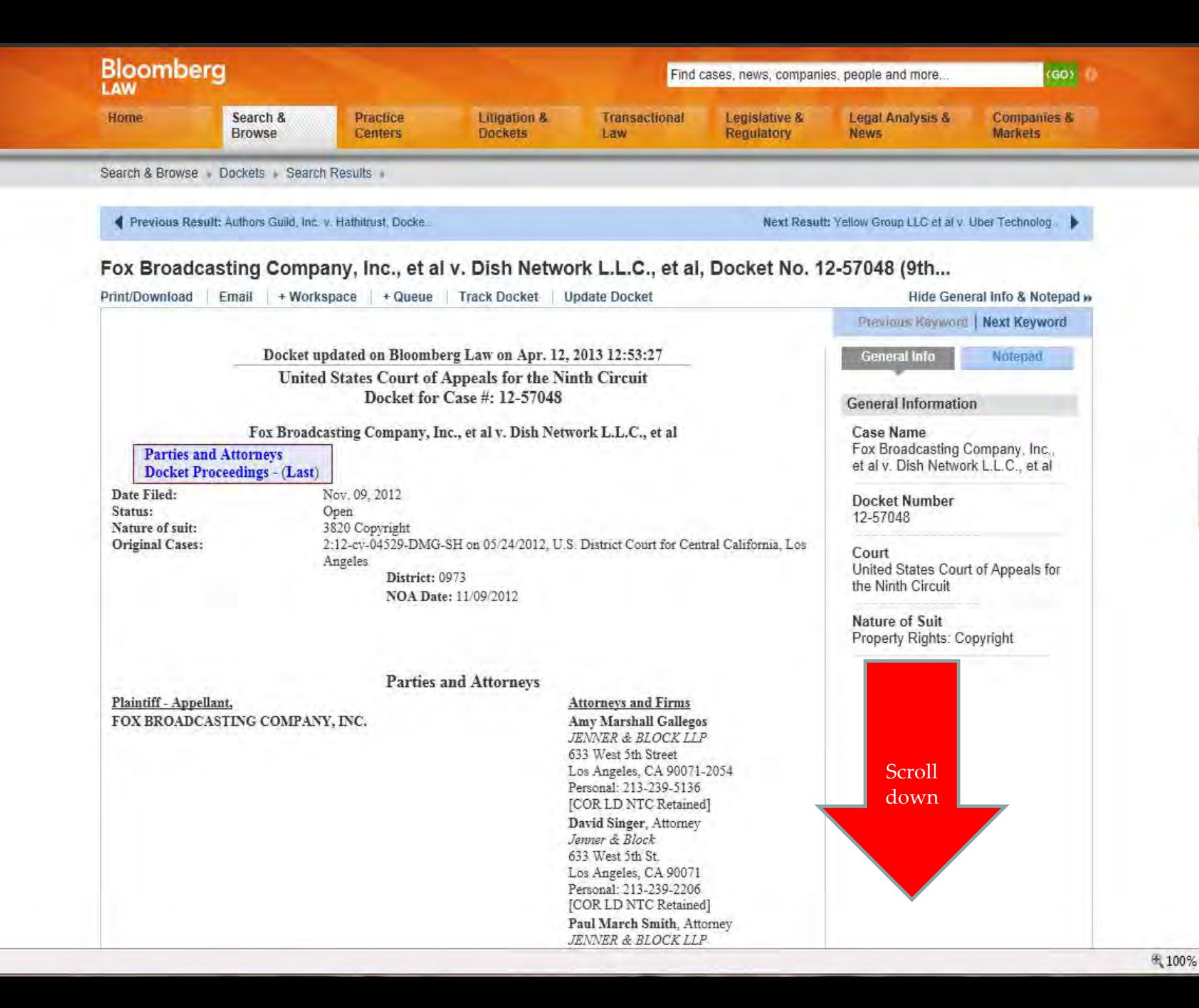

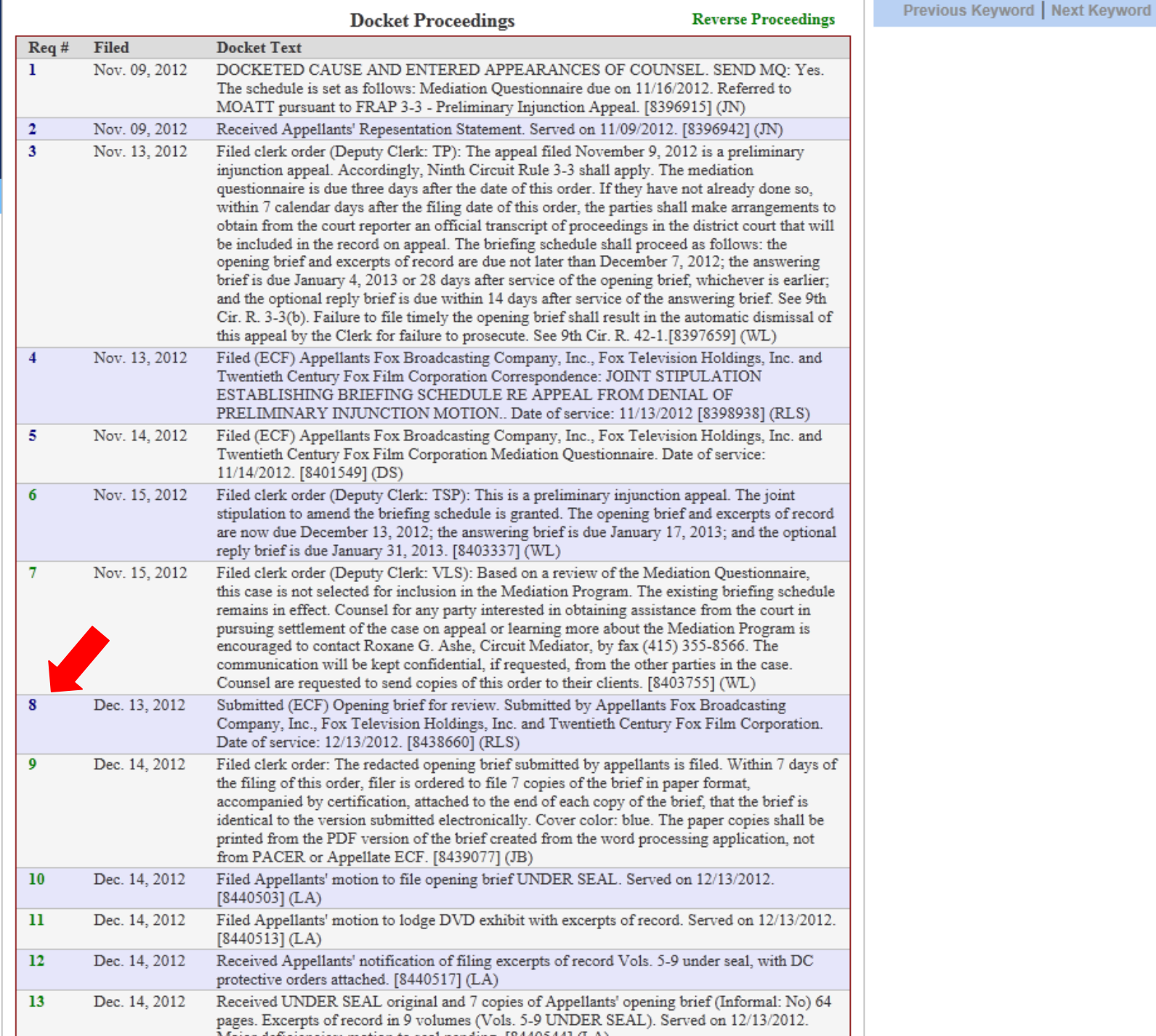

## Fox Broadcasting Company, Inc., et al v. Dish Network L.L.C., et al, Docket No. 12-57048 (9th...

Print/Download Email | Open PDF in New Window + Workspace | + Queue

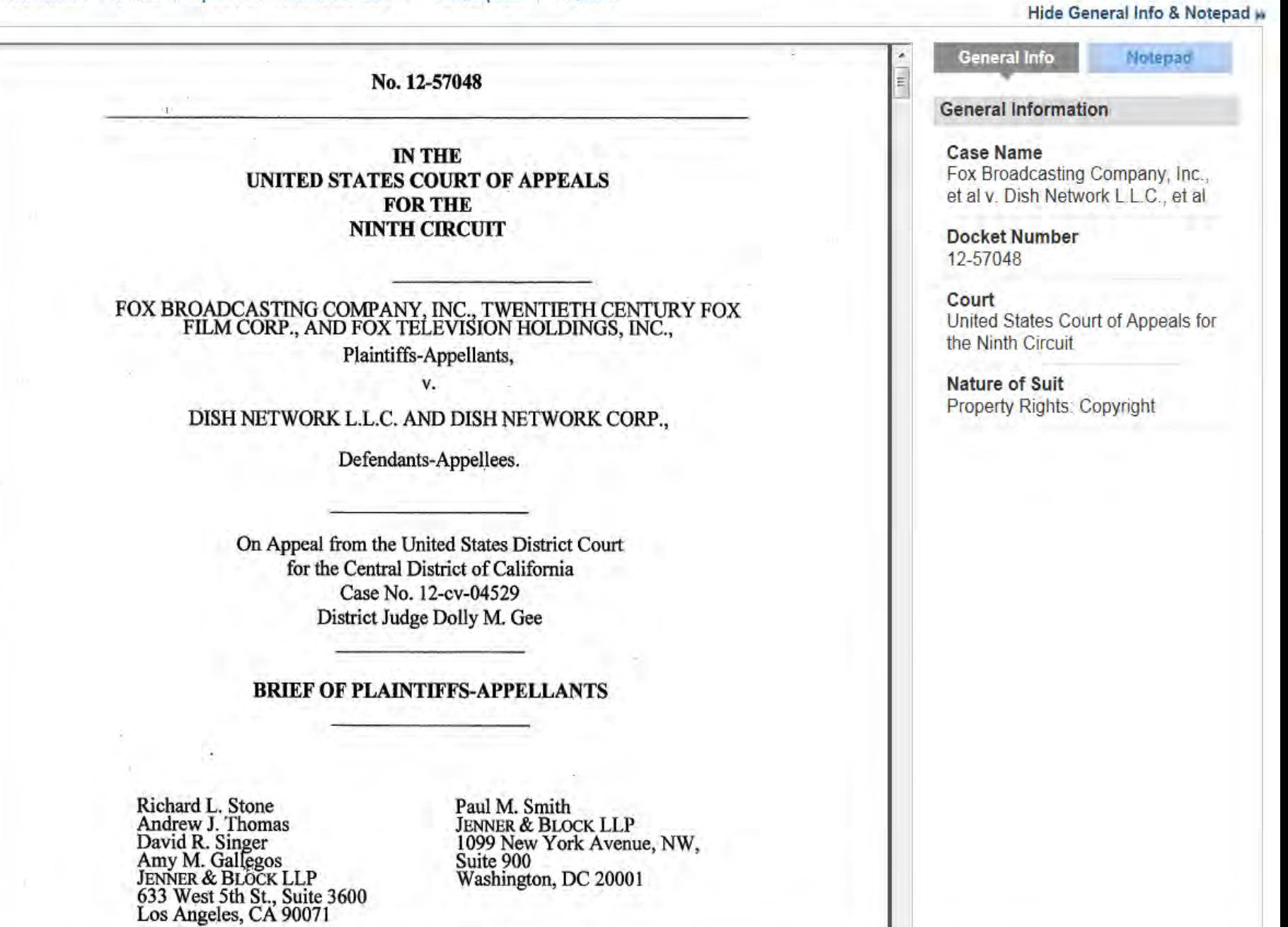

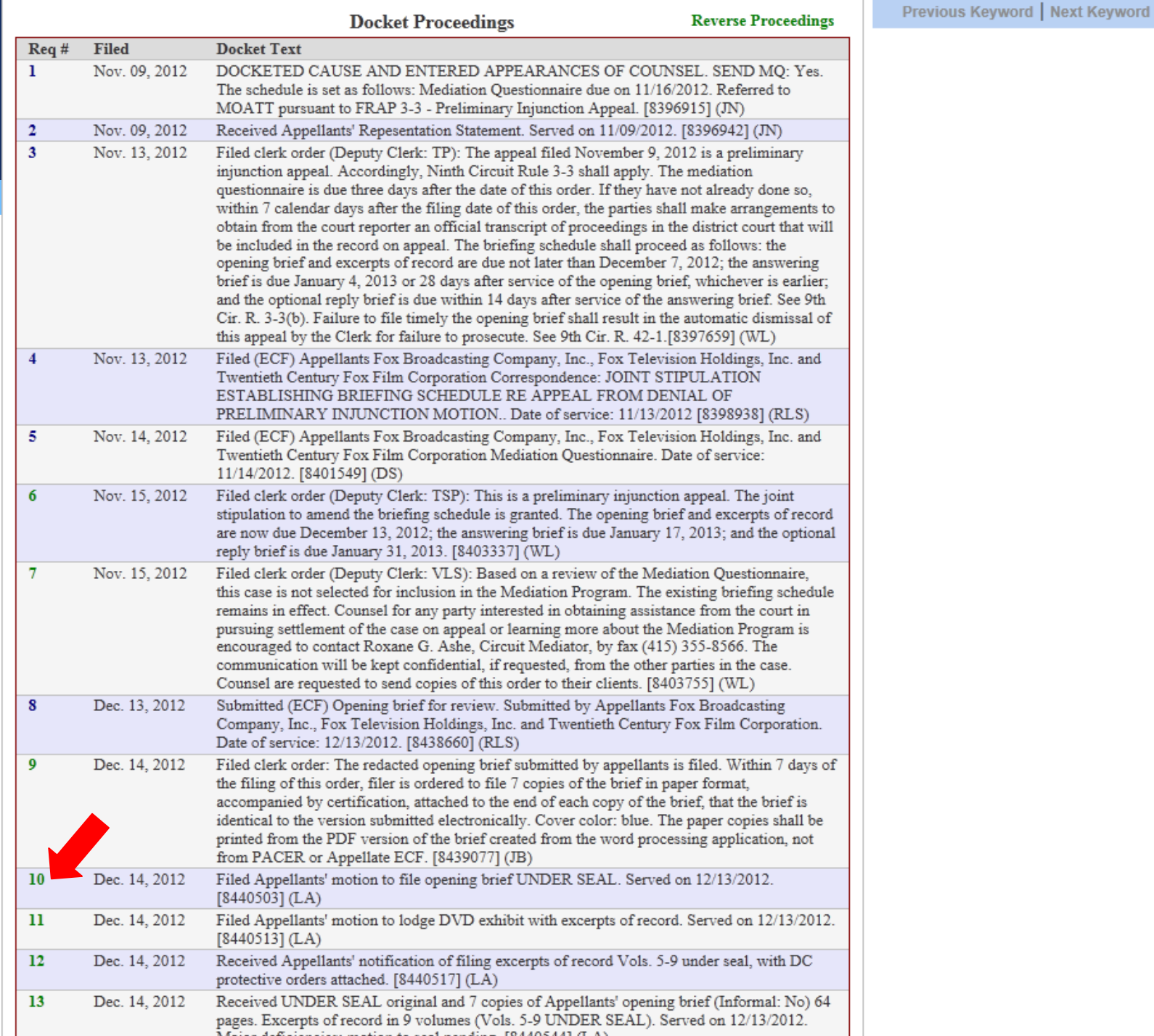

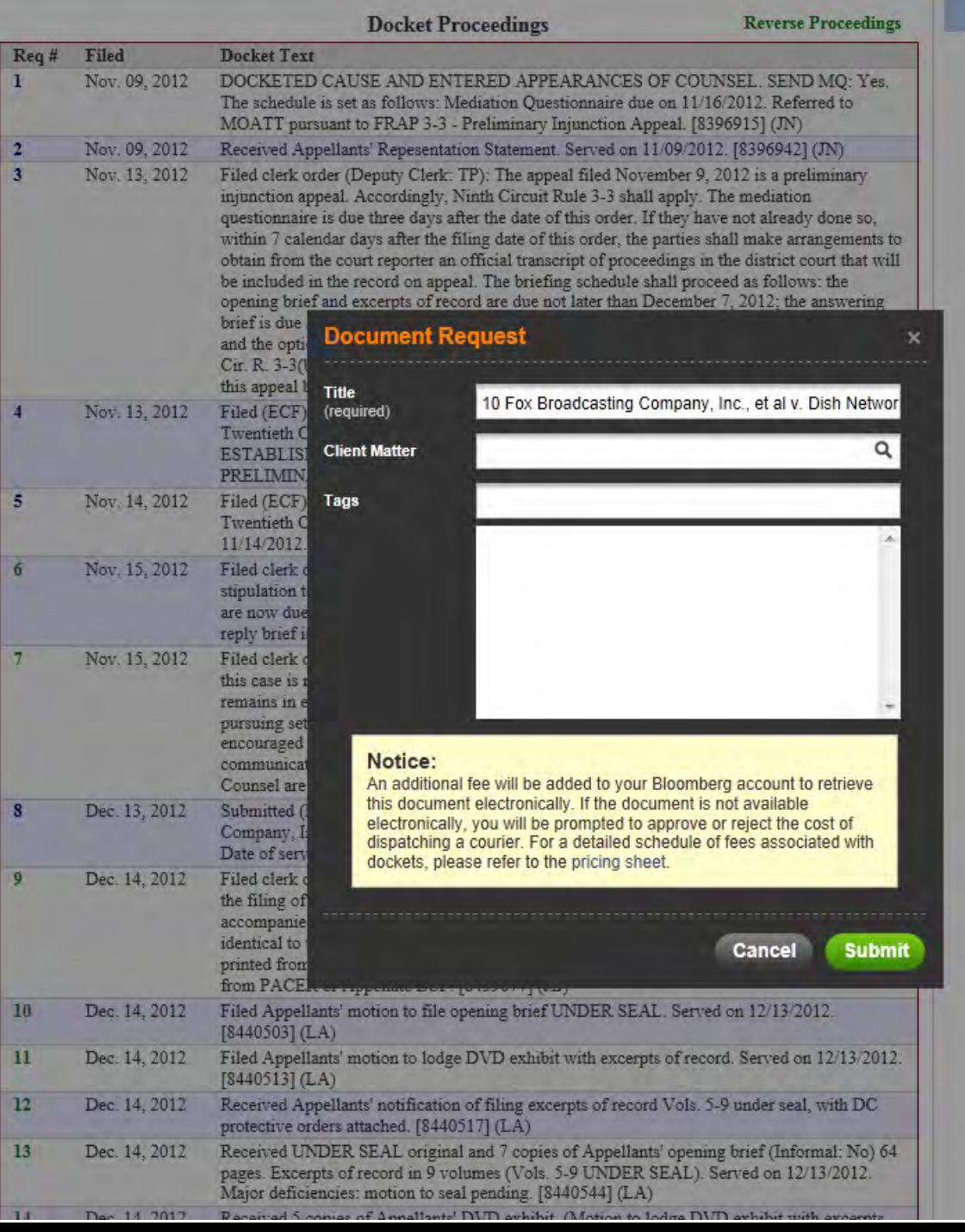

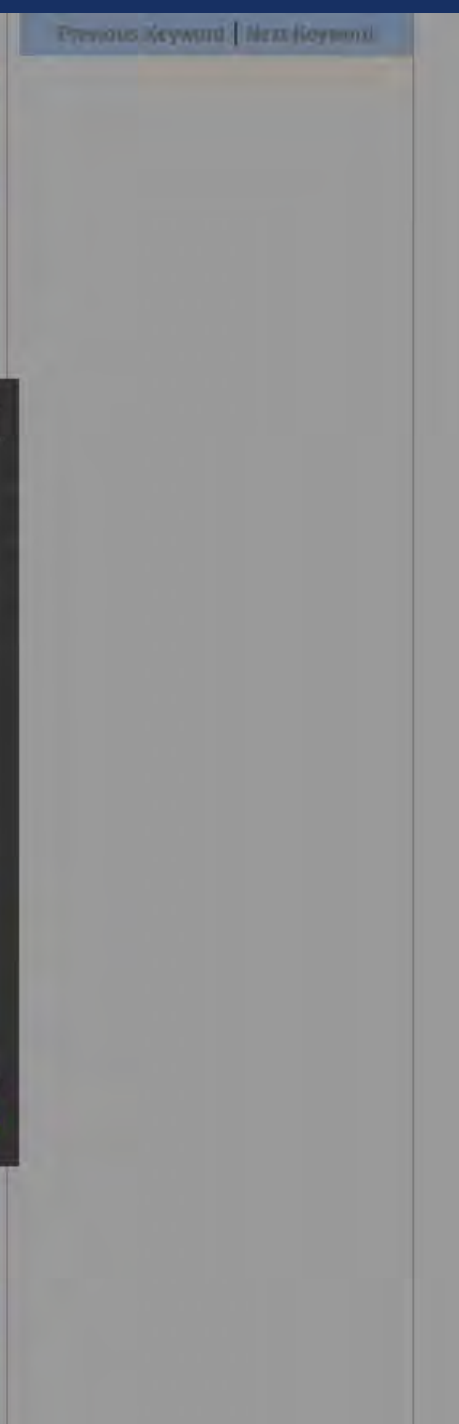

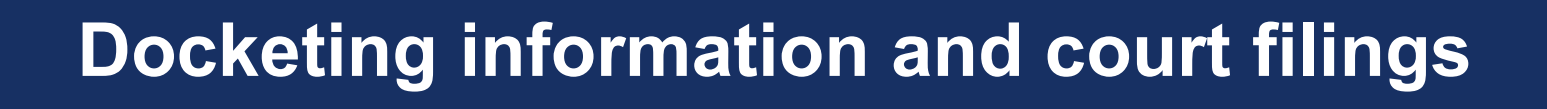

• Check Bloomberg first

• You can also go to PACER or to the court website (click on CM/ECF): <http://www.pacer.gov/> (contact reference desk for login information)

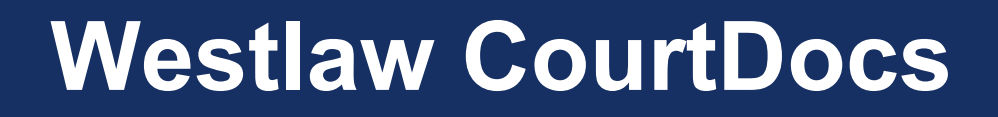

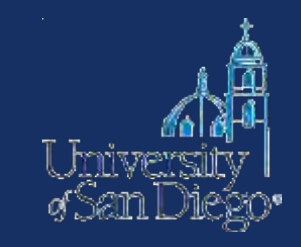

# • Select briefs from the federal and state courts

• Select state and federal trial court filings

• Dockets from select California County courts (2000 to present)

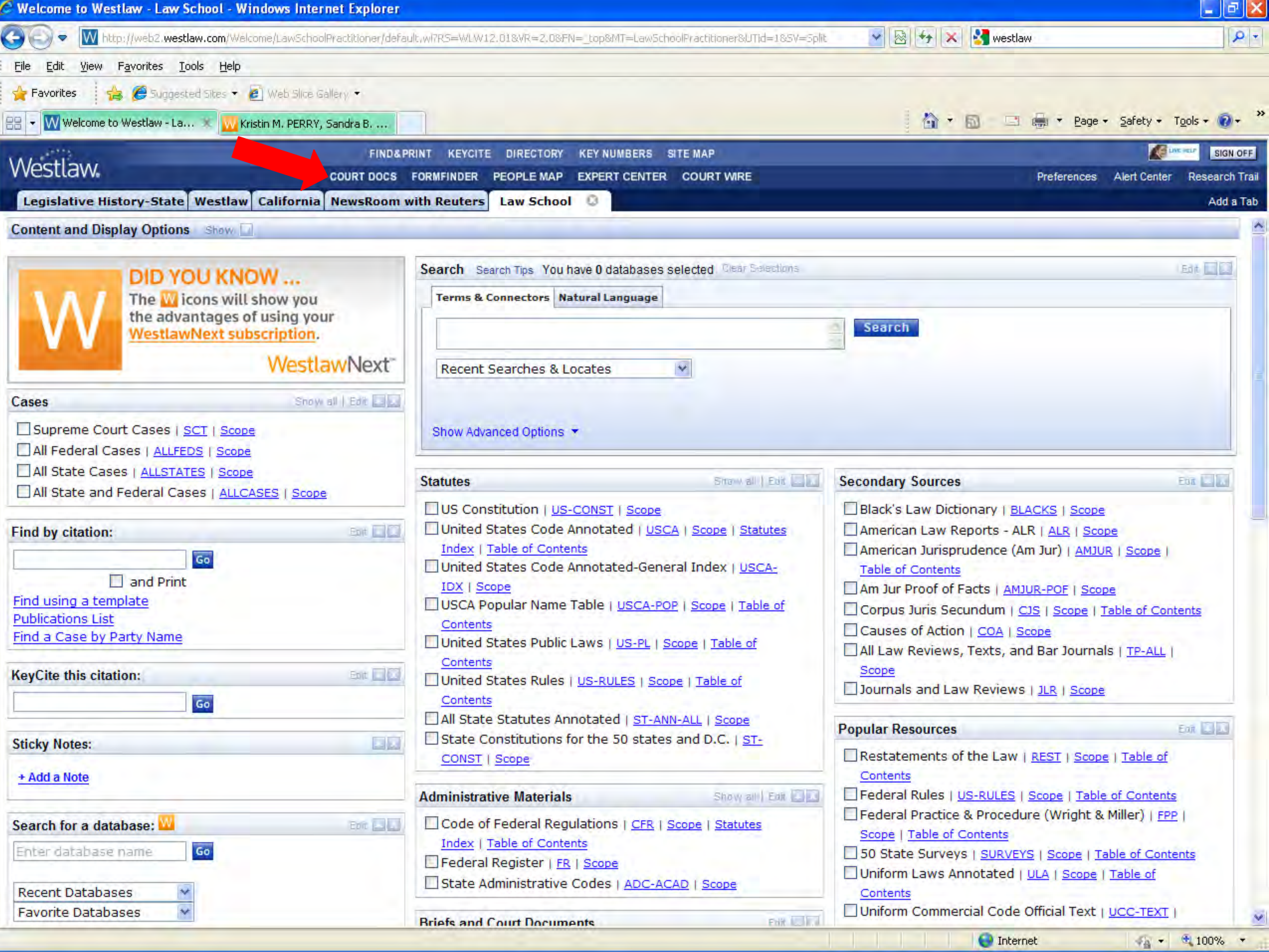

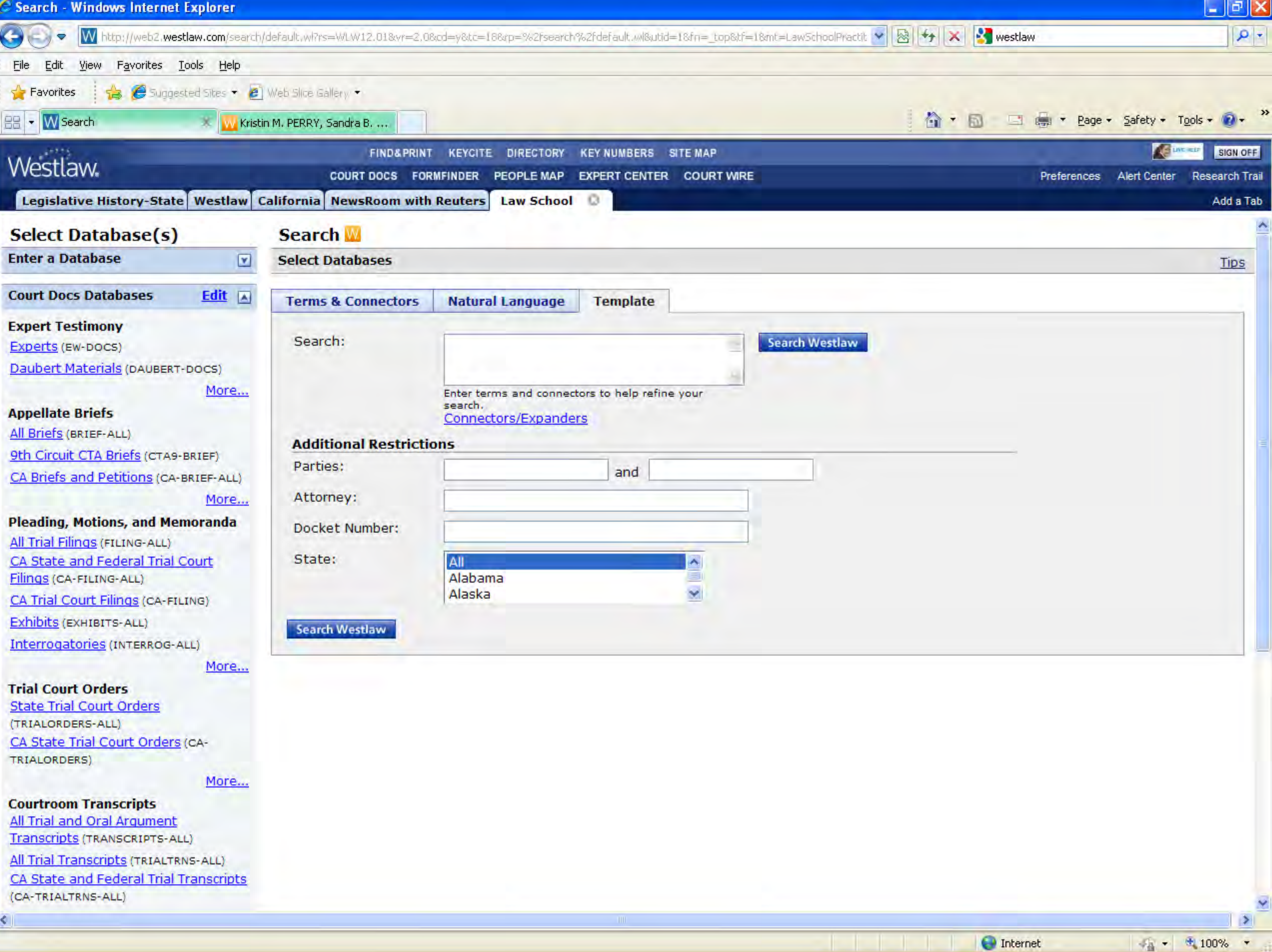

Ľ

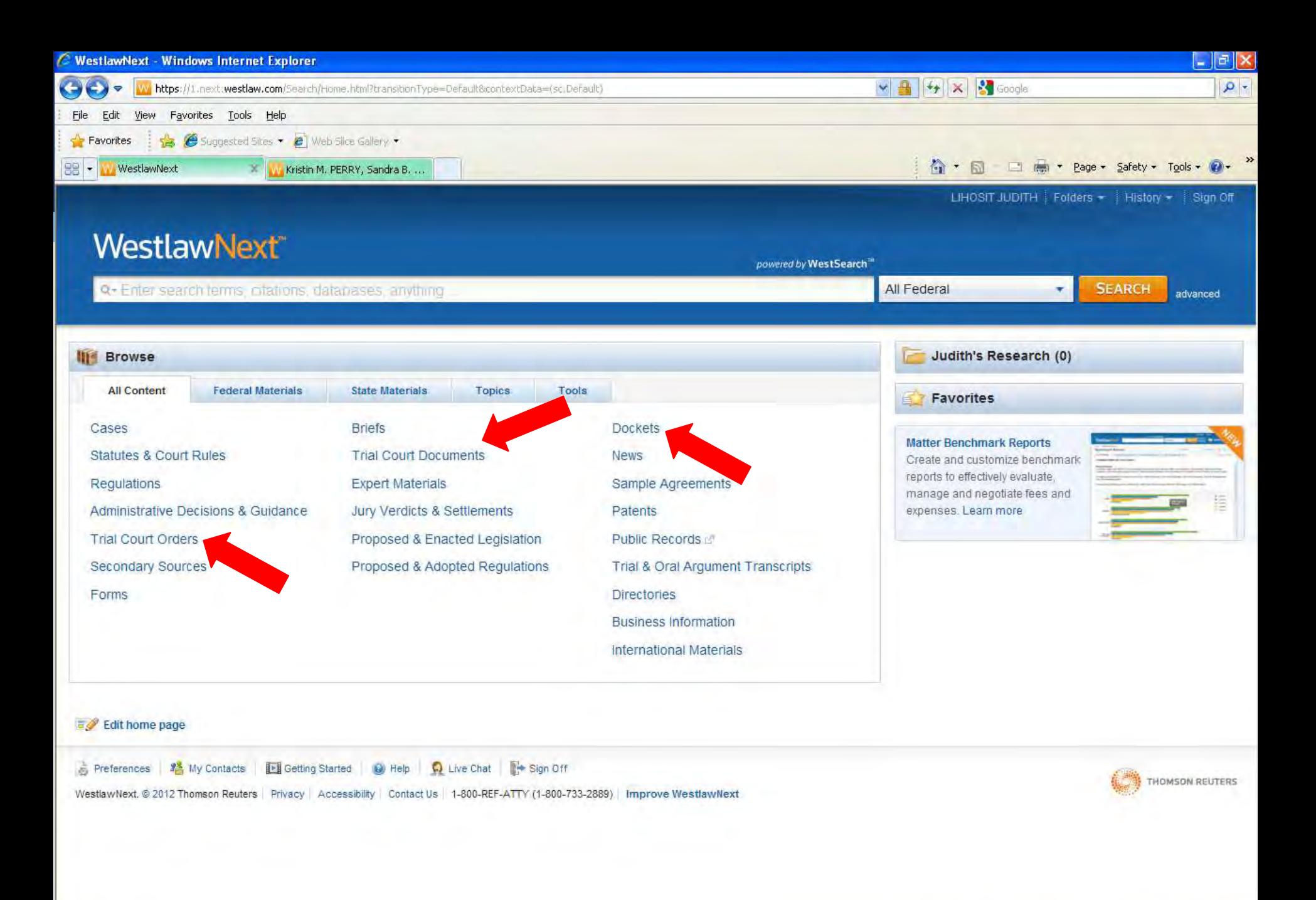

**O** Internet

 $\frac{1}{4}$  +  $\frac{100\%}{4}$  +

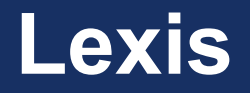

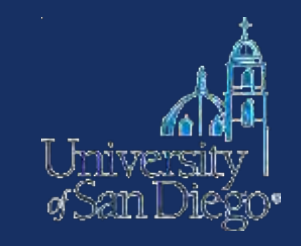

- Select federal and state court pleadings (back to 2000)
- Select federal and state court briefs (back to 2000)
- U.S. Supreme Court briefs (back to 1936)

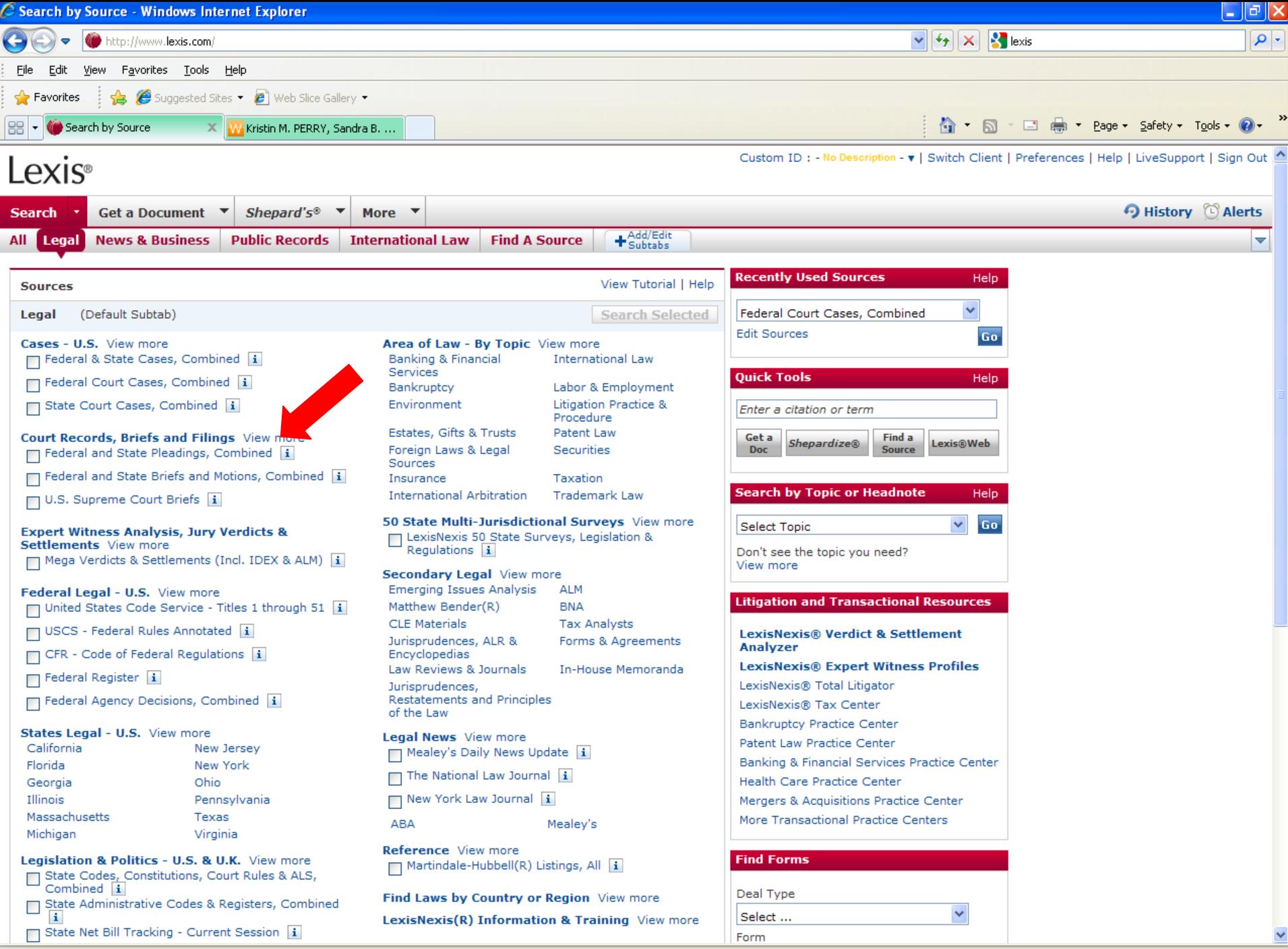

**O** Internet

 $\sqrt{a}$  - 2,100%

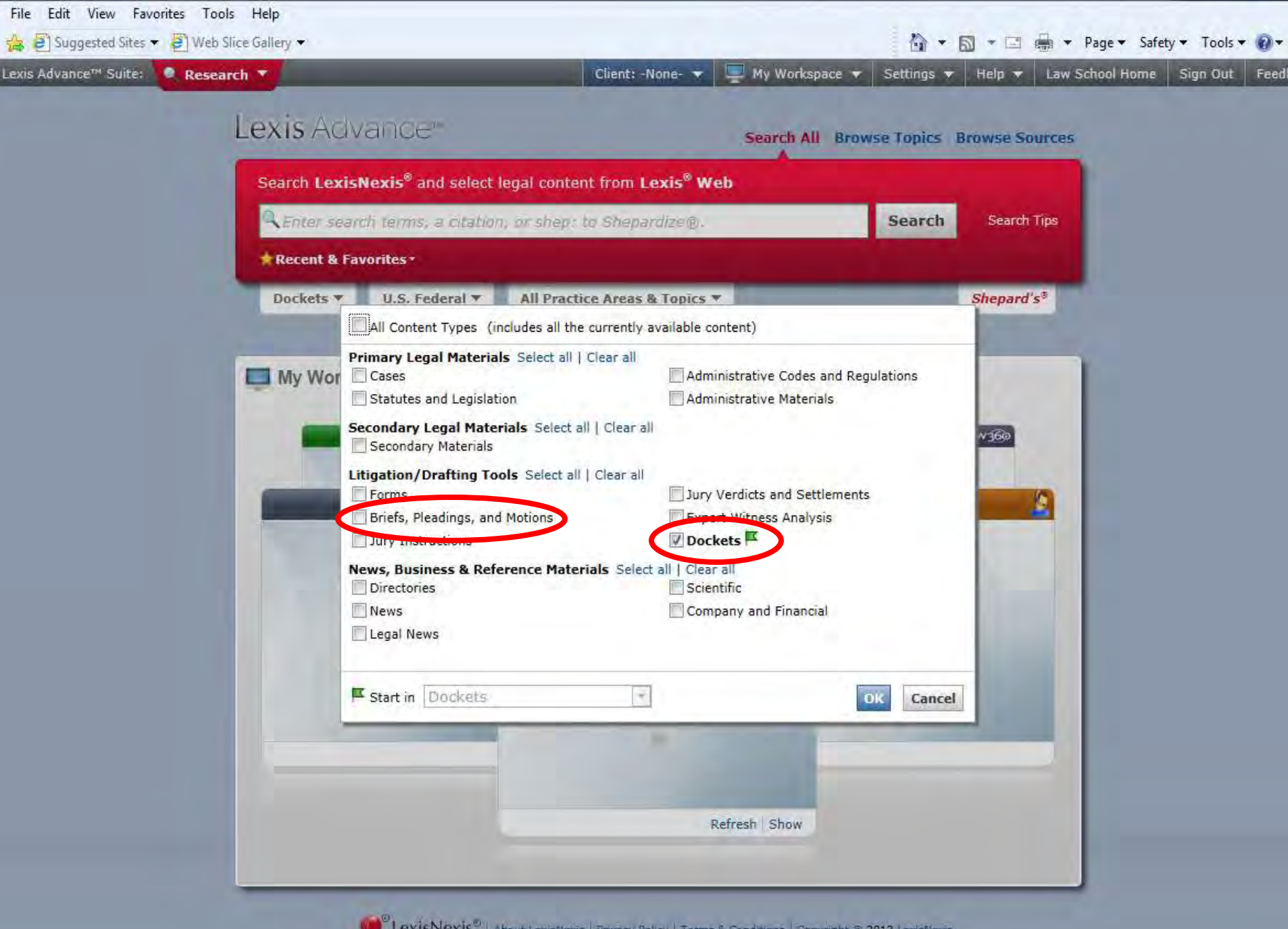

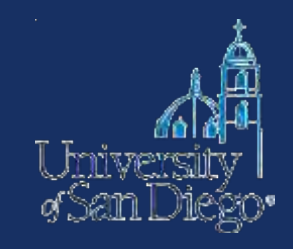

# **Check the court website to see if they make recent opinions or other case information available**

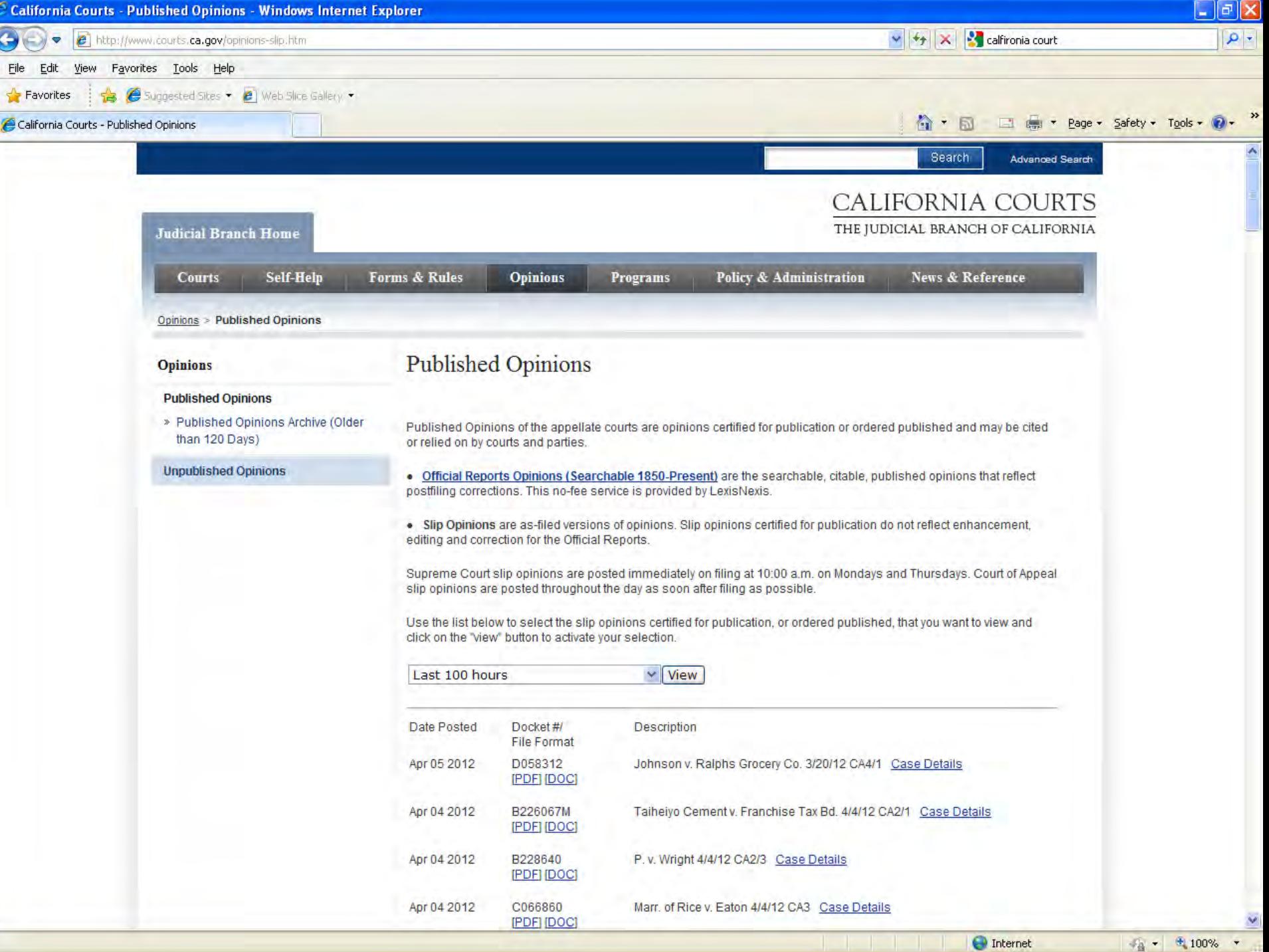

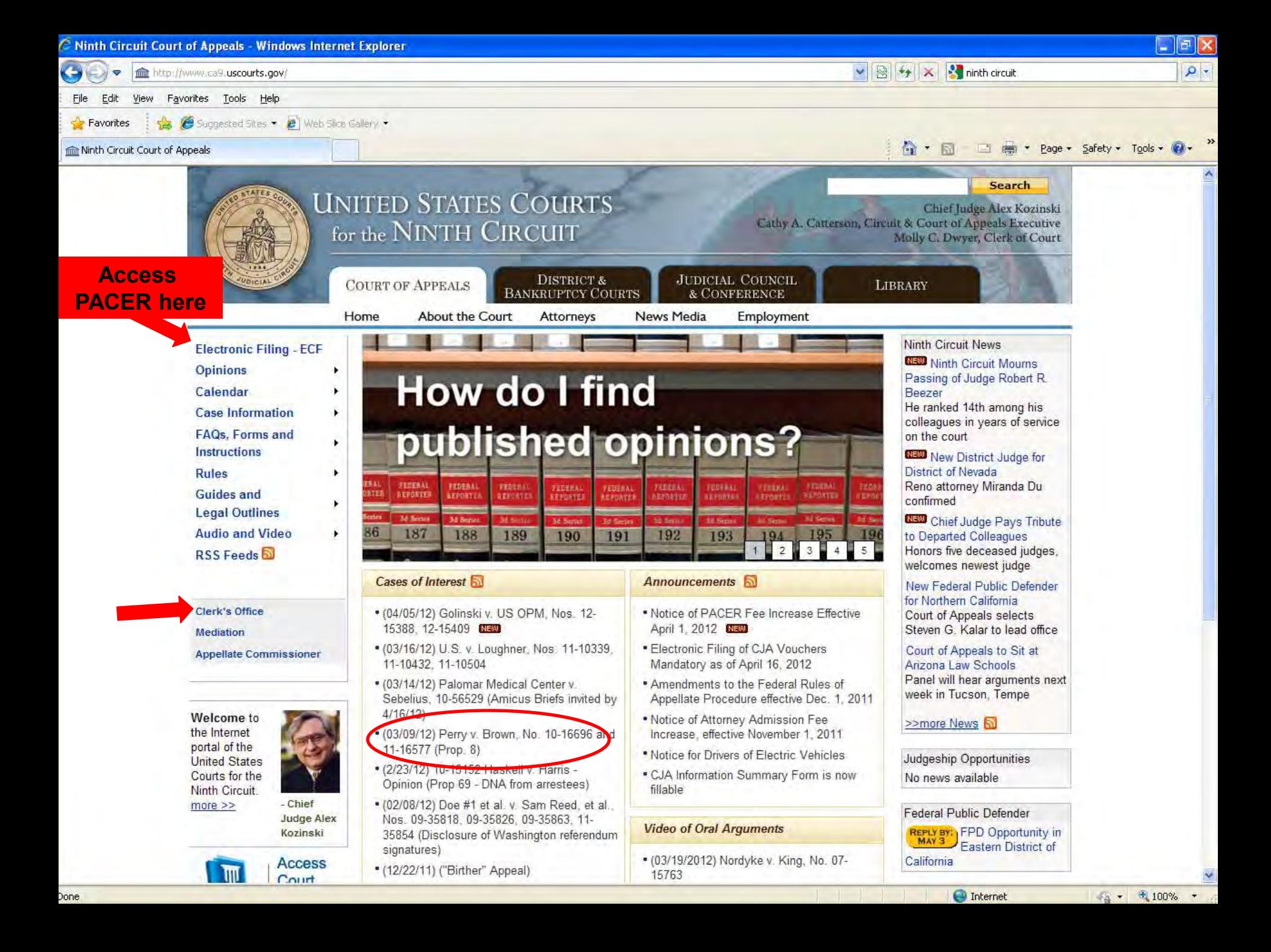

## **How to find court documents that are not available online**

Order documents directly from the court

- Find contact information for the Court Clerk's Office (on the court website)
- Call first!

Contact counsel for the parties

• **Note:** exhibits usually returned to parties

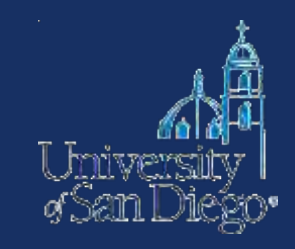

## **Questions?**